### REPUBLIQUE ALGERIENNE DEMOCRATIQUE ET POPULAIRE MINISTERE DE L'ENSEIGNEMENT SUPERIEUR ET DE LA RECHERCHE SCIENTIFIQUE

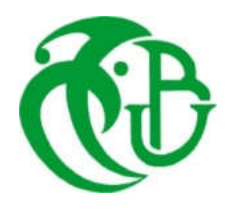

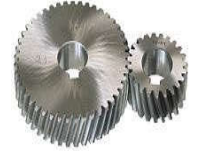

# UNIVERSITE SAAD DAHLAB DE BLIDA 1 FACULTE DE TECHNOLOGIE DEPARTEMENT DE MECANIQUE

## Projet de Fin d'Etudes Pour l'obtention du Diplôme de Master en Energétique

## Thème

# Dimensionnement préliminaire d'un étage de turbine axiale transsonique

Proposé et encadré par :<br>
Réalisé par : Mr. AIMADEDDINE Badereddine Mr.HAMAIDI Abd El Madjid Pr.TAHAR Rezoug

Année universitaire 2018/2019

#### Résumé

#### Résumé

 L'objet de ce projet consiste en l'apprentissage de dimensionnement avec les turbines axiales. Nous avons considéré en premier lieu une étude aérothermodynamique portée sur le dimensionnement préliminaire d'un étage turbine subsonique et transsonique basé sur la théorie monodimensionnelle avec le modèle de perte de « AMDC ».

 Un programme de calcul « MATLAB » est conçu, à effet, permettant la conception préliminaire tels que les dimensions des aubage, le calcul des paramètres aérothermodynamiques et la prédiction du rendement de la turbine. Ensuite une simulation numérique par le solveur « FLUENT » est faite après la conception assistée par le préprocesseur « GAMBIT ».

Les résultats obtenus par notre programme de calcul « MATLAB » sont encourageants, comparés avec ceux de la simulation numérique et à ceux obtenus par d'autres auteurs.

#### summary

 The purpose of this project is to learn how to sizing with the axial turbines. First, we considered an aerothermodynamic study focused on the preliminary sizing of a subsonic and transsonic turbine stage based on one-dimensional theory with the « AMDC » loss model.

 A "MATLAB" calculation program is designed, effectively, allowing preliminary design such as the sizing of the sizing of the stom, the calculation of the aerothermodynamic parameters and the prediction of the performance of the turbine. Then a numerical simulation by the "FLUENT" solver is done after the design assisted by the pre-processor « GAMBIT ».

 The results obtained by our « MATLAB » calculation program are encouraging, compared with those of numerical simulation and those obtained by other authors.

ملخص

الغرض من هذا المشروع هو تعلم كيفية تص اللأبعاد مع التوربينات المحورية<sub>.</sub> أولاً، نظرنا في دراسة ديناميكية حراریة تركز على تحدید اللأبعاد الأولیــة لمرحلة التوربینات دون الصوتیة وعبر الصوتیة على أساس نظریة أحادیة الأبعاد مع نموذج الخسارة « AMDC«

 تم تصمیم برنامج حساب « MATLAB « ، بشكل فعال، مما یسمح التصمیم الأولي مثل تغییر اللابعاد ، وحساب المعلمات الحراریة الجویة والتنبؤ بأداء التوربینات. ثم یتم محاكاة رقمیة من قبل« FLUENT « بعد التصمیم بمساعدة ما قبل المعالج« GAMBIT«

 النتائج التي حصل علیھا برنامج حساب "MATLAB "مشجعة، مقارنة مع تلك التي من المحاكاة العددیة وتلك التي حصل علیھا المؤلفون الآخرون. *Je dédie ce modeste travail à :*

*Mes chers parents, pour tous leurs sacrifices, leur amour, leur tendresse, leur soutien et leurs prières tout au long de mes études,*

*A mes chers beau père et belle mère pour leur soutient, A mon chers frères pour leur appui et leur soutien moral,*

*A toute ma famille pour leur soutien tout au long de mon parcours universitaire, A mes chères amies Merci d'être toujours là pour moi*

Hamaidi Abd El Madjid

*Nous tenons à saisir cette occasion et adresser nos profonds remerciements et nos profondes reconnaissances à :*

*Mr Badereddine Aimed , mon encadrant de mémoire de fin d'étude, pour ses précieux conseils et son orientation ficelée tout au long de notre recherche.*

*Aux responsables et aux personnels des enseignes qui par leurs compréhension et leurs aides, on a pu accomplir mon travail de recherche.*

*A mes familles et mes amis qui par leurs prières et leurs encouragements, on a pu surmonter tous les obstacles.*

*je tenue à remercier toute personne qui a participé de prés ou de loin à l'exécution de ce modeste travail.*

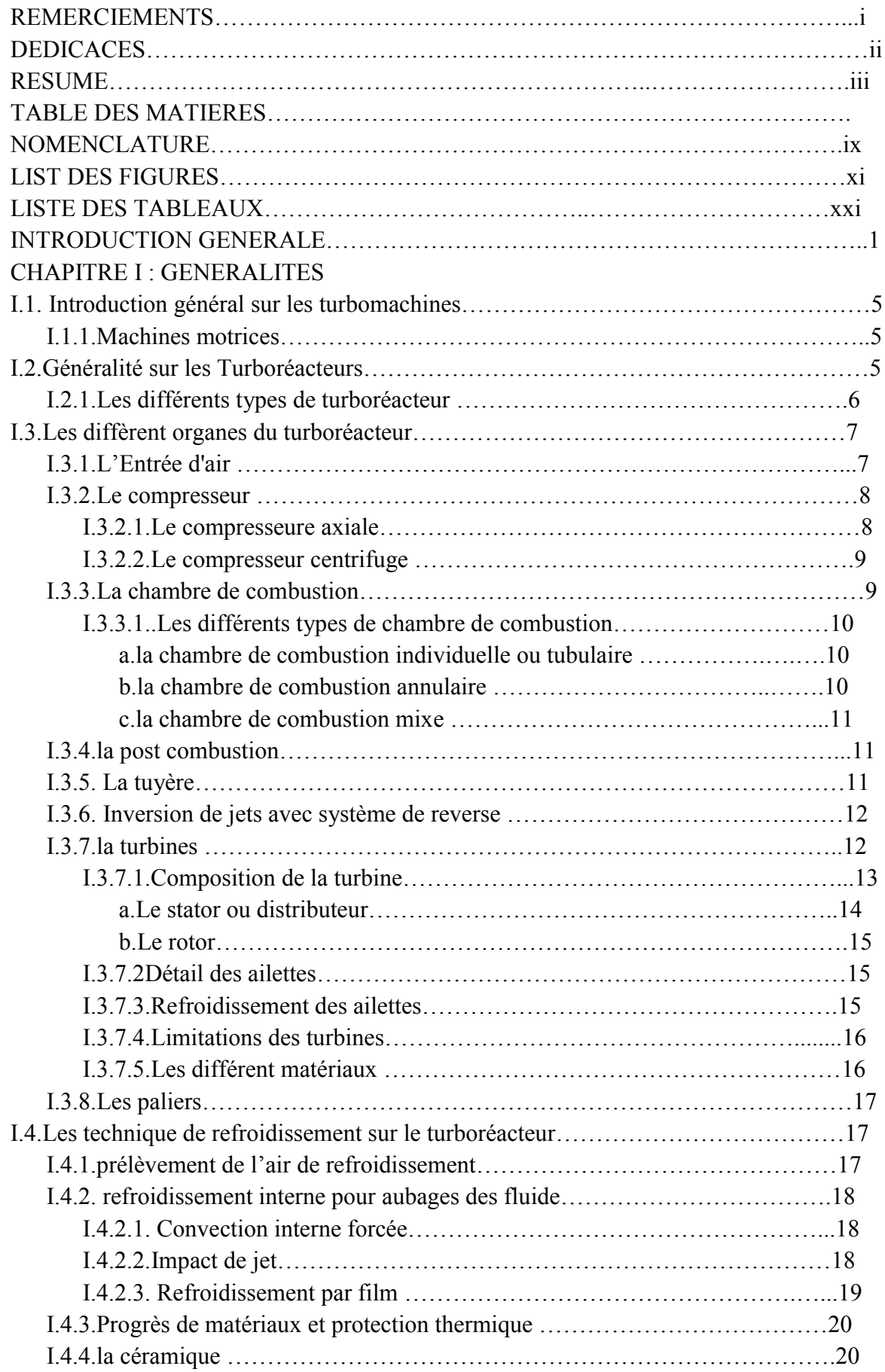

## TABLE DES MATIERES

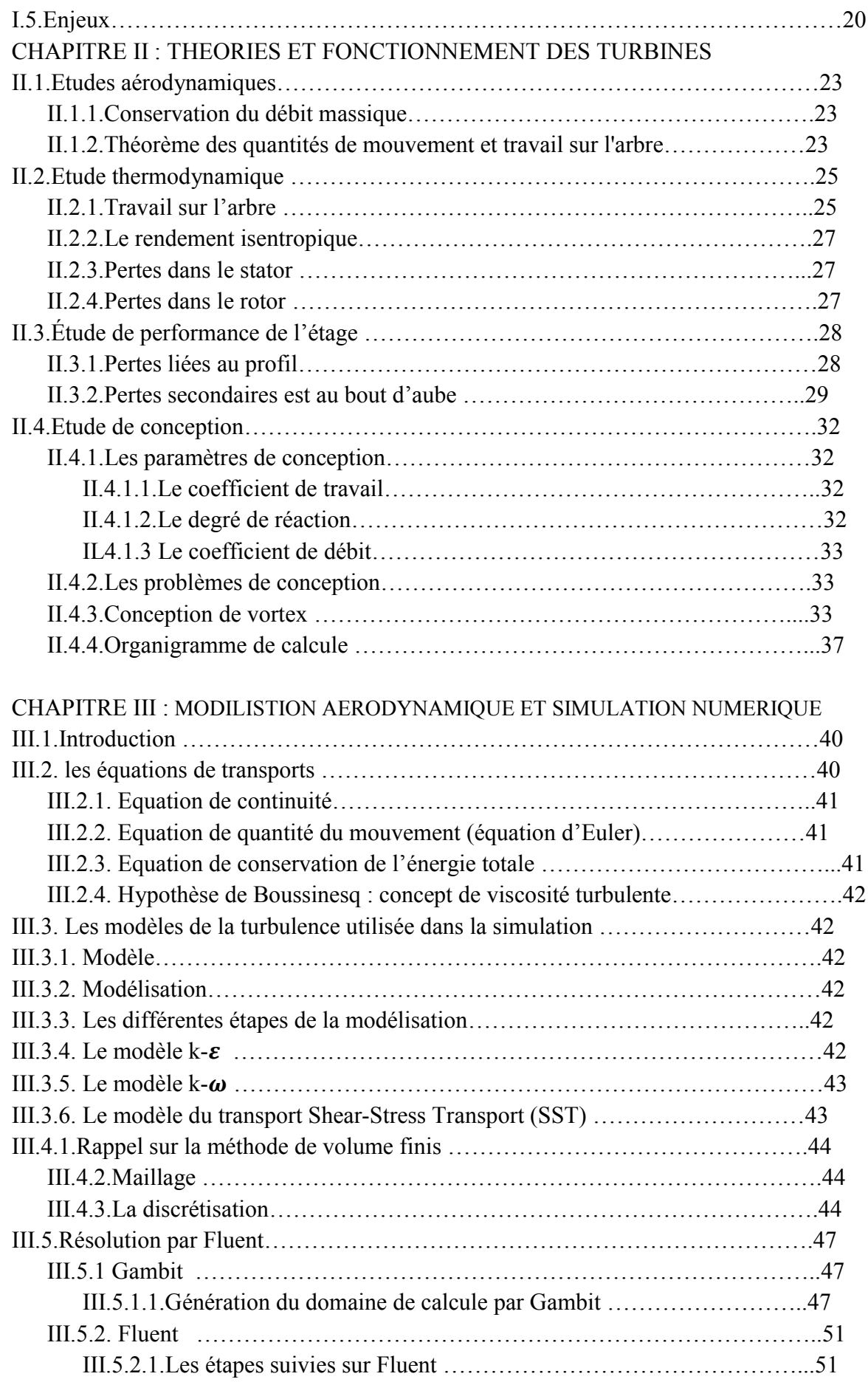

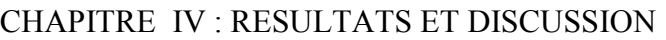

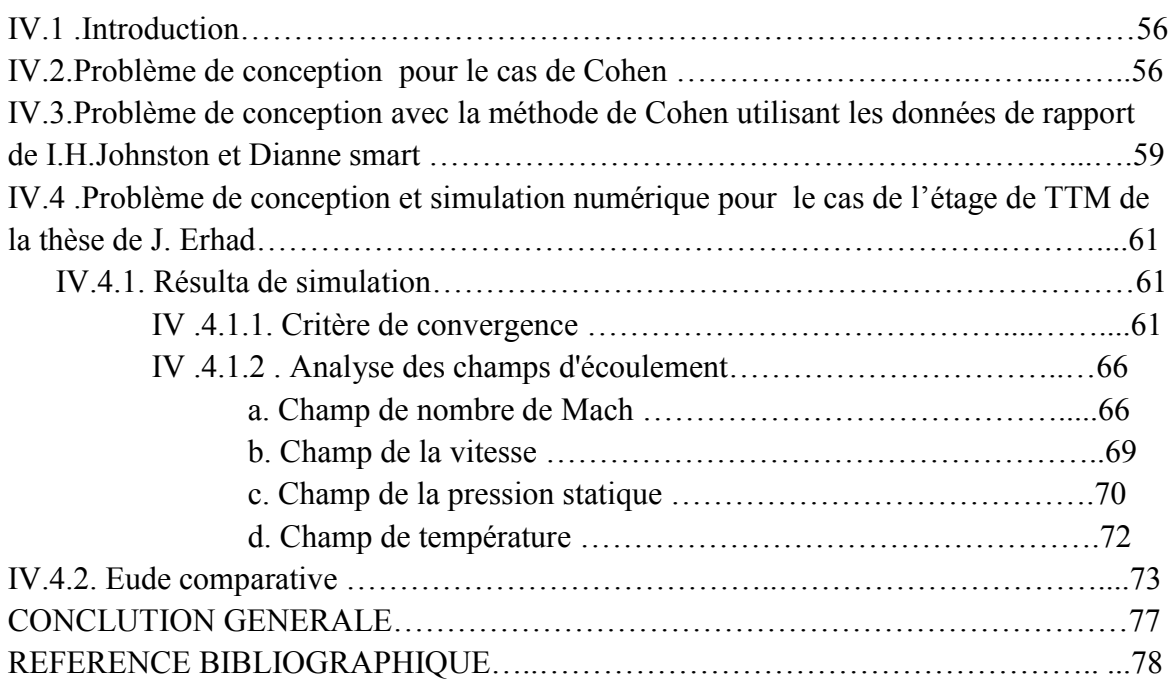

#### 1-Introduction :

 Toute machine dans laquelle un fluide échange de l'énergie avec une ou plusieurs roues munies d'aubes et tournant autour d'un axe est dite turbomachine. Depuis que cette dernière a vu le jour, peu après 1880, il a été reconnu que la fatigue prématurée du matériel, la diminution du temps d'exploitation ainsi que l'instabilité de fonctionnement demeurent parmi les problèmes les plus importants et qui, le plus souvent se résument aux aubes rotor et stator ; et ce jusqu'à nos jours.

 En effet, les causes internes des problèmes des turbomachines sont liées au comportement de l'écoulement du fluide à travers les aubes de celles-ci. Différents travaux expérimentaux et numériques ont été menés pour répondre aux problèmes posés.

 Au cours de la phase de conception préliminaire d'un étage de turbine, il est souhaitable de pouvoir prédire la performance approximative d'un dimensionnement. Ceci est plus facilement réalisé en utilisant une ligne moyenne sur la veine et ses pales pour le calcul quasimonodimensionnel (1D). Les calculs au niveau de la ligne moyenne estiment les performances au rayon moyen du trajet de flux d'étage, en utilisant les paramètres géométriques des anneaux et des pales. Le principal avantage de ce type de procédure de calcul par rapport au CFD plus moderne, l'approche de simulation (2D et 3D), est sa facilité d'implémentation et sa faible consommation de temps, ce qui la rend encore très largement utilisé dans l'industrie à ce jour en concurrence avec des techniques plus avancées.

 L'estimation des pertes aérodynamiques dans l'étage constitue la partie la plus importante des calculs 1D. À cette fin, il existe un certain nombre de modèles d'estimation de pertes différents développés et améliorés au cours du siècle dernier. Ces systèmes de pertes de pression, associés à des modèles de prévision pour différents angles de flux de sortie à partir d'une rangée d'aubes (déviation), sont mis en œuvre dans un certain nombre d'outils ou logiciels de conception.

 La recherche est liée directement à l'évolution de la technologie ; et c'est ce qui pousse les chercheurs à avancer dans des cas très compliqués et d'actualités, susceptibles d'être traités à l'aide d'un outil informatique très puissant et des moyens expérimentaux les plus sophistiqués et les plus performants.

 Les travaux les plus connus et utilisé dans ce domaine sont ceux dus à Ainley et Matheison (1951) [1] qui, à travers une étude expérimentale, présentent une méthode permettant d'estimer les performances d'une turbine à flux axial. Dans leur méthode, l'évaluation des pertes de la turbine est simplifiée par la pratique courante consistant à considérer le cheminement jusqu'à un diamètre commun dans chaque étage de la turbine, appelé « diamètre de référence ». En outre, les auteurs supposent que le coefficient de perte de pression dans chaque rangée d'aubes n'est pas influencé par le nombre de Mach du gaz et qu'ils supposent également que l'angle de sortie du gaz dans la rangée d'aubes n'est pas influencé par l'angle d'incidence du gaz.

 En suite Dunhamet Came (1970) [2] présentent une révision et une évaluation de la méthode mise au point par Ainle et Mathieson et proposent une série d'améliorations à leurs travaux.

 Kacker et Okapuu (1982) [3] présentent une révision majeure du système de prévision des pertes mis au point par Ainley et Mathieson et par Dunham et Came, ci-après dénommé le système de perte AMDC. La principale modification apportée au système AMDC par Kacker et Okapuu est l'ajout d'un facteur de perte de bord de fuite (à la place du facteur de perte de bord de fuite utilisé précédemment) et une correction plus précise du nombre de Mach dans le calcul des pertes du profil et des pertes secondaires. Aux termes de pertes de profil, des composantes de pertes par choc ont été ajoutées au calcul et une procédure de correction du nombre de Reynolds plus élaborée a été appliquée.

 En suite Moustapha et Kacker (1990) [3]ont développé des modèles de pertes plus performants. Les auteurs notent que la capacité du modèle AMDC à prédire les performances de la turbine jusqu'aux conditions de conception est insuffisante en étudiant l'influence de l'angle d'incidence sur la précision de la prédictions des performances de conception.

 Benner, Sjolander et Moustapha (1995) [3] ont révisé les corrélations des travaux antérieurs de Ainley et MathIeson, Dunham et Came, Kacker et Okapuu et de Moustapha et Kacker. En effectuant des mesures en cascade sur deux types de grilles d'aubes de turbine de géométries du bord d'attaque et angle d'incidence variables, les auteurs ont pu observer de grandes limites dans la précision des modèles de prédiction précédents en ce qui concerne les pertes. Leur nouveau modèle incorpore l'angle de coin dans la corrélation pour les pertes de profil au lieu d'être simplement une fonction du diamètre du bord d'attaque, comme c'était le cas avec les modèles précédents. Le raisonnement des auteurs pour incorporer l'angle de coin est leur observation que celui-ci donne une bonne indication sur la grandeur de la discontinuité de courbure aux points où le cercle du bord d'attaque rejoint le profil principal. Cette discontinuité, pensent-ils, a une influence sur le principe de la conception du type circulaire des profils d'aubes.

 Craig et Cox (1970) [3] présentent une méthode alternative d'estimation des performances des turbines à vapeur axiales et à gaz. Les auteurs ont analysé plus de 100 tests en cascade afin de former leur corrélation, ce qui est sur la base du coefficient de vitesse dépendant de : nombre de Reynolds, allongement, angles d'aubes, géométrie du canalinter-aubes, rapport corde / hauteur, nombre de Mach et de l'incidence.

 D'autre partla corrélation de Soderberg (1949) [4]est une méthode relativement simple pour estimer les pertes des grilles d'aubes de turbine. En effet, elle consiste à assembler les données de performances sur les rendements globaux d'une grande variété de turbines et à partir de laquelle on détermine les pertes de pression totale dues aux grilles d'aubes.

 I. H. Johnston et D. Smart (rapport 1967)[5] ont fait un travail expérimental pour une conception de profile d'aube de turbine axial. Ce rapport est basé sur l'amélioration des performances de turbine par changement du coefficient de travail ou de charge et coefficient de débit pour avoir une nouvelle conception aboutissant à une augmentation de 2.5% du rendement isentropique de l'étage de turbine axiale.

 N. Wei (2000) [6] a fait son travail de doctorat sur l'influence des modèles de pertes pour une simulation aérothermodynamique dans une turbine axiale en vue de comparer les différents modèles de pertes.

 J. Erhard (2000) [7] a fait une étude expérimentale sur une nouvelle conception de turbine au niveau de l'institut des turbomachines thermique et de la dynamique des fluides (TTM) à l'université de technologie d'Australie. Il s'agit d'une turbine axiale transsonique dans un banc d'essai de laboratoire de l'institut dans le but d'avoir les paramètres aérothermodynamiques de l'étage (stator +rotor) ainsi que ses performances, De plus, il a réalisé un calcul de simulation (CFD) dans l'étage complet avec des différentes conditions aux limites et différents régimes de rotation.

 N. S. Tabatabaee, M. Boroomand et A. M. Pourtousi (2012) [8] ont réalisé une conception préliminaire d'un étage de turbine axiale pour un moteur micro-jet. Dans leur article, toutes les phases nécessaires à la conception préliminaire d'une turbine axiale à un étage d'un micro réacteur ont été décrites en détails. Après une conception unidimensionnelle pour différents modèles de prédictions, l'étude a été finalisée par une simulation sur logiciel (3D) afin de vérifier et améliorer la conception.

 J. Persson (2015) [3] a présenté dans ses travaux la validation de deux outils de conception de turbines (1D) et (3D). En utilisant la turbine de test KTH (School of Industrial Engineering and Management Energy Technology - Division of Heat and Power Technology) comme cadre de référence, ces deux logiciels ont été configurés pour simuler ses performances. Les résultats ont par conséquent été validés par rapport aux données expérimentales existantes de la turbine. L'objectif principal de ce travail est d'étudier les capacités de prédiction de performances des outils de conception (1D) pour divers paramètres de la turbine, tels que l'efficacité, ledébit, la puissance et le degré de réaction

 M. Achille, S. Cardarelli, F. Pantano et M. Zito (2016) [9]ont fait des études surla conception préliminaire et l'analyse (CFD) d'une roue Curtis à haute pression, utilisée comme première étape dans une turbine à vapeur. En particulier, l'objectif de cet article est d'explorer les possibilités d'amélioration de la première tentative de conception desaubes basée sur la théorie (1D) avec le logiciel commercial de CFD ANSYS FLUEN.

 P. Adnan et F. Hartono (2018) [10] ont expliqué dans leur travail une conception aérodynamique d'une turbine axiale à générateur à gaz à un étage pour petit turboréacteur. La phase de conception comprend plusieurs étapes, à savoir : la détermination des triangles de vitesse (1D), la conception des aubes (2D) et d'analyse d'écoulement (3D) au point de conception à l'aide de la méthode de la dynamique des fluides numérique. L'approche 2D en cascade permet de spécifier le type de surface portante au niveau de la racine, au rayon moyen et au bout. L'approche (3D) est réalisée en simulant la turbine en configuration complète pour évaluer les performances globales de la turbine. Les paramètres observés, notamment l'écart axial, l'angle de calage et le jeu entre les extrémités, ont une influence sur la puissance de sortie. D'après les résultats de l'analyse, il existe une corrélation positive entre l'écart axial et l'angle de calage avec la puissance de sortie jusqu'à un certain point où la puissance diminue.

 Le but de notre projet est de valider les caractéristiques de prédiction de performance de notre programme de calcul (Matlab) aux différents résultats expérimentaux et de logiciels de conception.

 Nous allons nous référer à la méthode de 'AMDC' utilisée par Cohen[2] pour calculer les dimensions d'un étage de turbine axiale pour les turbine de I.H. Johnston et Dianne Smart et J. Erhard.

Ce mémoire comprend :

 Une introduction générale avec des études bibliographiques, et quatre chapitres répartis comme suit :

- Une présentation générale de turboréacteur simple flux, ainsi que ses composants consacrés à la détente, la turbine, suivi des modes de refroidissement ont fait l'objet du premier chapitre.
- Le deuxième chapitre s'intéresse à la théorie et le fonctionnement des turbines, dont l'objectif est de présenter la formulation du problème quasi-monodimensionnel avec un rappel sur les équations générales. Ainsi un organigramme fera apparaitre les démarches pour la détermination des dimensions d'un étage de turbine axiale au rayon moyen pour une puissance et débit donnés.
- Le troisième chapitre s'intéresse aux différentes étapes pour une simulation d'un étage de turbine transsonique (TTM) ainsi que la présentation de la méthode des volumes finies avec les modèles de turbulence à injecter. La construction de la géométrie de notre cas étudié avec son maillage (2D) est réalisée par le préprocesseur GAMBIT en vue de préparation pour les différentes étapes sur le solveur FLUENT.
- Le dernier chapitre est consacré aux résultats et interprétations pour des applications aux différentes turbines en régime de fonctionnement nominal. En premier lieu, nous avons considéré la turbine proposée par Cohen, comme exemple de conception, où les résultats obtenus sont excellents. En second lieu, on est intéressé par la turbine transsonique dont elle était l'objectif des études théorique (1D) et expérimentales par I.H. Johnston en vue d'améliorer les performances, les résultats obtenus par notre programme s'avèrent ainsi très satisfaisant pour les différents cas de conceptions. En fin, une étude de simulation sur Fluent a été conduite sur la turbine de laboratoire de l'UTA, où nous avons considéré différents modèles de turbulence (2D), cependant les résultats de simulations et du programme sont satisfaisants comparés à ceux présentés par les travaux de J. Erhard avec une simulation (3D).

## LISTE DES FIGURES

### CHAPITRE I

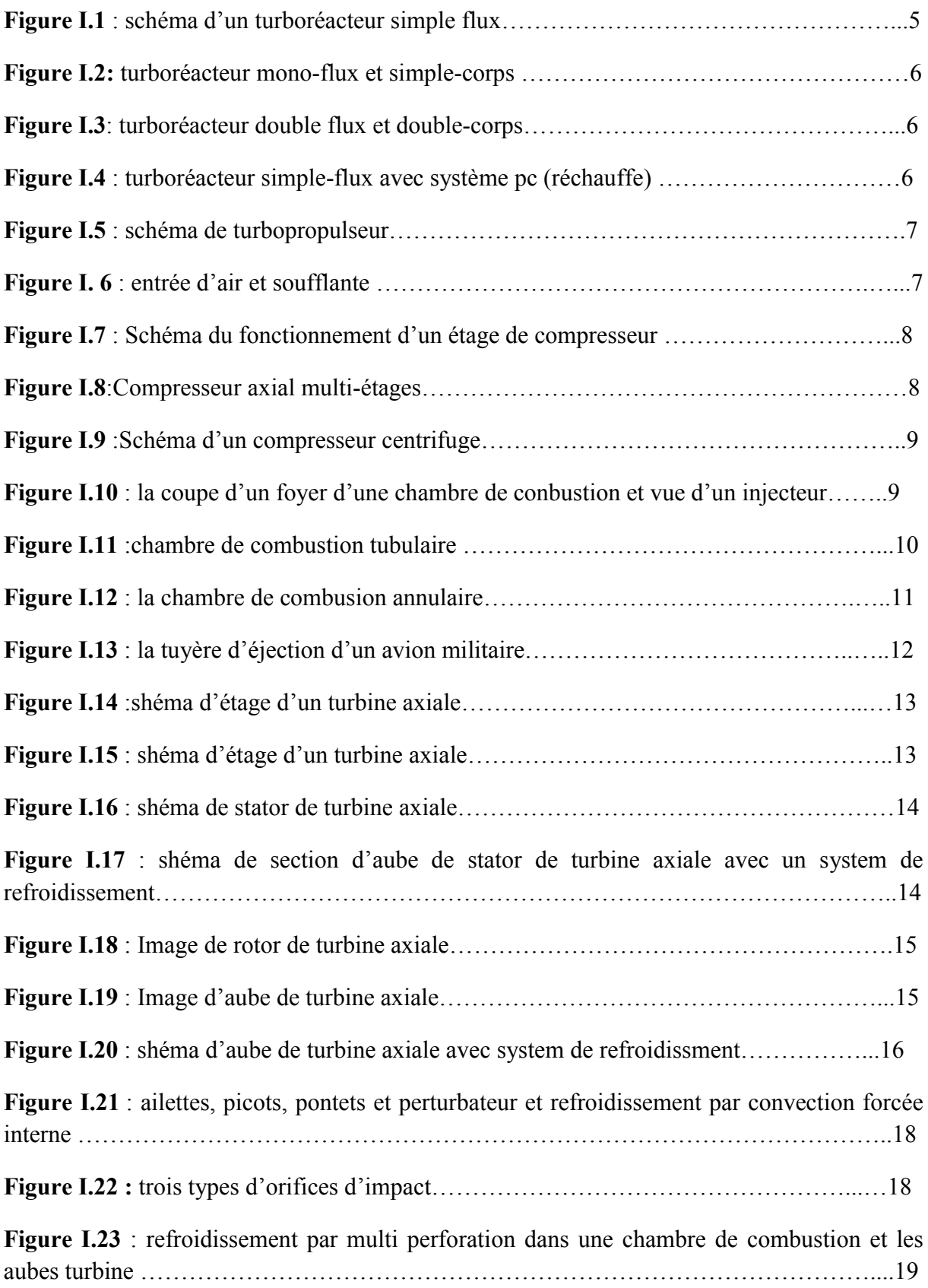

## LISTE DES FIGURES

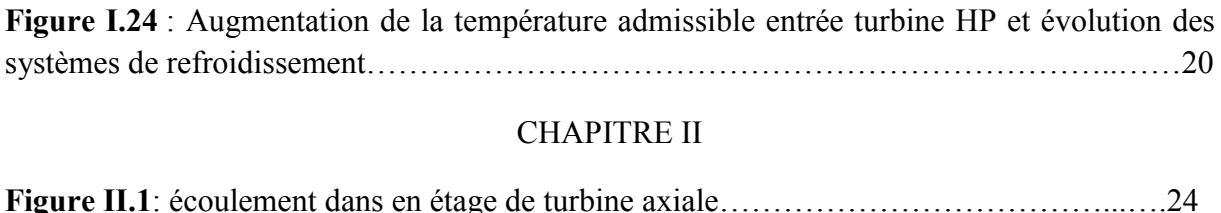

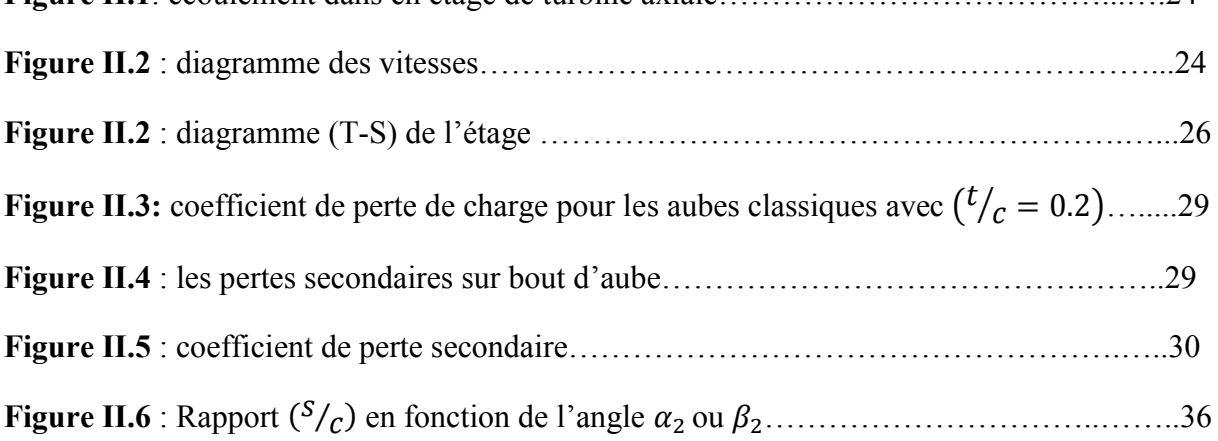

### CHAPITRE III

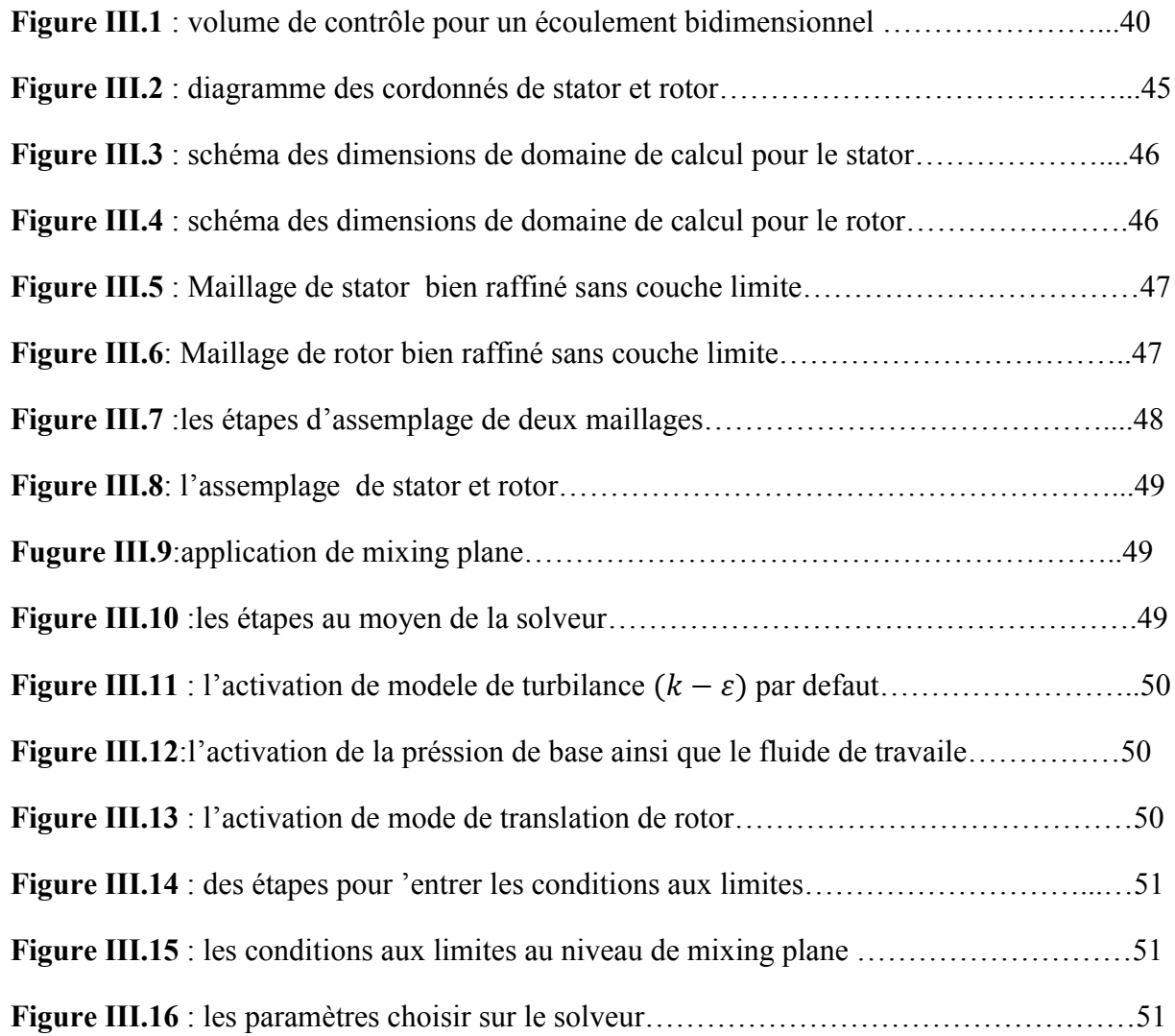

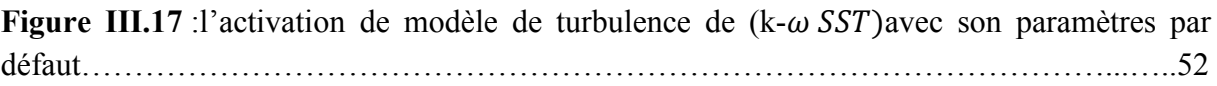

### CHAPITRE IV

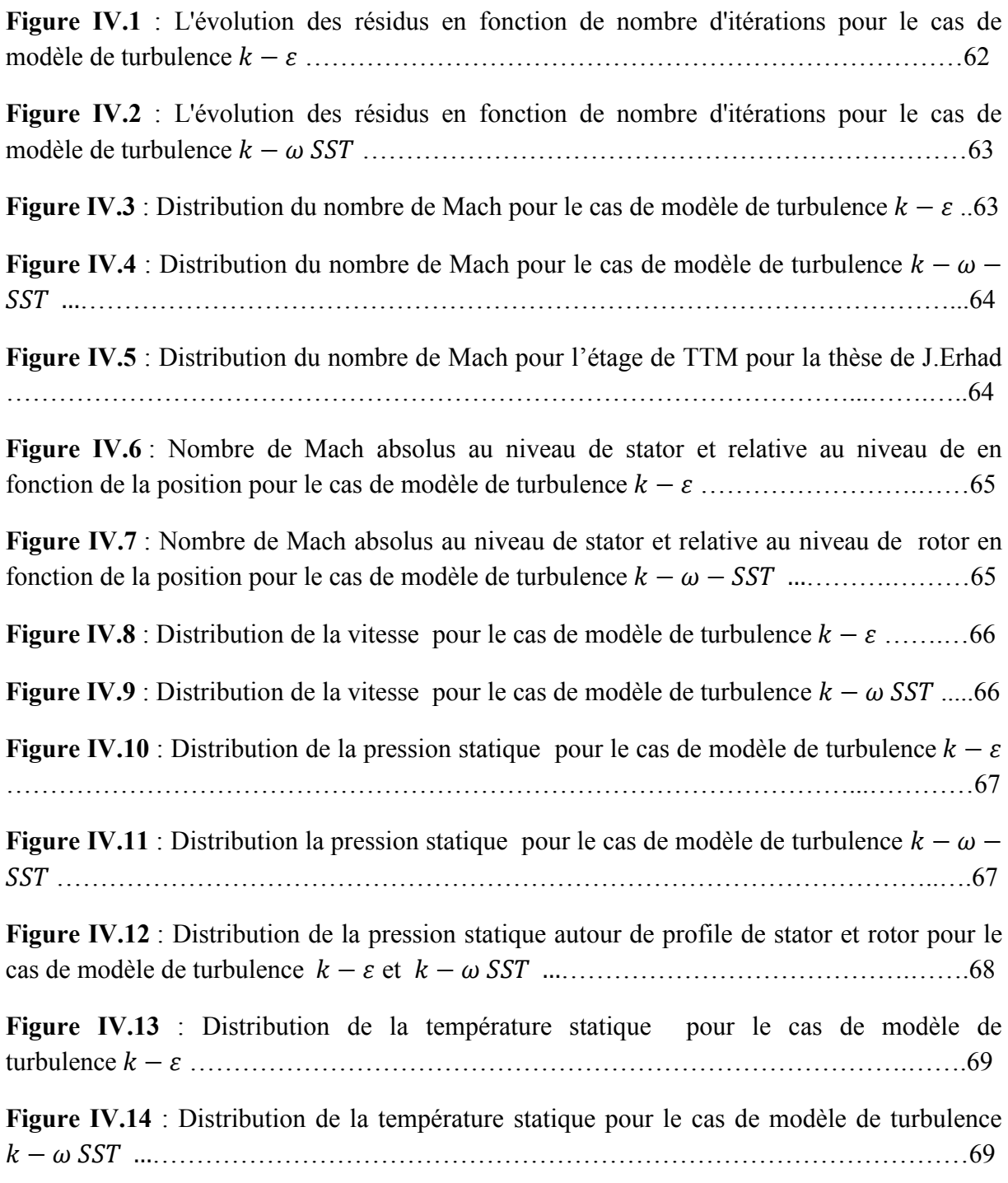

## LISTE DES TABLEAUX

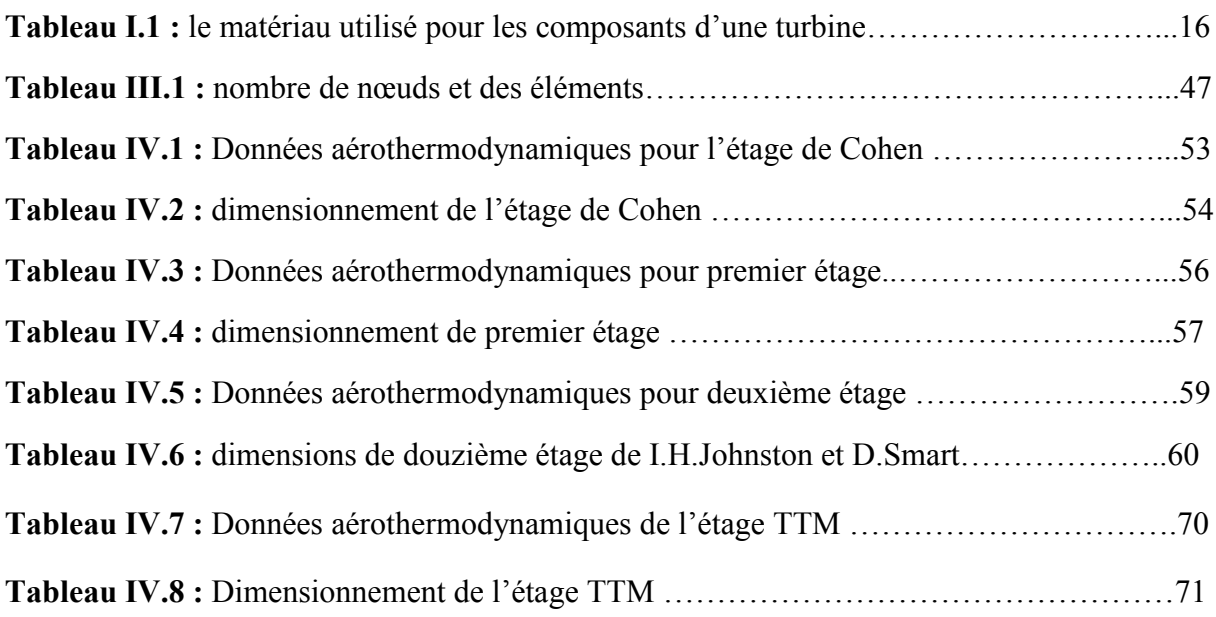

#### *Acronymes*

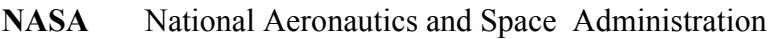

- AMDC Ainley&Mathieson, Dunham& Came
- NREC Non-Recurring Engineering Concepts
- TML Tecnosoft's Motion Programming language

GKN Aerospace est une multinationale britannique de composants pour l'industrie automobile et aérospatiale dont le siège à Redditch, dans le Worcestershire.(Guest ,Keen et Nettlrfolds)

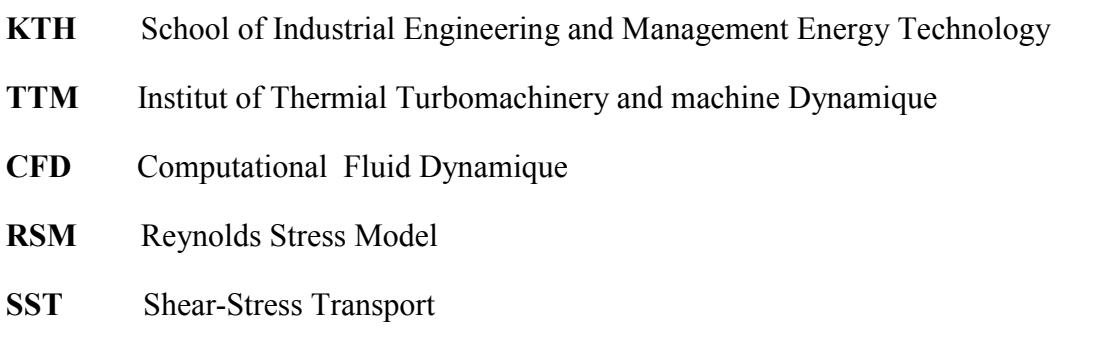

#### *Symboles définitions*

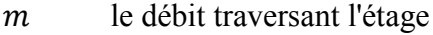

- La section de la veine de la turbine
- La vitesse absolue de l'écoulement

M nombre de Mach

- Rapport des chaleurs spécifiques
- constante des gaz parfait
- la chaleur spécifique du fluide
- $P_0$  la Pression totale
- $T_0$ , la température totale
- $T_{0r}$  la température totale relative
- $\rho$  la masse volumique
- $\mathcal C$  Le couple

 $r_{m2}$ ,  $r_{m3}$ . Rayons moyens

### NOMENCLATURE

- ℙ La puissance Fournisse par la turbine
- N Nombre de rotation
- $\omega$  La vitesse angulaire
- $U$  La vitesse de rotation

 $C_{1/2}$ ,  $C_{1/3}$  vitesses tangentielles absolues à l'entré et la sortie de rotor respectivement

- $C_a$  La composante axiale de la vitesse absolue
- $W_{2,3}$  Les vitesses relatives aux stations 2 et 3 respectivement
- $\beta_2$ ,  $\beta_3$  Les Angles de Les angles des profils à différentes stations
- $\alpha_1, \alpha_2, \alpha_3$  Les Angles de l'écoulement à différentes stations
- $W_F$  Le travail de l'étage récupéré
- $\eta_m$  Le rendement des pertes mécaniques
- $W_t$  Le travail de turbine
- $W_c$  Le travail de compresseur
- $W_m$  Le travail mécanique
- $h_0$  L'enthalpie totale
- $h_{0r}$  L'enthalpie totale relative
- $\eta_t$  Le rendement isentropique de turbine
- $\lambda_N$  Les coefficients des pertes thermodynamique de stator
- $Y_N$  Les coefficients des pertes aérodynamiques de stator
- *′* La température réel à la station 2
- $T''_3$  La température réelle à la station 3
- $\lambda_R$  Les coefficients des pertes thermodynamique de rotor
- $Y_R$  Les coefficients des pertes aérodynamiques de rotor
- $P_{0r}$  La Pression totale relative
- $t/c$  Le rapport de l'épaisseur sur la corde du profil
- $Y_p$  Les coefficients des pertes de profil dues aux frottements

## NOMENCLATURE

 $Y_s$  Les coefficients des pertes secondaires dues aux écoulements secondaires (décollement et tourbillons)

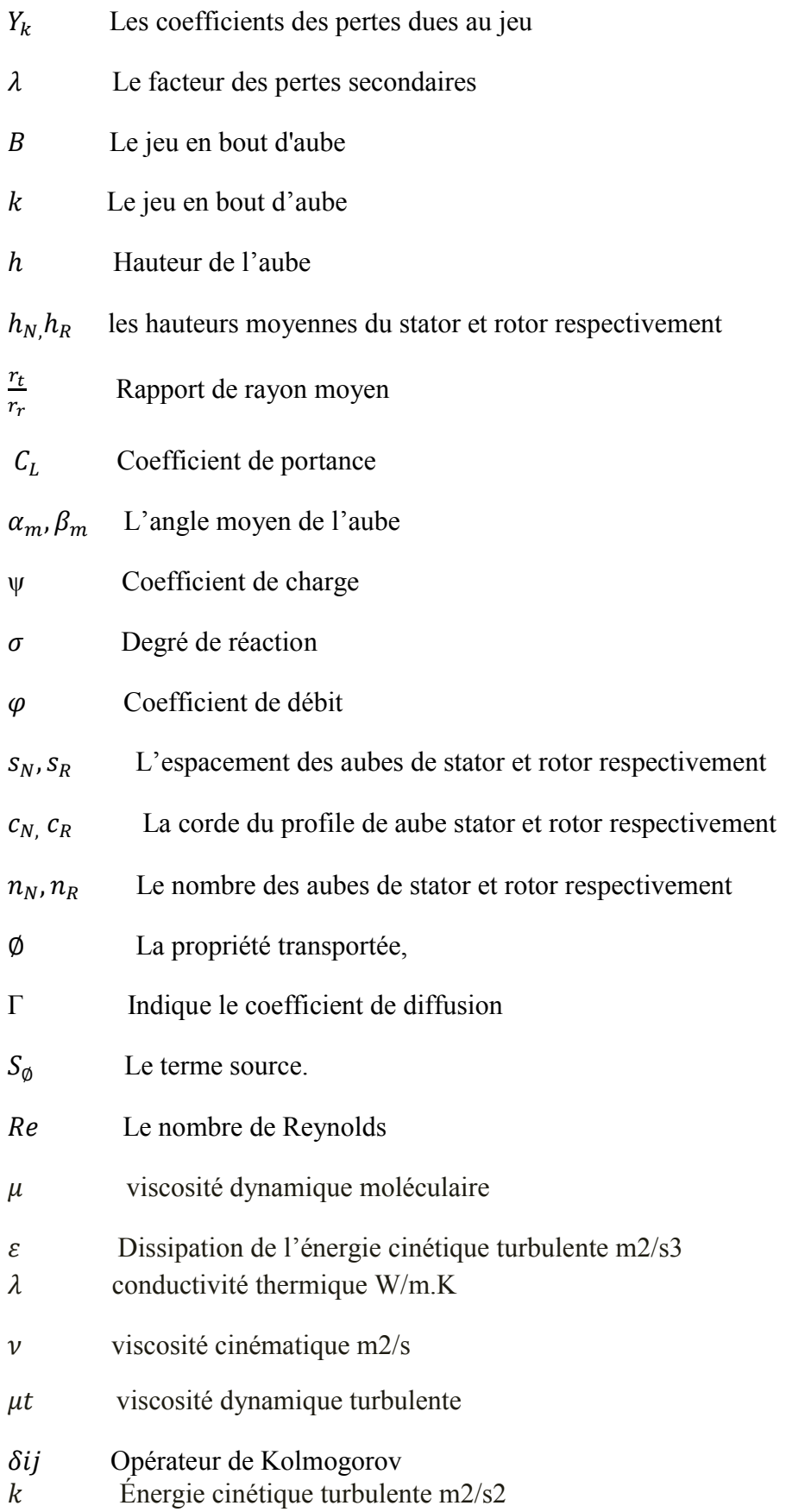

- $J_e$  ,  $J_w$  ,  $J_n$  ,  $J_s$  Les flux totaux intégrés sur les faces du volume de contrôle
- $F_e$  ,  $\,F_w$  ,  $\,F_n$  ,  $\,F_s$  Les flux de masse de I 'écoulement à travers les faces du volume

#### I.1. Introduction général sur les turbomachines

 Les turbomachines sont des machines tournantes dont le rôle de convertir l'énergie thermique d'un fluide en énergie mécanique, cette énergie peut être fournie par le fluide que par le dispositif lui-même, cela se fait à l'aide des aubages fixées alter stator la partie fixe, et le rotor la partie mobile de la machine. On peut distinguer deux types de machines : Machines réceptrices : GENERALITE<br>
n général sur les turbomachines<br>
chines sont des machines tournantes dont le rôle de convertir l'énergie<br>
fluide en énergie mécanique, cette énergie peut être fournie par le fluide que<br>
lui-même, cela se fait à

Les machines réceptrices reçoivent de l'énergie de l'extérieur pour développer un travail sur un fluide, on peut les subdiviser selon leur mode de fonctionnement en machines volumétriques dans le cas de grand débit (tel que turbocompresseur), et machines à piston pour le faible débit (Les pompes). r un fluide, on peut les<br>plumétriques dans le cas dur le faible débit (Les ponties<br>l.**1. Machines motrices**<br>Les machines motrices<br>ut citer par exemple la tur<br>On peut classer les turbo<br>a des machines radiales, av

#### I.1.1.Machines motrices

 Les machines motrices prélèvent de l'énergie d'un fluide et la transforme en travail, on peut citer par exemple la turbine à vapeur, turbine à gaz…

 On peut classer les turbomachines aussi du point de vue de leur direction d'écoulement : il y a des machines radiales, axiales et d'autres diagonales.

 On rencontre les turbomachines dans un grand nombre d'applications nécessitant un transfert d'énergie .Essentiellement, on distingue trois types d'applications :Production d'électricité, turbine à gaz , turbine à vapeur, turbines hydrauliques ;propulsion, turbine à gaz d'aviation compresseurs de locomotives, turbine à gaz ce navires ; l'industrie ; Industrie lourde : compresseurs centrifuges, turbocompresseur pour moteur Diesel, turbine à vapeur, turbines à gaz, et tous les moteur d'avion pompes et ventilateurs. Les tribomachies sont des machines tournantes dont le rôle de convertir l'ènergie<br>thermique d'un fluide en deregie mécanique, cette énergie peut être fournie par le dispositif lui-même, cela se fait à l'aide des aubages fi

#### I.2.Généralité sur les Turboréacteurs

 Le turboréacteur est un système de propulsion qui transforme le chimique contenu dans un carburant, associé à un comburant qu'est l'air ambiant, en énergie cinétique permettant de générer une force de réaction en milieu élastique dans le sens opposé à l'éjection. Ce type de moteur est essentiellement utilisé sur les avions de type commercial ou militaire.

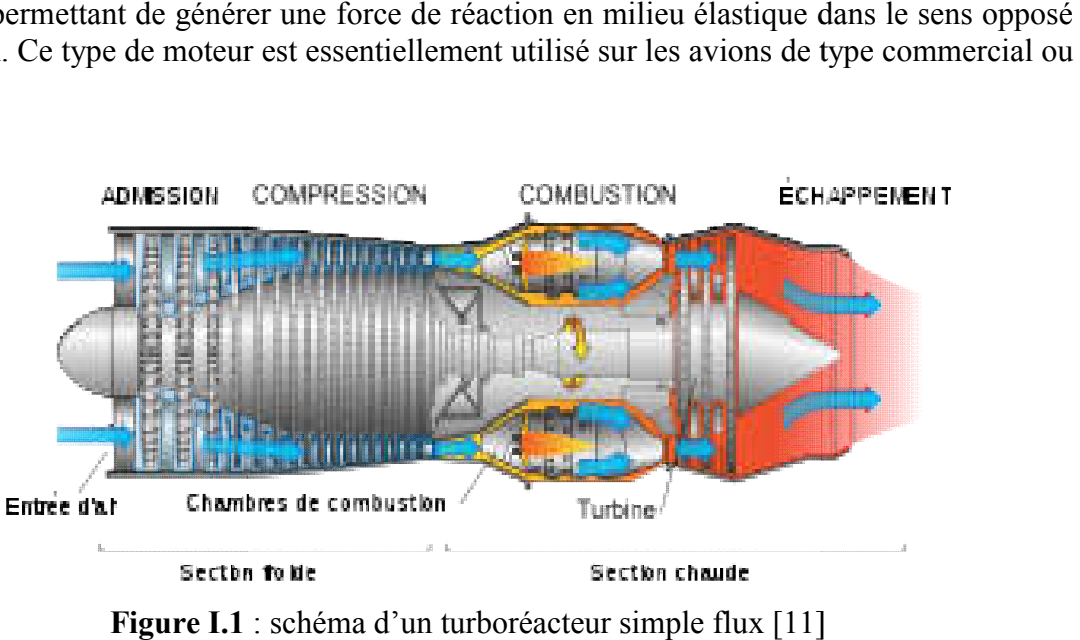

Figure I.1 : schéma d'un turboréacteur simple flux [11]

#### I.2.1.Les différents types de turbo réacteur

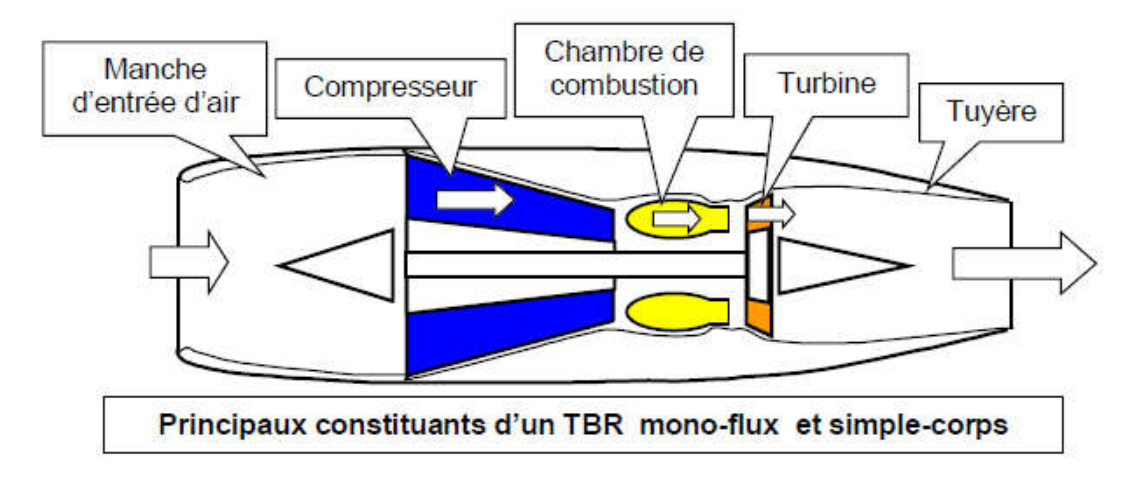

Figure I.2: turboréacteur mono-flux et simple-corps [12]

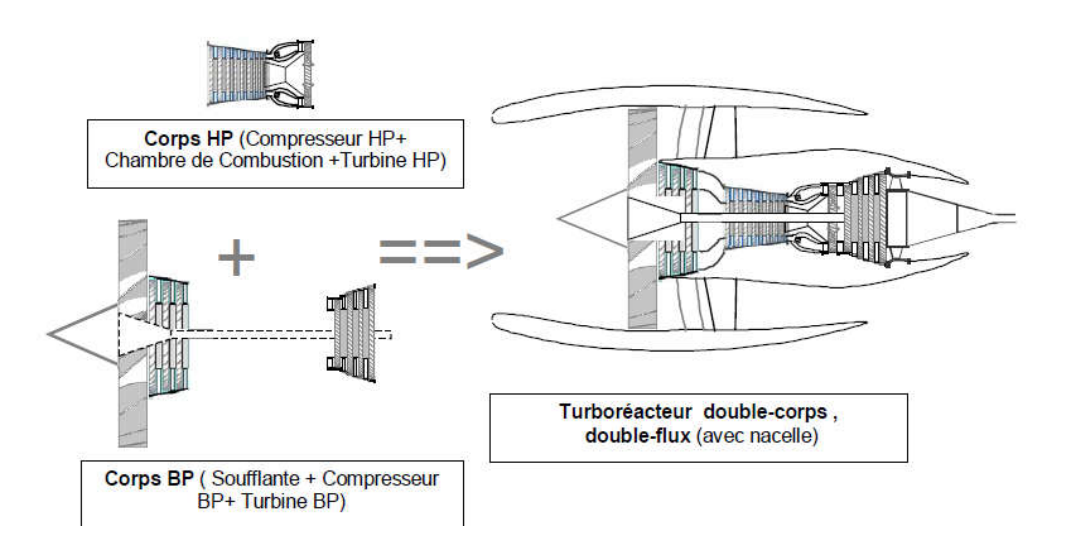

Figure I.3: turboréacteur double flux et double-corps [12]

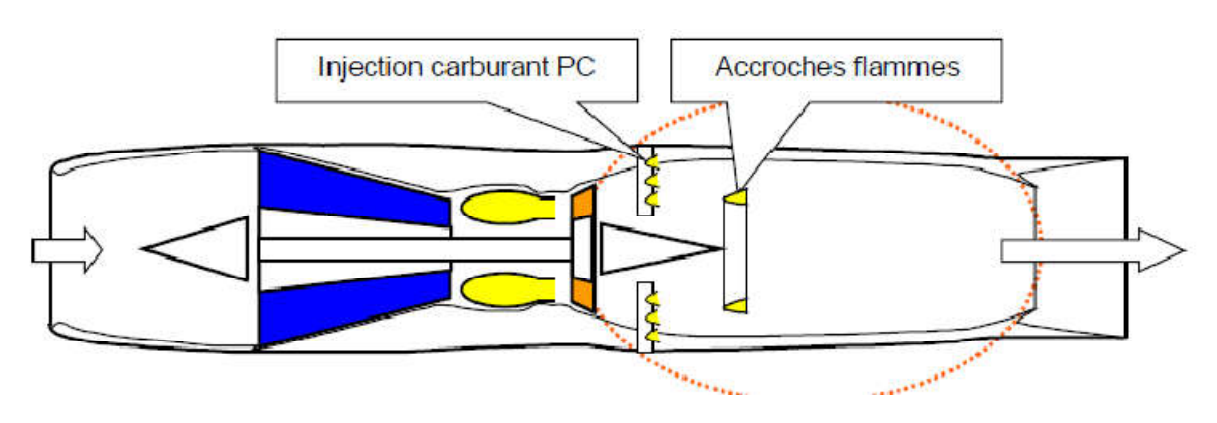

Figure I.4 : turboréacteur simple-flux avec système pc (réchauffe) [12]

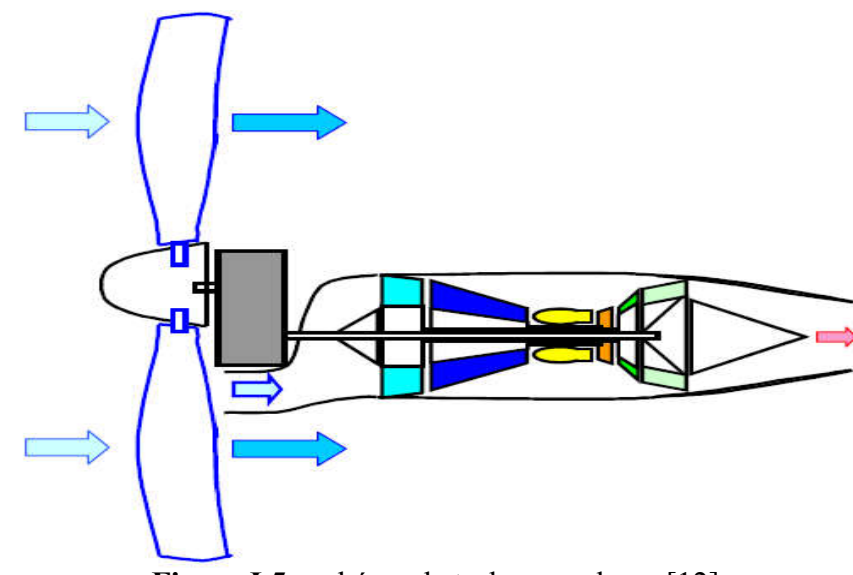

Figure I.5 : schéma de turbopropulseur [12]

### I.3.Les diffèrent organes du turboréacteur

### I.3.1.L'Entrée d'air

 C'est un conduit destiné à capter l'air et à l'amener dans les meilleures conditions possibles à l'entrée du compresseur. L'ensemble « entrée d'air » comprend l'entrée d'air moteur proprement dite et la manche d'entrée d'air. La conception de celle-ci relève du travail de l'avionneur. à capter l'air et à l'amener dans les meilleures conditions possibles<br>r. L'ensemble « entrée d'air » comprend l'entrée d'air moteur<br>che d'entrée d'air. La conception de celle-ci relève du travail de

 L'entrée d'air moteur est généralement constituée par un carter en alliage léger, qui a souvent la fonction annexe de supporter des accessoires.

sur les moteur d'avions subsonique il s'agit d'un conduit assez simple .l'arrêt et aux faible vitesses, l'air y accéléré aux grandes vitesses, il est au contraire légèrement ralenti. Elle transforme l'énergie cinétique de l'air capté en énergie potentielle potentielle, par ralentissement de l'écoulement. Lorsque l'avion avance, l'air pénètre par ce conduit en fournissant l'air requis au compresseur. Sa conception doit en outre être parfaite au niveau aérodynamique. sur les moteur d'avions subsonique il s'agit d'un conduit assez simple .l'arrêt et aux faible vitesses, l'air y accéléré aux grandes vitesses, il est au contraire légèrement ralenti. Elle transforme l'énergie cinétique de

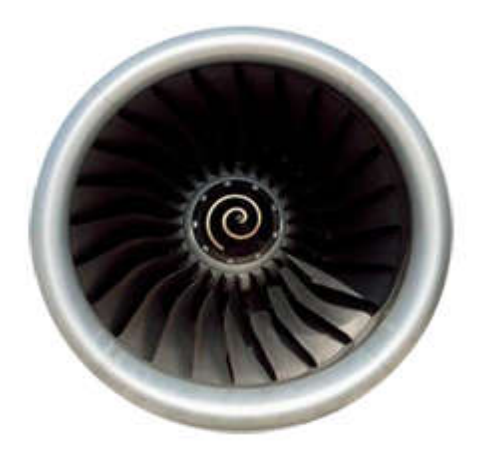

Figure I. 6 : entrée d'air et soufflante [10]

#### I.3.2.Le compresseur

 Dans cet organe, est là ou se passe la compression de l'air. Le long de ce compartiment s'effectue une augmentation de pression au passage de l'étage ou des étages selon le type de compresseur. Comme le mélange air-carburent ne pouvant s'enflammer que dans certaine condition de pression et de température, les constructeurs de moteur font appel à des compresseurs ayant pour le rôle d'amener le fluide dans les conditions minimales d'inflammation.

 Le compresseur est constitué d'une partie mobile appelée rotor et d'une partie fixe le stator. Le rôle du rotor est de fournir de l'énergie cinétique au fluide, le stator transforme cette énergie en énergie de pression.

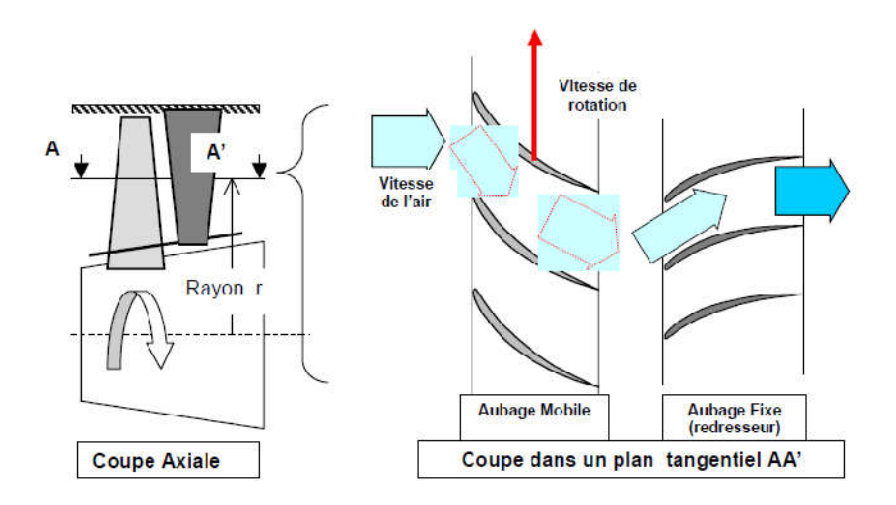

Figure I.7 : Schéma du fonctionnement d'un étage de compresseur [12]

Les compresseurs sont 2 types :

Le compresseur axial et le compresseur centrifuge :

#### I.3.2.1.Le compresseure axiale

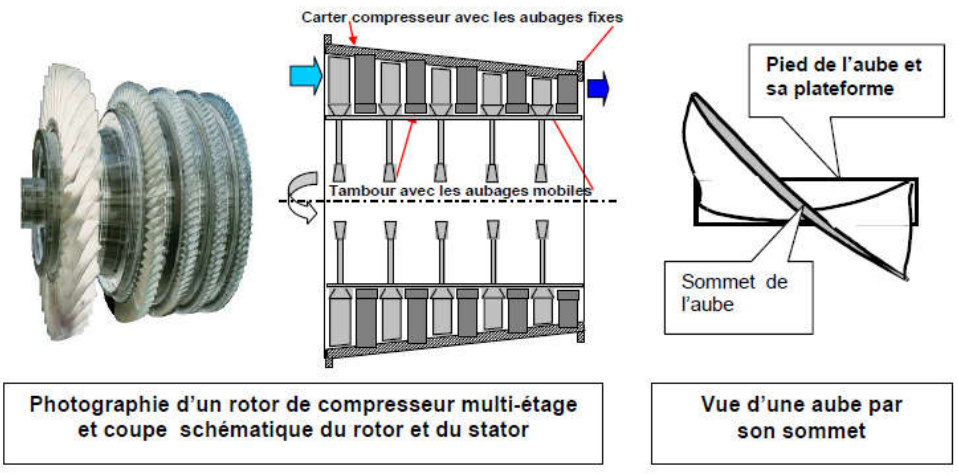

Figure I.8:Compresseur axial multi-étages [12]

 Les compresseurs axiaux ont pour aux leur faible maitre-couple. Ils sont , en outre,capble de grands de débits et de rapport manométrique élevér. Leur fabrication est beaucoup plus délicate que celle des compresseur centrifuge, ce qui a retarde leur mise en service.par ses qualités, seul le compresseur axiale peu équiper les réacteur de fortes poussées actuellement en service.

#### I.3.2.2.Le compresseur centrifuge

 Il a une mise au point relative facile, les compresseurs centrifuges ont été les premiers utilisé.ils ont pour avantages leur simplicité de fabrication, leur robustesse at leur peu de sensibilité au grivrage. Avec un fort maitre couple un debit faible et leur débit manomitrique ne dépasse généralement pas 6/1

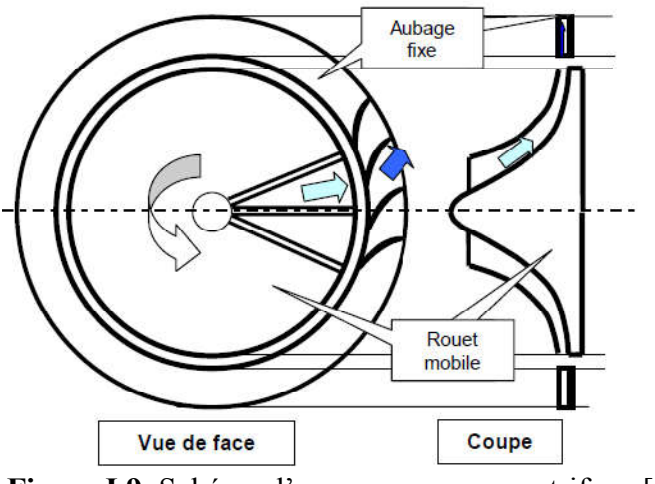

Figure I.9 :Schéma d'un compresseur centrifuge [12]

#### I.3.3.La chambre de combustion

 Le chambre de combustion es destinéé à chauffer l'air qui sort de dernier étage de compresseur HP afin de lui apporter l'énergie nécessaire à faire mouvoir la ou les turbine et donner suffisamment de poussé à la tuyère .cet apport de chaleur se fait par la combustion de l'oxygène de l'aire avec un carburant, du kérosène (hydrocarbure) en l'occurrence.

 Elle doit etre la plus compléte possible et réparatition des températures dans les gaz la plus homogéne possible.

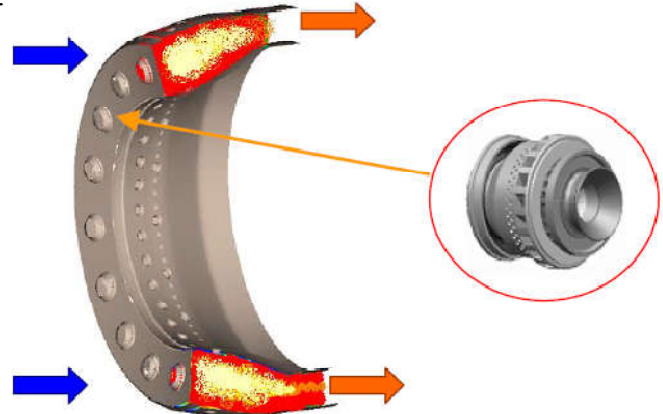

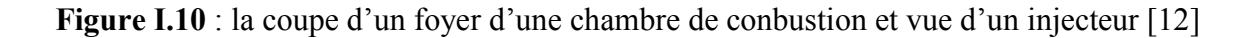

La conbustion s'éffectue avec une légère diminution de pression  $P_{t2}$  et  $P_{t3}$ .

$$
\frac{P_{t2}}{P_{t3}} = 0.95\text{a}0.98
$$

 Elle doit pouvoir assurer le mélange carburant et oxygène (contenu dans l'air) et permettre la transformation la plus complète possible de l'énergie chimique du mélange en énergie calorifique (moins d'inbrulés possible donc moins polluant) et cela dans toute la gamme de vole.

#### I.3.3.1.Les différents types de chambre de combustion

#### a.la chambre de combus combustion individuelle ou tubulaire

 Ce type de chambre de combustion fus le premiere à etre adapté,vu la facilité de sa mise en point ansi que son interchangeabilité. Elle est contituée de deux tubes concentrique, l'envloppe interne et tube à flamme.

 Les chambre individuelles sont placées derrère le compresseur et répartices autour de l'axe longitudinal du réacteur. Elles sont reliées par une rampe d'intercommunication qui permet au démarrage la propagation de la flamme a toutes les chambre à partire des deux chambre disposant de bougie d'aluumage.

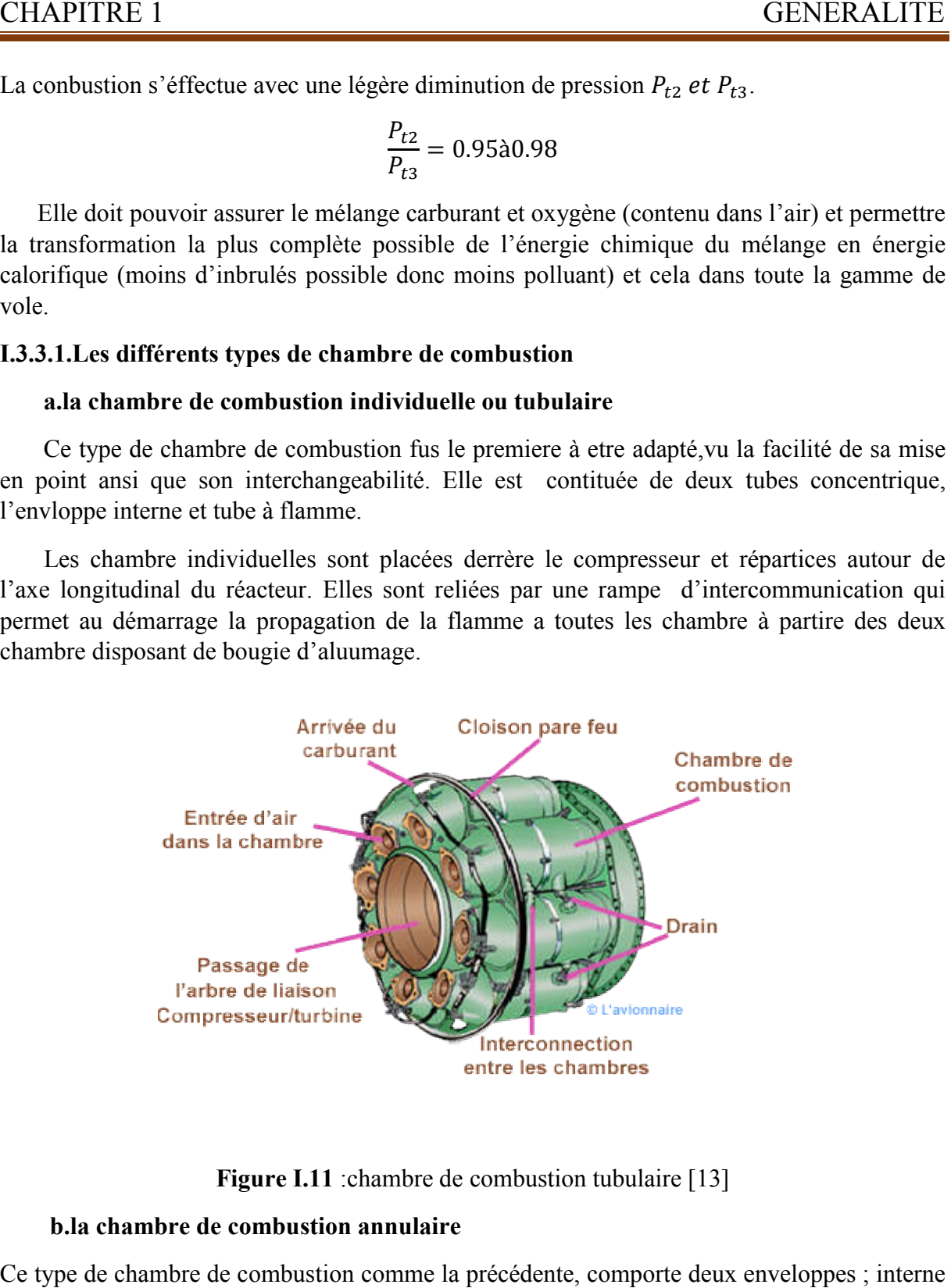

Figure I.11 : chambre de combustion tubulaire [13]

#### b.la chambre de combustion annulaire

Ce type de chambre de combustion comme la précédente, comporte deux enveloppes et externe, qui sont généralement des cylindres cencentrique et leur axe longitudinal est confondu avec l'axe du réacteur. Les injecteur, chacun avec son tourbillonnaire, sont disposée et externe, qui sont généralement des cylindres cencentrique et leur axe longitudinal est confondu avec l'axe du réacteur. Les injecteur, chacun avec son tourbillonnaire, sont disposée sur la base de tube à flamme du coté rendement, mais d'une mise au point extremement délicate.

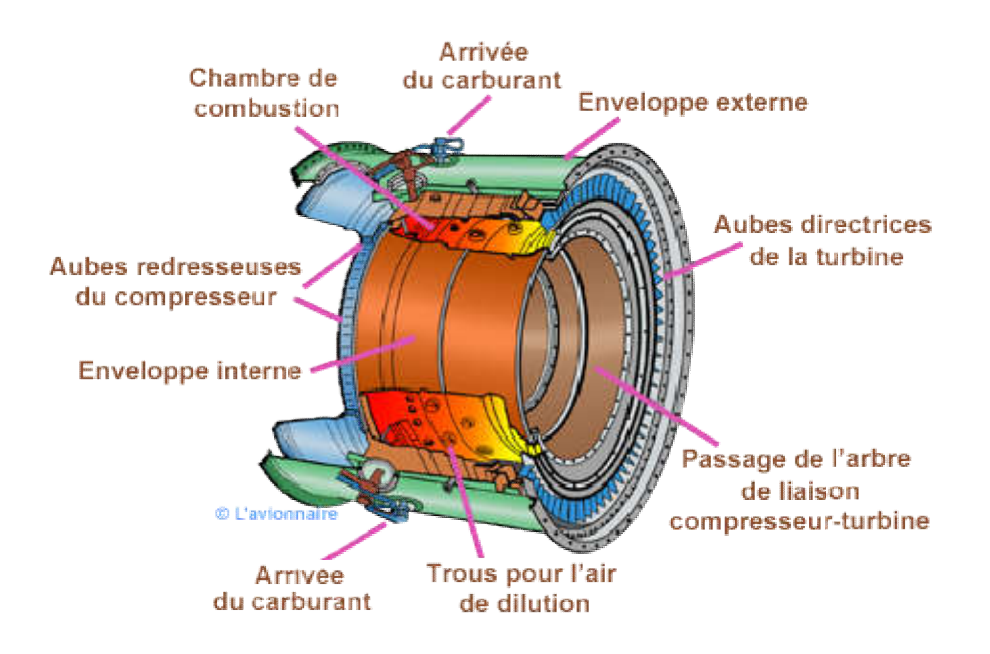

Figure I.12 : la chambre de combusion annulaire [13]

#### c.la chambre de combustion mixe la

 La chambre mixte est une combinaison de 2 type pécédents, elle est contituée par des tubes à flamme réunis entre eux par des tubes d'intercommunication enfermés dans deux enveloppes concentriques externe et interne. La chambre mixte est une combinaison de 2 type pécédents, elle est contituée par des<br>tubes à flamme réunis entre eux par des tubes d'intercommunication enfermés dans deux<br>enveloppes concentriques externe et interne.<br>**I.3.4** 

#### I.3.4.la post combustion

 Elle est destinée à accroitre la poussé par augmentation de la vitesse d'éjection. Ceci est obtenu en chauffant à nouveau l'air avant de l'éjecter, dans une partie désignée « située entre le turbine et le tuyère. Pour cela on injecte du carburant par injecteurs situés à la'entrer du canal. Ce carburant est brulé avec ce qui reste d'oxygéne dans le flux primaire ( qui est déjà passé par la chambre de combustion ) et le cas échéant, avec l'oxygéne de l'air de flux secondaire. Des « accorches-flammes » positionnés en aval des injecteurs permenttent de maintenir la combustion dans la partie centrale. située entre le turbine et le tuyère. Pour cela on injecte du carburant par injecteurs situés à la'entrer du canal. Ce carburant est brulé avec ce qui reste d'oxygéne dans le flux primaire (<br>qui est déjà passé par la chamb

#### I.3.5. La tuyère

Dans le cas le plus simple (turboréacteur simple-flux subsonique). La tuyère ressemble à un gros tuyau qui accélère l'air à la sortie de turbine et l'amène à la vitesse d'éjection optimale. La section d'éjection est calculée à cet effet et est fixée une fois pour toutes.

 Si ce moteur possède une réchauffe, la tuyère est à section variable pour s'adapter à Si ce moteur possède une réchauffe, la tuyère est à section variable pour s'adapter à diverses conditions de fonctionnement. C'est le cas du fonctionnement à « sec » (sans pc) et du fonctionnement avec PC. La variation de section se fait en générale en fermant plus ou moins partiellement une série de volets montés à la périphérie de la tuyère : voir figure 21. moins partiellement une série de volets montés à la périphérie de la tuyère : v

On notera qu'une tuyère peut être orientable pour dérive le jet afin d'obtenir une plus grande maniabilité, dans le cas des avions de combat.

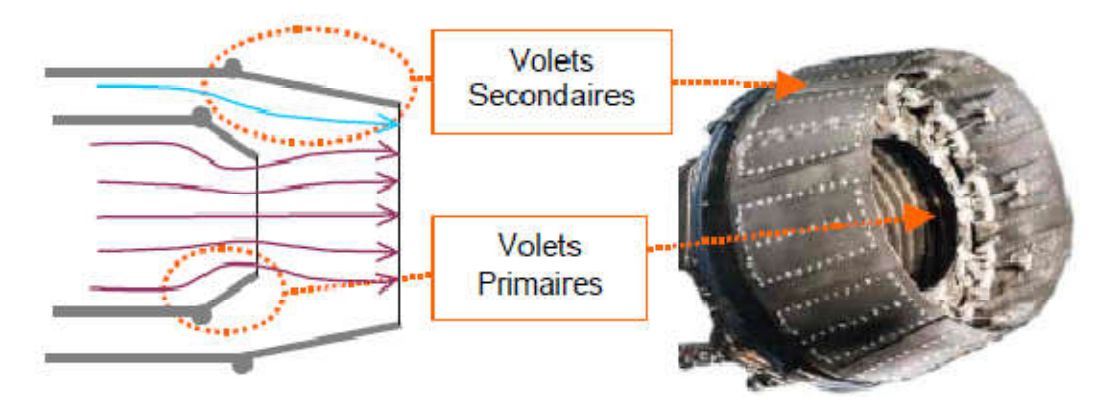

Figure I.13 : la tuyère d'éjection d'un avion militaire. [12]

#### I.3.6. Inversion de jets avec système de reverse

 Pour freiner l'avion à l'atterrissage, on utilise fréquemment des système de « réverse » qui renvoient une grande partie de débit d'air du moteur vers l'avant grâce à des plaques solide rétractable (« volets de réverse »). Ceci crée une action dirigée vers l'avant et donc une réaction dirigé vers l'arrière

 Sur le turboréacteur d'avion civile subsonique, ces volets de reverse viennent dérive le flux secondaire, elles sont en générale intégrées dans la paroi de la tuyère.

#### I.3.7.la turbines

 les turbines sont des machines qui transforment l'énergie d'un fluide en énergie mécanique de rotation disponible sur l'arbre et permettant d'entrainer une autre machine,alternateur pour la productiond'électricitée, compresseur, etc.

 La variation de la masse volumique, ce qui, lorsque la vitesse atteint la vitesse du son peut entrainer des modification importantes dans l'écoulement avec en particulier l'apparitiond'onde de choc.

 On sait que la turbine HPest destinée à faire tourner le compresseur HP, la ou les turbine BP étant destinés à faire tourner le compresseur BP et la soufflante

 Un étage de turbine est contitué d'aubage fixe (ditributeur) suivi d'un aubage mobile ou roue mobile

 On notera que les déviations de l'écoulement et les variation de pression sont beaucoup plus importantes dans un étage de turbine que dans un étage de compresseur. C'est ainsi qu'un seul étage de turbine HP (ou 2) peut entrainer prés ( ou 2) d'une dizaine d'étage de compresseur HP.

 En revanche, les turbines et surtout HP, sont soumises à un environnemt beaucoup plus sévère que les compresseur. Les températures des gaz à poussé maximale, à l'entrée de la turbine HP, sont supérieures à celles que peuvent normalement supporter les métallique les plus (réfractaire). Les écarts entre température maximale et admissibles peuvent atteindre localement 900 °C pour un distributeur et 500°C pour un aubage mobile.

Il est donc indipensable de protéger la surface des pièces par des « barrières thermique » et de les refroidir « par une circulation » et une « sudation » d'air frais, sous pression, prélevé dans le compresseur HP.

 La figure qui suit permet d'expliqué le fonctionnement d'une turbine axiale à partir du développement plan d'une coupe cylindrique de rayon r.

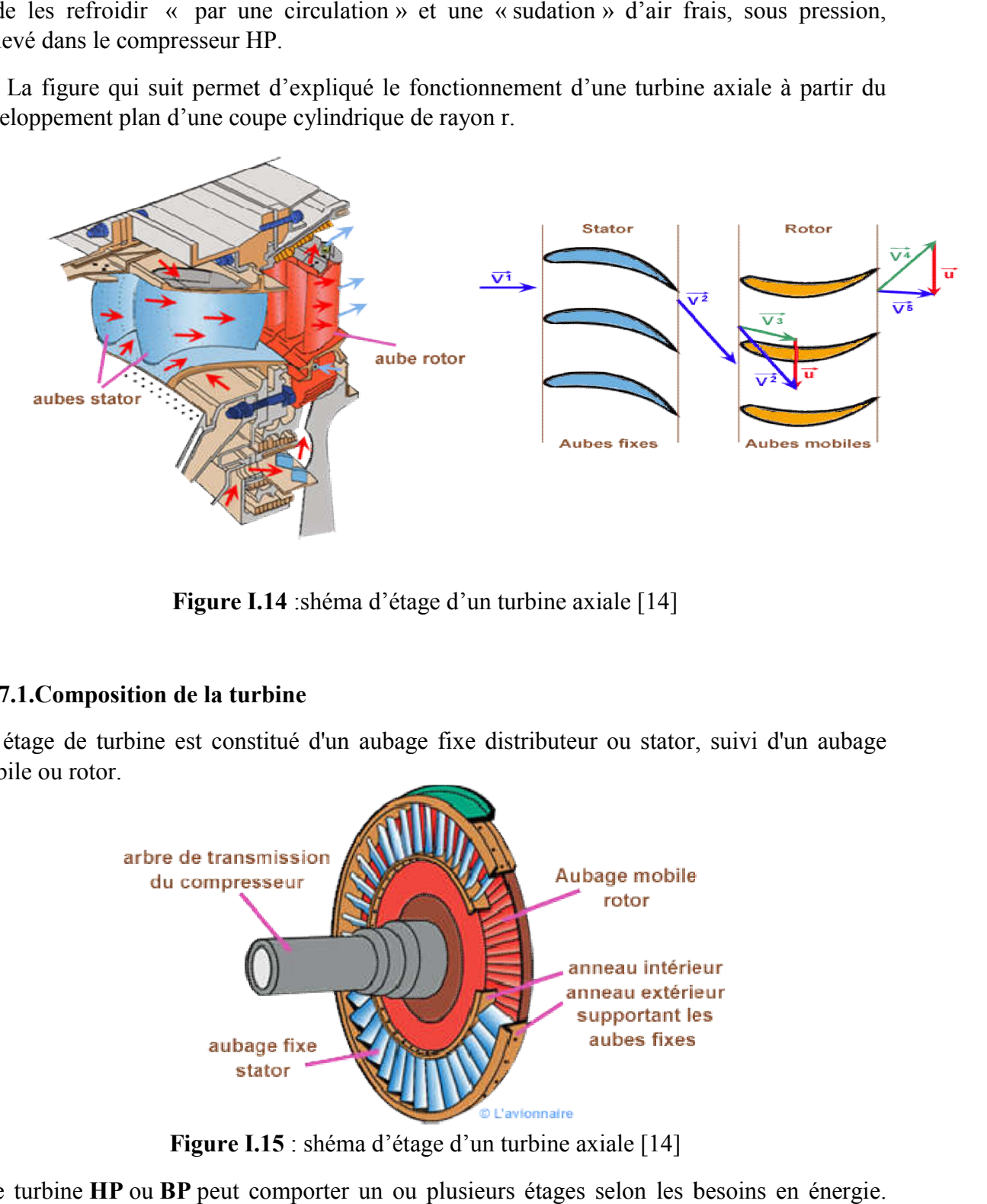

Figure I.14 : shéma d'étage d'un turbine axiale [14]

#### I.3.7.1.Composition de la turbine

Un étage de turbine est constitué d'un aubage fixe distributeur ou stator, suivi d'un aubage mobile ou rotor.

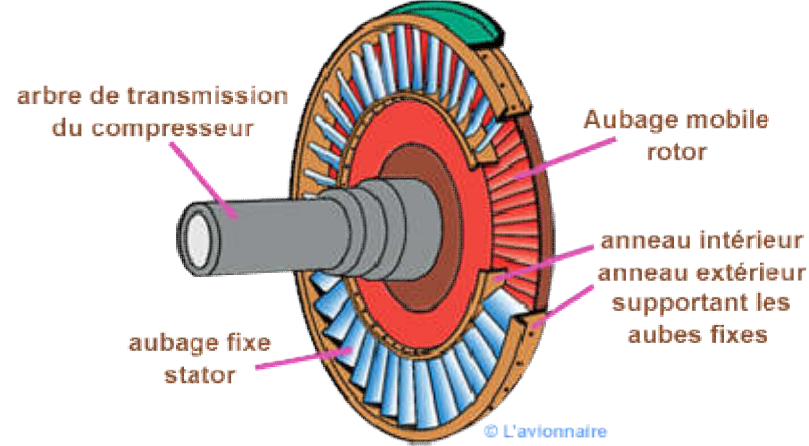

Figure I.15 : shéma d'étage d'un turbine axiale [14]

Une turbine HP ou BP peut comporter un ou plusieurs étages selon les besoins en énergie.

#### a.Le stator ou distributeur

 Le distributeur est constitué par des aubes directrices maintenues par un anneau intérieur et un anneau extérieur (voir dessin ci Son rôle est de diriger l'écoulement des gaz sortant de la chambre de combustion sur les aubes de rotor de la turbine. Pour les turbines à plusieurs étages, chaque distributeur est intercalé entre les rotors de la turbine pour "redresser" les filets d'air. de rotor de la turbine. Pour les turbines à plusieurs étages, chaque distributeur est intercalé<br>
entre les rotors de la turbine pour "redresser" les filets d'air.<br>
Ces aubes directrices étant exposées aux gaz chauds de com les refroidir pour atténuer les contraintes thermiques. Le système de refroidissement peut varié d'un motoriste à un autre, mais le principe général reste le même. L'air provenant du compresseur HP (environ 500°) pénètre à l'intérieur de l'aube puis s'échappe à travers des trous au niveau du bord d'attaque et du bord de fuite. PITRE 1<br>
Ce stator ou distributeur<br>
distributeur est constitué par des aubes directrices maintenues par un anneau intérieur<br>
anneau extérieur (voir dessin ci-dessus) ou par deux demi-carters.

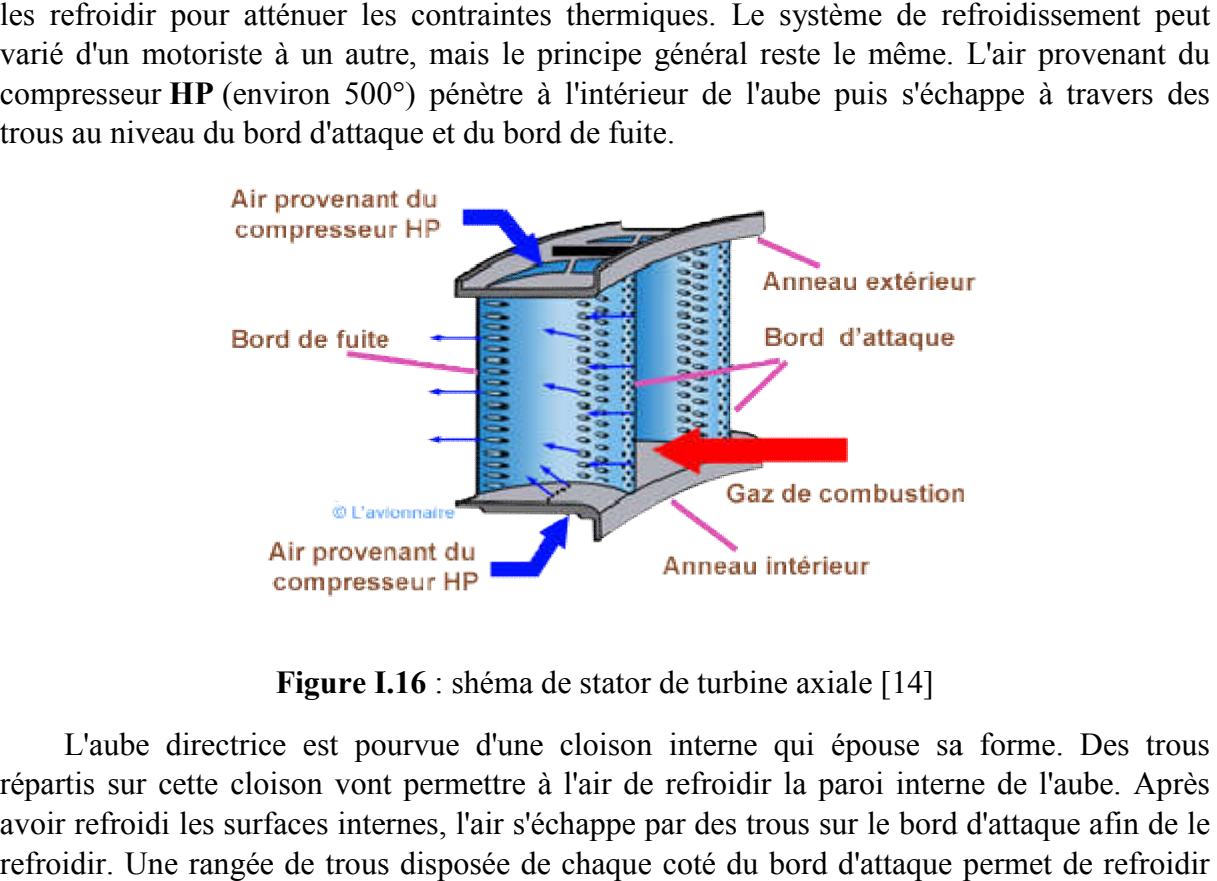

Figure I.16 : shéma de stator de turbine axiale [14]

 L'aube directrice est pourvue d'une cloison interne qui épouse sa forme. Des trous répartis sur cette cloison vont permettre à l'air de refroidir la paroi interne de l'aube. Après avoir refroidi les surfaces internes, l'air s'échappe par des trous sur le bord d'attaque afin de le refroidir. Une rangée de trous disposée de chaque coté du bord d'attaque permet de re l'intrados et l'extrados par recouvrement de film. Une autre rangée de trous disposée sur le bord de fuite en assure son refroidissement par convection.

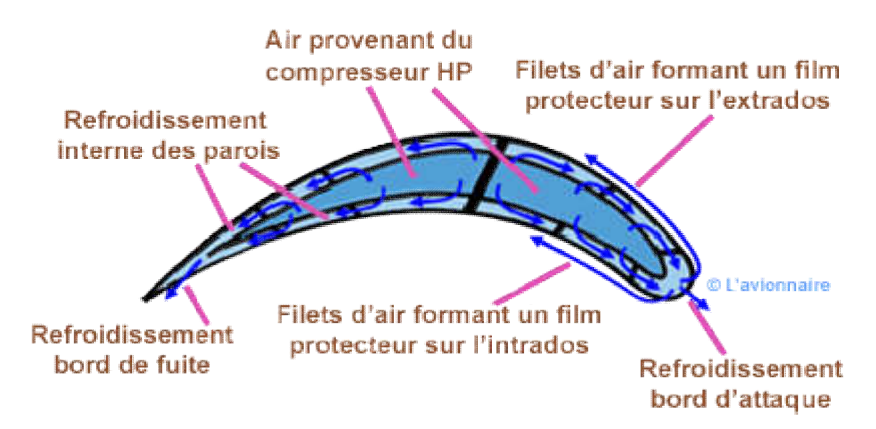

Figure I.17 : shéma de section d'aube de stator de turbine axiale avec un system de refroidissement [14]

#### b.Le rotor

Les ailettes rotoriques sont fixées sur un moyeu ou disque ( ci-dessous ) par divers systèmes d'attache dont certains très complexes en forme de pied de sapin.

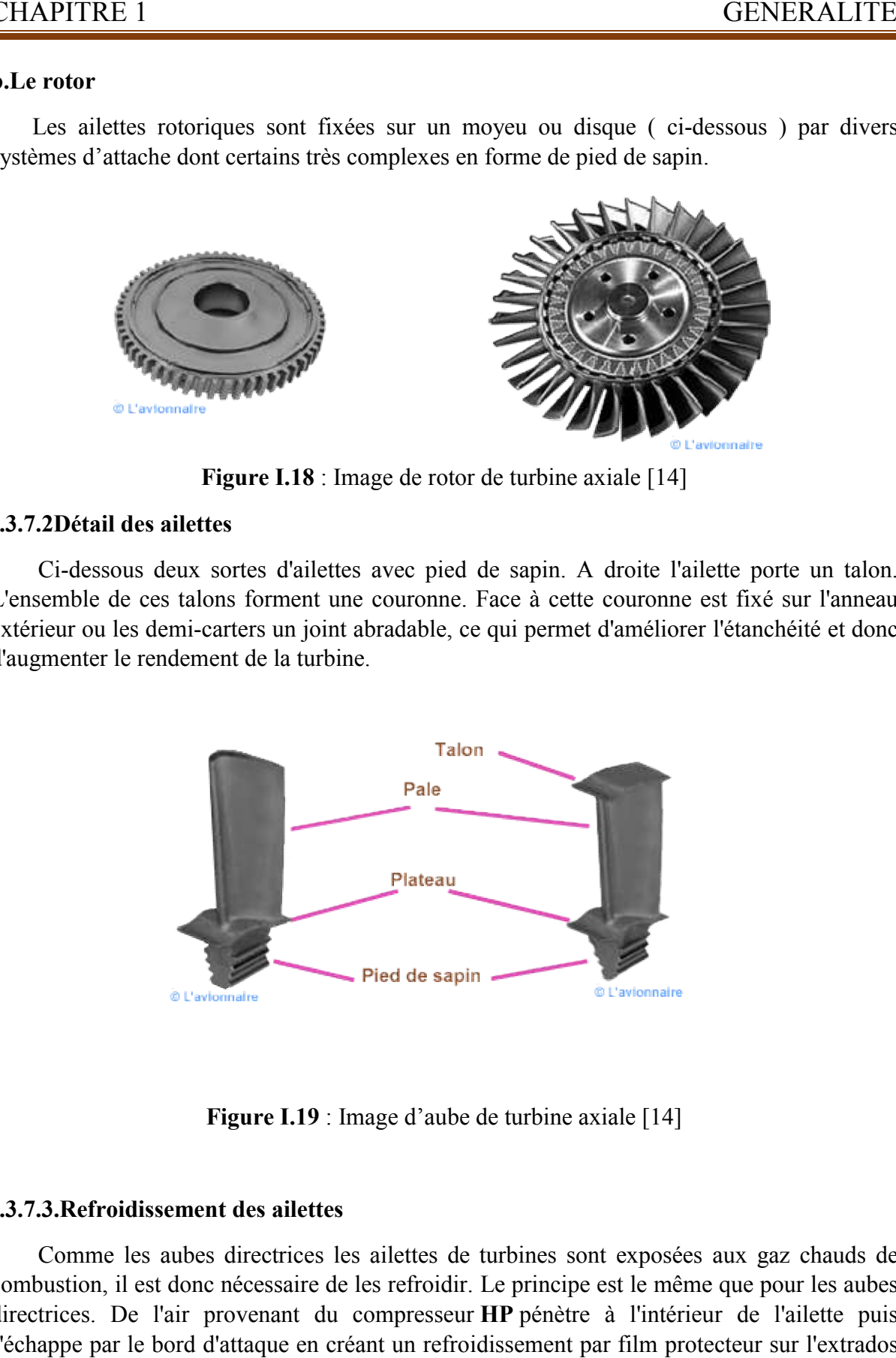

Figure I.18 : Image de rotor de turbine axiale [14]

#### I.3.7.2Détail des ailettes

 Ci-dessous deux sortes d'ailettes avec pied de sapin. A droite l'ailette porte un talon. L'ensemble de ces talons forment une couronne. Face à cette couronne est fixé sur l'anneau extérieur ou les demi-carters un joint abradable, ce qui permet d'améliorer l'étanchéité et donc d'augmenter le rendement de la turbine. dessous deux sortes<br>ble de ces talons for<br>r ou les demi-carters

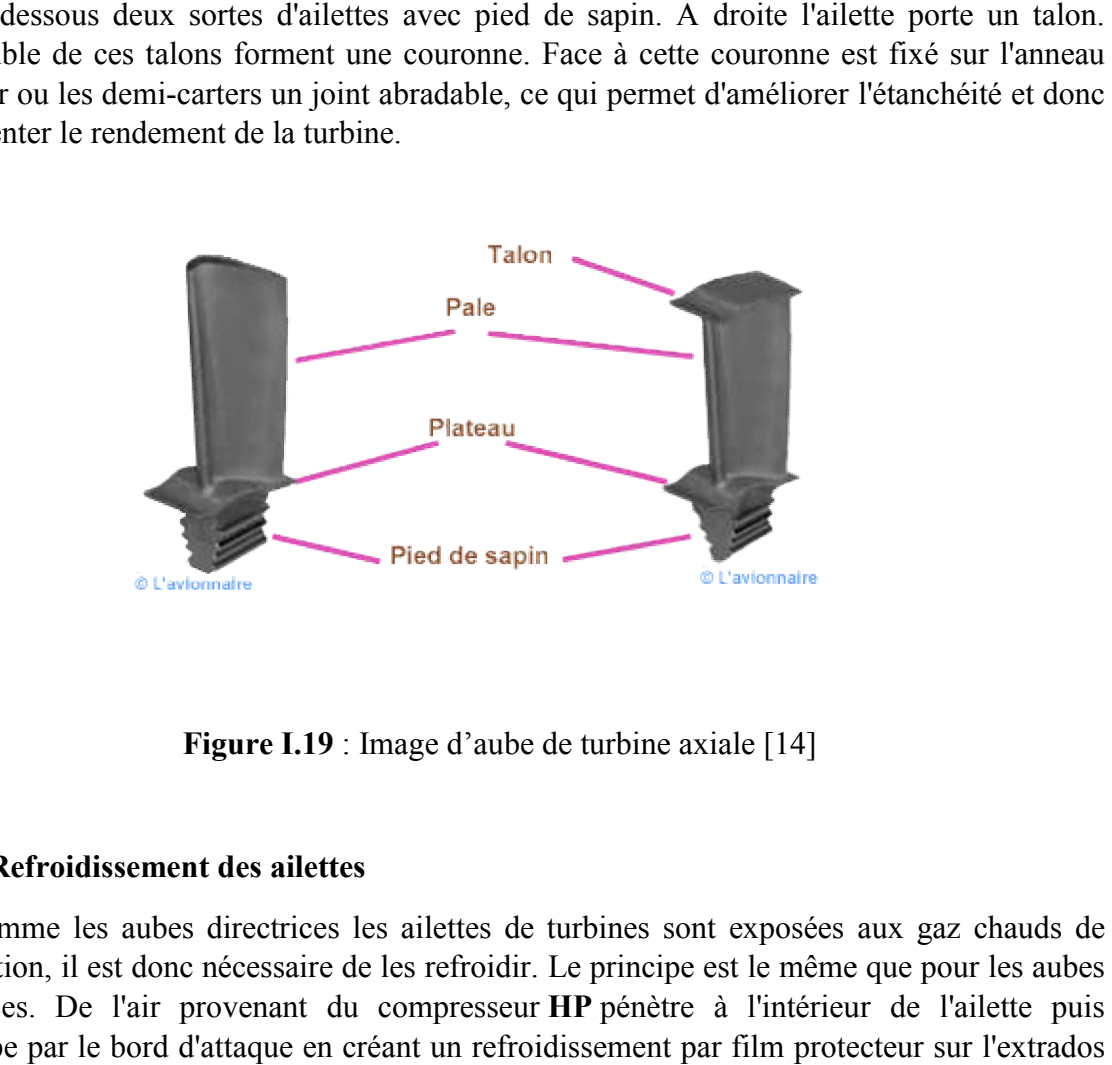

Figure I.19 : Image d'aube de turbine axiale [14]

#### I.3.7.3.Refroidissement des ailettes Refroidissement

 Comme les aubes directrices les ailettes de turbines sont exposées aux gaz chauds de combustion, il est donc nécessaire de les refroidir. Le principe est le même que pour les aubes directrices. De l'air provenant du compresseur HP pénètre à l'intérieur de l'ailette puis s'échappe par le bord d'attaque en créant un refroidissement par film protecteur sur l'extrados et l'intrados, et par convection sur le bord de fuite.

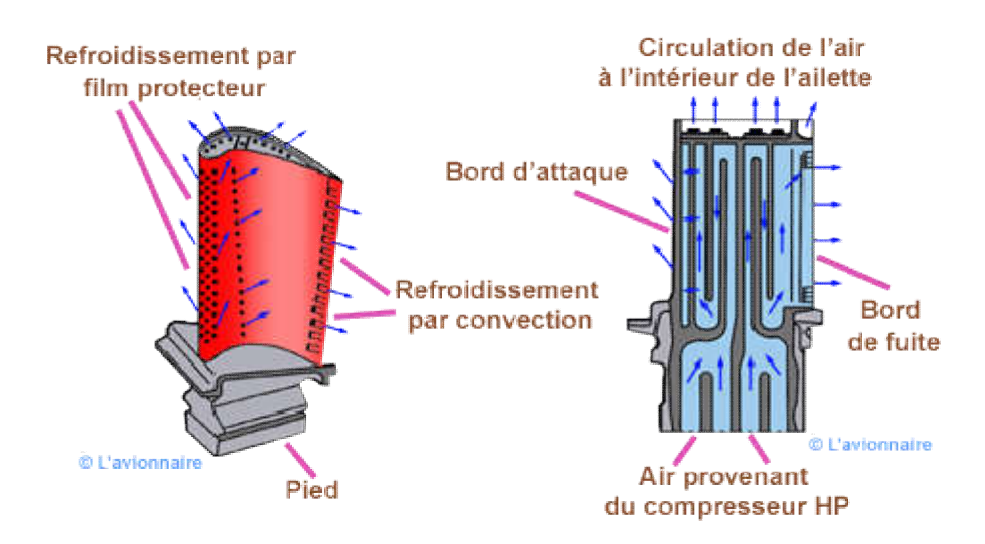

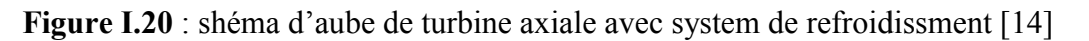

#### I.3.7.4.Limitations des turbines

 Comme pour les compresseurs, afin de conserver de bon rendement, il convient de respecter certain paramètre (charge aérodynamique et déviation dans les aubage vitesses d'écoulement, etc.) En particulier, en sortie d'étage de turbine, le nombre de mach absolus doit restes inférieur à 0.6 afin de ne pas engendrer de pertes de charge trop importance en aval.

 Par contre, les turbines sont exemptées de phénomènes instables comparables au pompage des compresseurs. Du point de vue thermique, tous les constructeurs se forcent de turbine. Il recourt, dans ce but, à des matériaux nouveaux et aux techniques de refroidissement des pales en mettent en œuvre des solutions qui dépondent de la durée de vie demandée et de la sollicitation mécanique des aubage. Comme pour les compresseurs, afin de conserver de bon rendement, il convient de respecter certain paramètre (charge aérodynamique et déviation dans les aubage vitesses d'écoulement, etc.) En particulier, en sortie d'étage

#### I.3.7.5. Les différent matériaux

Dans le tableau ci- dessous, montre le matériau utilisé pour les composants d'une turbine.

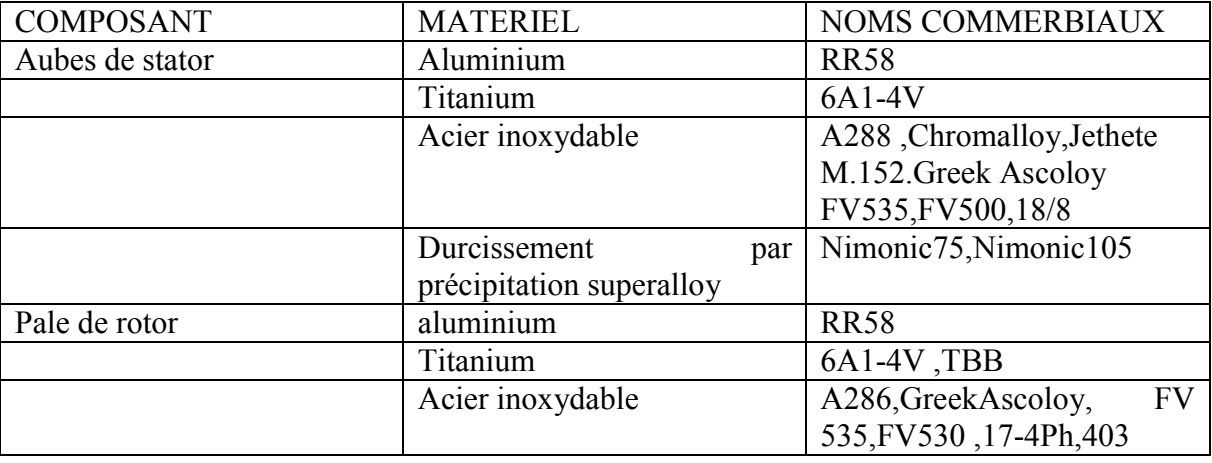

Tableau I.1 : le matériau utilisé pour les composants d'une turbine [14]

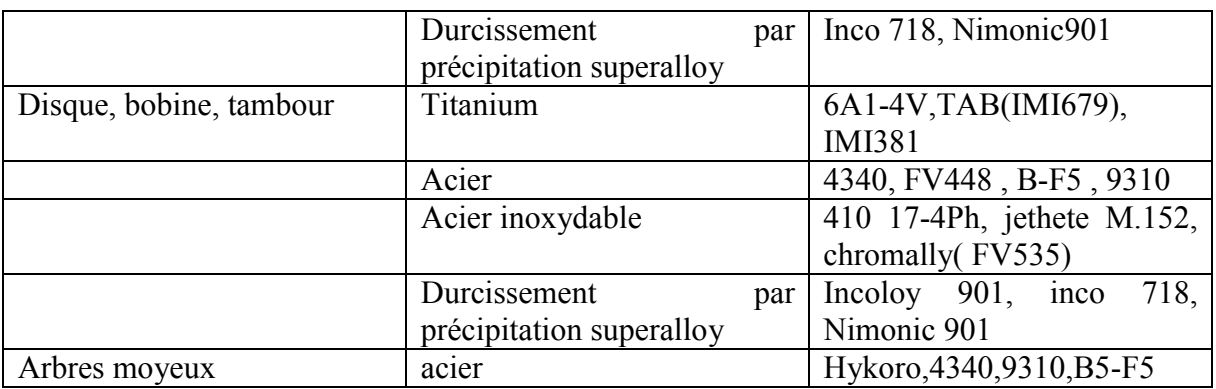

#### I.3.8.Les paliers

 Les arbres de transmission sont supportés et guidés par des organes mécaniques appelés paliers (généralement à roulements à billes ou à rouleaux) qui sont logés dans des chambrespalier pressurisées. Celles-ci sont maintenues par des bras fixés au carter du moteur.

 Ces chambres de lubrification permettent de contenir l'huile qui est injectée par une pompe au niveau des paliers pour en assurer la lubrification et comprennent des joints d'étanchéité. Ces chambres sont elles-même situées dans une zone du turboréacteur qui est normalement en surpression par rapport à la pression atmosphérique. Cette surpression produite par le compresseur du turboréacteur permet que le liquide de lubrification tel que de l'huile qui est introduit dans la chambre de lubrification par le circuit d'alimentation reste confiné dans cette chambre du fait de la différence de pression. Une pompe de récupération permet par l'intermédiaire d'un conduit de récupérer le liquide de lubrification mélangé à l'air et de l'acheminer jusqu'à un séparateur liquide de lubrificationair, après l'avoir refroidi dans un dispositif de refroidissement approprié. A la sortie du

séparateur, le liquide de lubrification est ramené dans le réservoir, alors que l'air est évacué directement à l'extérieur par un orifice d'échappement.

#### I.4.Les technique de refroidissement sur le turboréacteur

On distingue deux modes de refroidissement :

#### I.4.1.prélèvement de l'air de refroidissement

 L'air es extrait soit en sortant de chambre de combustion (juste avant le mélange avec le combustible), d'où il est emmené par une canalisation puis éjecté dans les parties à refroidir, soit directement dans un étage du compresseur depuis lequel une veine externe le conduit à destination. Pour des raisons géométriques, une question de rendement (moins de perte de charge) et pour diminuer la masse du moteur (moins de conduit implique un gaine de masse), le premier type de prélèvement der à refroidir les premiers étages( haute pression).le prélèvement direct dans le compresseur est utilisé pour refroidir les étage suivants ; il permet de réguler le débit du fluide de refroidissement.

#### I.4.2. refroidissement interne des aubages

#### I.4.2.1. Convection interne forcée

 Le refroidissement par convection interne forcée est la plus ancienne des techniques de refroidissement. Cette technique consiste à évacuer le flux de chaleur reçu par l'aube.

 Pour cela, on fait circuler l'air frais à l'intérieur de l'aubage par des canaux. Pour améliorer cette technique, on augmente les échange convection entre la fluide et la paroi en plaçant à l'intérieur des canaux des élément qui vont perturber l'écoulement.

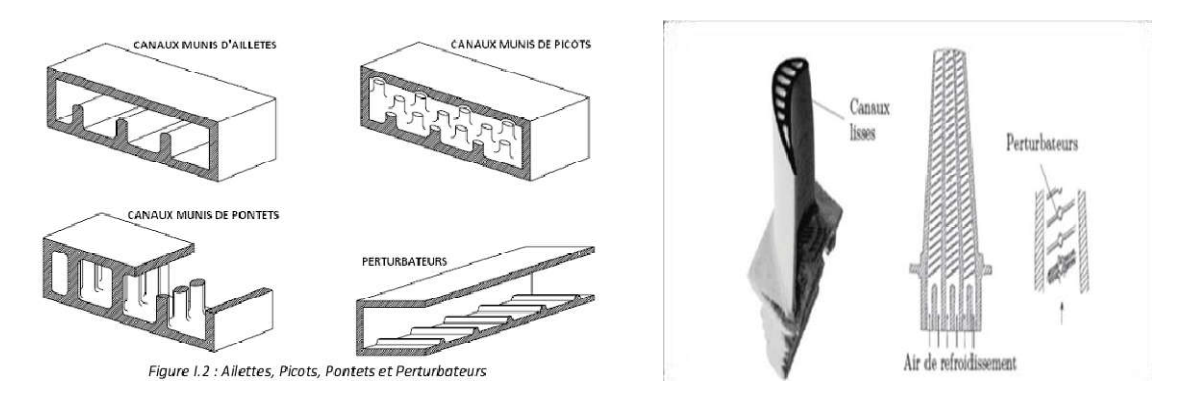

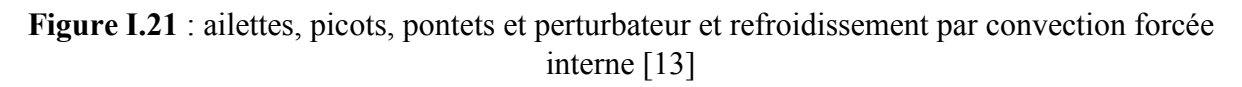

### I.4.2.2.Impact de jet

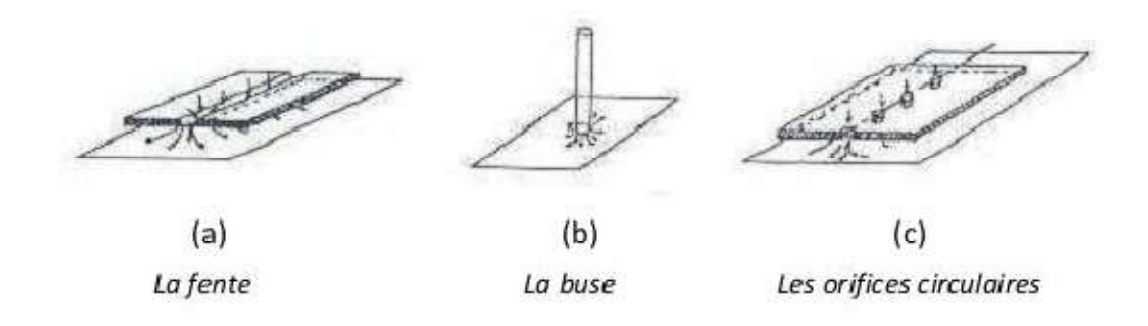

Figure I.22 : trois types d'orifices d'impact [13]

 Le refroidissement par impact de jets est également utilisé dans les turbomachines pour le refroidissement des aubages de turbine fixes ou mobiles, les chambres de combustion, les anneaux de turbine, … l'air de refroidissement s'écoulant au travers des orifices d'impact vient frapper la paroi à refroidir. Il existe trois types d'orifice d'émission différents qui permettent d'injecter de l'air en direction de paroi à refroidir : la fente, la buse, et les orifices circulaires.

 Le refroidissement par impact de jets est classé en deux technologies : l'impact concentré l'air frais injecté à travers une rangée unique de jets et l'impact réparti l'air frais injecté à travers une matrice de jets.

 Cette solution est sans aucun doute la plus efficace et permet d'atteindre localement des coefficients d'échange thermique les plus élevés.

 La réalisation est simple et demande seulement un plénum qui alimente d'atteindre une série de trous ou tuyère, dessinés et distribués de manière optimale, qui est séparé de la surface qui doit être refroidie par un espace.

#### I.4.2.3. refroidissement par film

Effusion :

 La technique de refroidissement par effusion consiste à évacuer l'air frais à travers une paroi poreuse .En ²terme de refroidissent, l'efficacité de cette technique est très grande. Ce pendant l'effusion comporte plusieurs inconvénients tels que la faible résistance mécanique des parois poreuses, le cout de fabrication, le risque d'obturation des pores par les suies provenant de la combustion,…qui le rendement peu utilisable dans un turboréacteur.

#### • Transpiration :

Une des technologies du refroidissement efficace est nommée (transpiration).

 Cette technique est une combinaison du refroidissement par impact et par film .la transpiration est basée sur la circulation de l'air frais à travers plusieurs de parois multi perforées dont les trous sont décalés pour permettre à l'air de passer de l'un à l'autres par des mini-canaux. De même que pour l'effusion ,il faut remarque que bien que ce type de refroidissement soit très efficace du point de vue de la protection thermique, il existe également des inconvénients, par exemple le cout de fabrication de tels matériaux ,leur faible résistance mécanique.

#### • Multi perforation (Film cooling)

 L'air frais nécessaire prélevé au niveau du compresseur traverse, grâce aux orifices, la paroi de la chambre de combustion ainsi que celle de l'aube et forme une couche prote tectrice d'air frais entre les gaz chauds et la paroi.

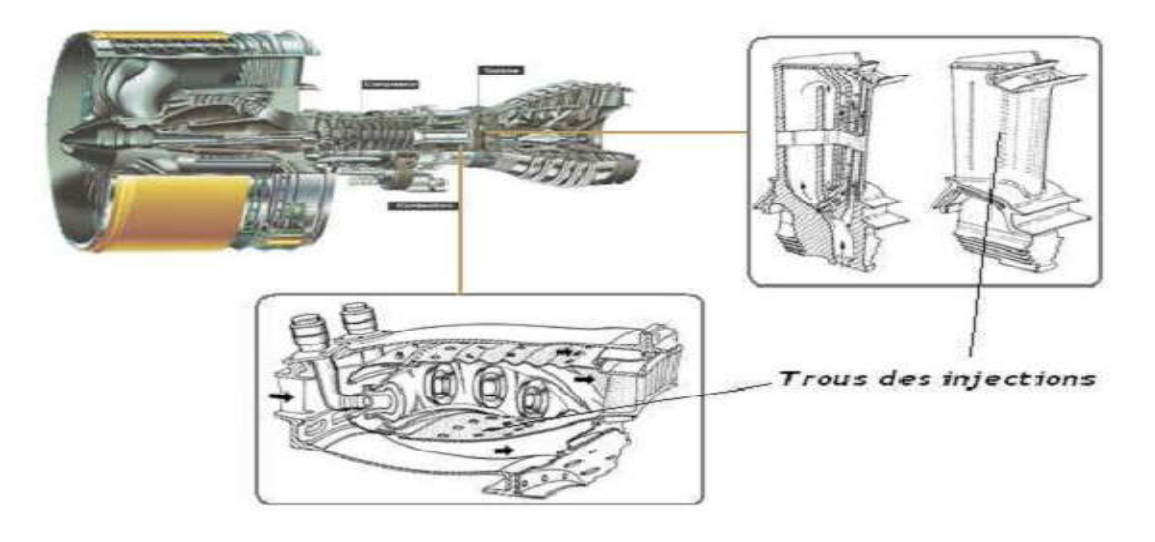

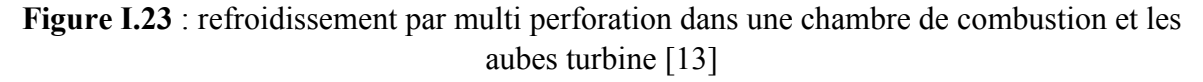

 Cette technique de protection thermique est assuré par trois processus ; un refroidissement en amont des trous, dans le domaine aéronautique, bien que la performance soit moins importante que celle produit par les deux modes de refroidissement précédant, la technique de refroidissement par multi perforation est aujourd'hui la protection thermique externe la plus largement utilisé pour refroidir les aubes turbine ou bien les chambres de combustion des turboréacteur grâce à son bon rapport entre le cout de fabrication et performance de refroidissement.

#### I.4.3.Progrès de matériaux et protection thermique

 Nous ne pouvons traiter du refroidissement des aubes de turboréacteur sans évoquer l'évolution des matériaux qui permet notation d'abaisser la température de métal de l'aubage et incidemment de simplifier les systèmes de refroidissement.

Deux axes sont développés dans ce sens :

 Il s'agit de l'utilisation des céramiques, qui résistent à des hautes températures, leurs caractéristiques mécaniques ne permettent pas pour l'instant une utilisation dans les parties mobiles de la turbine.

 Citons le développement en cour de composites à matrice céramique, plus prometteur et la protection de l'alliage des aubes par un revêtement constituant une barrière thermique.

#### I.4.4.la céramique

 Aujourd'hui, les céramiques techniques ont peu de ressemblance avec leurs origines. Elles offrent des propriétés uniques et étonnantes, tant physique que thermique, optiques et électrique, qui ont ouvert un monde nouveau d'opportunités de développement dans tous types d'industries

#### I.5.Enjeux

 L'amélioration des performances des moteurs d'avion passe notamment par l'augmentation de la température de combustion des gaz. Afin que les aubes de turbine qui, étant soumises à des chargements thermomécanique complexes, constituent les composants critique, puissent supporter une élévation de la température des gaz, plusieurs vois ont été explorées

 Il peut être envisagé de disposer de matériau capable de résister mécaniquement à des températures de plus en plus élevées. Néanmoins, les superalliages à base de Nikel, constituant actuellement des aubes de turbine semblent avoir atteint leur limite après de propriétés de fluage. Désormais, seule l'introduction de céramiques, sous forme de matériaux composites par exemple, pourrait permettre une élévation de la température des gaz en entrée de turbine.la mise au point de ces nouveaux matériaux est néanmoins une entreprise de grande envergure et leur utilisation ne peut être envisagé qu'à long terme.

 Par ailleurs, la conception même des aubes de turbine a été perfectionnée, l'efficacité des circuits de refroidissement internes a ainsi été améliorée de façon à maintenir des circuits de refroidissement entraîne une augmentation des couts de de fabrication des aubes et que l'accroissement de flux d'air de refroidissement diminue le rendement globale du moteur.

 Dans ce contexte, la voie qui a été développé depuis les années 80 est l'application d'une barrière thermique en surface des aubes de turbine.

 Comme indiqué sur la (Figure 24), cette température a constamment augmenté au cours des dernières décennies et poursuit encore cette tendance.

 Ce progrès a été rendu possible notamment grâce aux efforts de recherche dans le domaine des matériaux et des alliages plus résistant aux hautes températures. Ainsi, la température de fonctionnement des aubes est passée de 1080°K à 1180°K. Parallèlement à ces améliorations, les techniques de refroidissement ont été introduites et ont évolué vers des systèmes plus complets et plus complexes.

 D'une aube pleine et non refroidie, nous avons vu apparaître successivement des systèmes de convection interne forcée, des dispositifs de protection par film d'air, ou encore des méthodes de traitements de surface jouant le rôle de barrière thermique. De nombreux efforts ont été faits en vue d'optimiser ces différentes techniques.

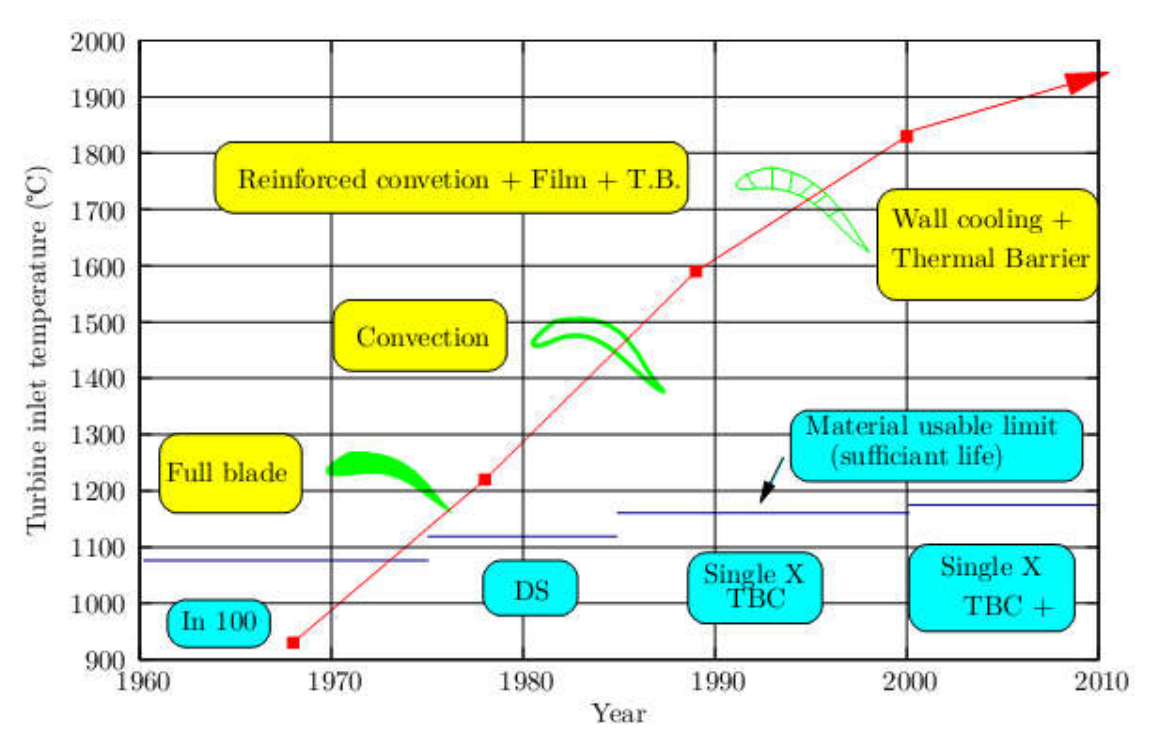

Figure I.24 : Augmentation de la température admissible entrée turbine HP et évolution des systèmes de refroidissement [13]

 Les aubes de turbine peuvent donc être exposées à des températures de gaz de combustion très élevées, voisines de 1850°K en pointe, soit des niveaux de températures supérieurs à la température maximale d'utilisation des meilleurs alliages réfractaires disponibles (de l'ordre de 1100°K).

 Il est par conséquent nécessaire de les refroidir afin de les maintenir à une température maximale acceptable et de limiter les gradients de températures locaux de façon à garantir leur intégrité pendant toute la durée de vie du moteur, quel que soit le mode d'endommagement. L'air de refroidissement disponible provient généralement des derniers étages du compresseur. Un prélèvement après compression permet en effet d'assurer une pression génératrice propre à compenser la perte de charge des circuits de refroidissement.
Cela impose toutefois une température d'air de refroidissement assez élevée (De l'ordre de 700K).

 Un refroidissement excessif n'est donc pas souhaitable car l'air prélevé au niveau du compresseur utilisé pour le refroidissement ne le sera pas pour la combustion et limitera les performances du moteur.

 Un refroidissement efficace est donc un refroidissement qui permet de supporter la température de sortie de chambre la plus élevée possible en prélevant le moins d'air possible au niveau du compresseur

 Ce chapitre nous a permis d'avoir une idée générale sur les systèmes propulsifs, particulièrement les turboréacteurs et la technologie, l'évolution, et les modes de refroidissement des turbines à gaz. Il introduit quelque notion relative à leur configuration et fonctionnement, ainsi une description de chaque organe.

# CHAPITRE I : GENERALITES

# CHAPITRE II : THEORIES ET FONCTIONNEMENT DES TURBINES

CHAPITRE III : MODILISTION AERODYNAMIQUE ET SIMULATION NUMERIQUE

# CHAPITRE IV : RESULTATS ET DISCUSSION

 Dans ce chapitre, on va s'intéresser à la théorie et le fonctionnement des turbines, dont L'objectif est de présenter la formulation du problème quasi-monodimensionnel avec un rappel sur les équations générales, Ainsi un organigramme fera apparaitre les démarches á suivre afin d'arriver aux dimensions de la conception.

#### II.1.Etudes aérodynamiques

#### II.1.1.Conservation du débit massique

Le débit  $m$  d'un fluide de masse volumique  $\rho$  qui passe au travers d'une surface A normale à l'écoulement

$$
m = \rho. C.A \tag{II.1}
$$

 La vitesse de l'écoulement C peut s'exprimer en fonction du nombre de Mach M et le Débit prend alors la forme :

$$
\frac{c}{\sqrt{c p T_0}} = (M \sqrt{\gamma - 1})(1 + \frac{\gamma - 1}{2} M^2)^{1/2}
$$
 (II.2)

où pour un gaz parfait, avec R constante des gaz  $R = Cp - Cv$ ,  $\gamma$  exposant isentropique  $\gamma = Cp/CV$  avec *Cp* et *Cv* étant les capacités thermiques massiques (ou chaleurs spécifiques suivant le terme couramment utilisé), respectivement à pression et volume constants ;  $P_0$  et  $T_0$ , sont les pression et température totale, c'est-à-dire les pression et température mesurées par une sonde fixe faisant face à l'écoulement, en supposant, pour la pression, que le ralentissement du fluide se fasse de façon isentropique.

#### II.1.2.Théorème des quantités de mouvement et travail sur l'arbre

 Il exprime que la résultante des forces extérieures à un volume imité par une surface A est égale à la variation du débit de quantité de mouvement à travers la surface :

$$
\int_{A} \rho \vec{C} \, \vec{(C} \cdot \vec{n}) d\vec{A} \tag{II.3}
$$

 Une étude de l'écoulement à travers l'étage turbine axiale se fait en premier temps à partir du stator puis le rotor. Pour cela on commence par supposer un écoulement quasimonodimensionnel et stationnaire, l'application du théorème d'Euler montre que la variation de la quantité de mouvement angulaire est équivalente au couple récupéré dans l'étage.

$$
C = m(r_{m2}.C_{U2} + r_{m3}.C_{U3})
$$
 (II.4)

 $C$  étant le couple récupéré, m le débit traversant l'étage,  $r_{m2}$  et  $r_{m3}$  sont les rayons moyens entrée et sortie rotor respectivement,  $C_{U2}$  et  $C_{U3}$  sont les vitesses tangentielles absolues à l'entré et la sortie de rotor respectivement et  $\rho$  c'est la masse volumique,  $C_a$  est la composante axiale de la vitesse absolue et  $A$  est la section de la veine de la turbine.

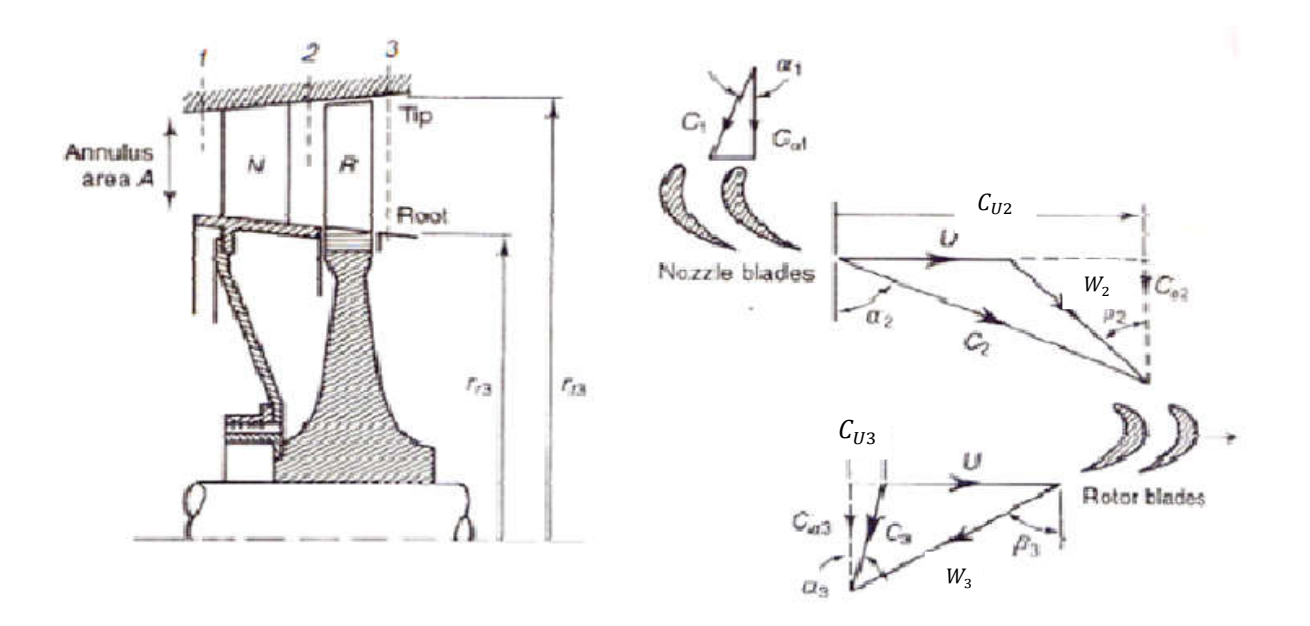

Figure II.1: écoulement dans en étage de turbine axiale [1]

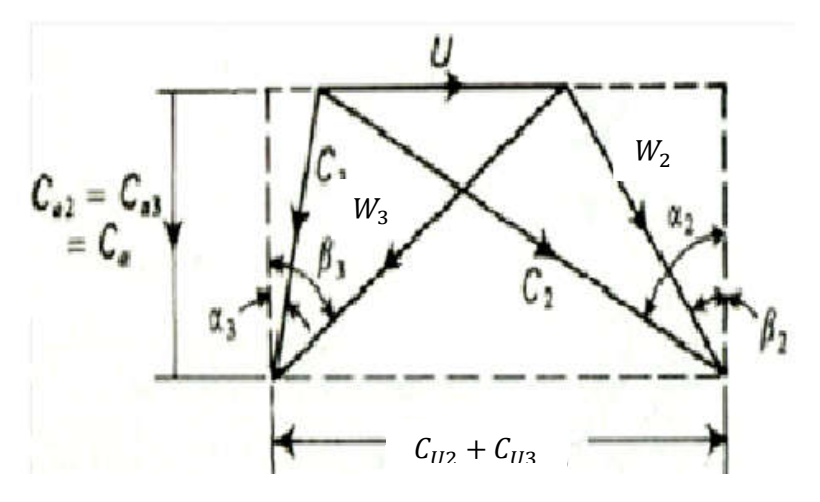

Figure II.2 : diagramme des vitesses [1]

La puissance ,P, fournisse par la turbine sera donc :

$$
\mathbb{P} = \mathcal{C}.\,\omega = m(U_2C_{U2} + U_3C_{U3})\tag{II.5}
$$

Avec  $\omega$  vitesse de rotation de turbine

 Pour la turbine axiale on supposé les rayons moyens égaux.et lorsque les triangles des vitesses sont superposés, ainsi la géométrie du diagramme donne immédiatement les relations suivantes :

$$
\frac{v}{ca} = tg(\alpha_2) - tg(\beta_2) = tg(\beta_3) - tg(\alpha_3)
$$
 (II.6)

 En appliquant le principe de quantité de mouvement, et les angles de flux au rotor, le travail de l'étage récupéré par l'unité de masse est :

$$
W_E = U.(C_{U2} + C_{U3}) = U.Ca.(tg(\alpha_2) + tg(\alpha_3))
$$
 (II.7)

En combinant les relations (II.6) et (II.7) nous aurons :

$$
W_E = U.Ca.(tg(\beta_2) + tg(\beta_3))
$$
\n(II.8)

#### II.2.Etude thermodynamique

#### II.2.1.Travail sur l'arbre

 L'équilibre turbine compresseur nous permet de déterminer les paramètres de sorties de la turbine .Sachant que la puissance turbine est équivalente à la puissance compresseur alors écrivons l'équilibre suivant :

$$
\eta_m W_t = W_c = W_m \tag{II.9}
$$

 $\eta_m$ :le rendement mécanique de liaison

 D'après le premier principe de la thermodynamique pour un volume de contrôle adiabatique, le travail spécifique récupéré sur l'arbre et donnée comme suite :

$$
W_m = \Delta h_0 = Cp\Delta T_0 \tag{II.10}
$$

$$
h_0 = Cp. T_0 = Cp(T + \frac{c^2}{2cp})
$$
 (II.11)

Ou  $Δh<sub>0</sub>$  et  $T<sub>0</sub>$  sont des variations d'enthalpie et la température totale absolue de l'écoulement entre l'entrée et la sortie de l'étage, respectivement, et  $Cp$  et la chaleur spécifique du fluide.

 La transformation d'énergie de pression en énergie cinétique s'effectue par détente celle-ci est théoriquement isentropique (adiabatique et réversible) .le gaz est assimilé à un gaz parfait et l'écoulement du fluide est permanent .la loi qui régit l'écoulent est donc :

$$
P = \rho. R. T \tag{II.12}
$$

$$
M = \frac{c}{\sqrt{\gamma RT}}\tag{II.13}
$$

$$
\frac{P_0}{P} = \left(\frac{T_0}{T}\right)^{\frac{\gamma}{\gamma - 1}}\tag{II.14}
$$

Pour un repère relatif lié au rotor, les grandeurs relatives de l'écoulement sont en effet :

$$
\Delta h_{0r} = Cp\Delta T_{0r} \tag{II.15}
$$

$$
h_{0r} = Cp. T_{0r} = Cp(T + \frac{w^2}{2cp})
$$
 (II.16)

 Le fait d'avoir une température totale relative constante le long du rotor, les caractéristiques de l'écoulement à la station (3) seront totalement définies si on connait celles de la station (2) et la loi des pertes le long de l'aubage.

 Tandis que pour le stator, le fait d'avoir une température totale absolue constante, l'écoulement à la station (2) sera totalement défini si on connait celles de la station (1) et la loi des pertes le long de l'aubage.

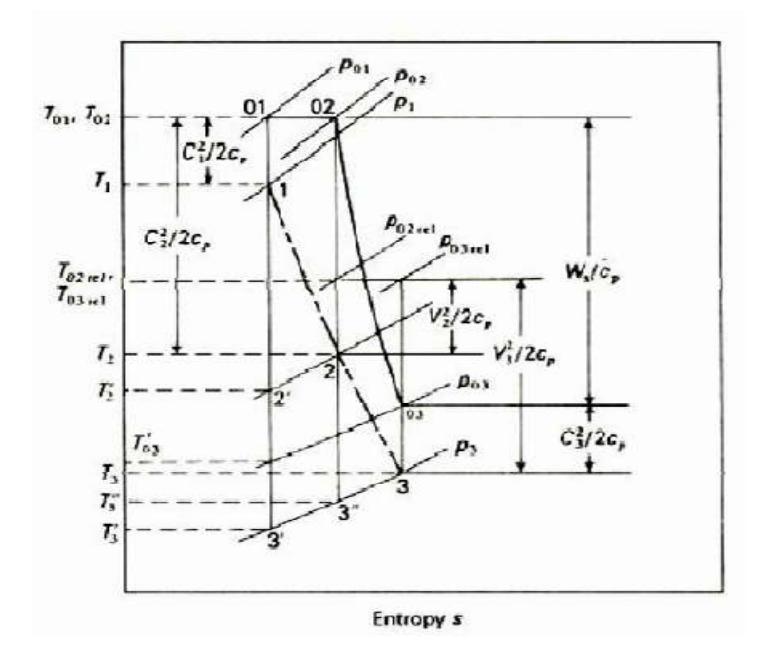

Figure II.2 : diagramme (T-S) de l'étage [1]

#### II.2.2.Le rendement isentropique

 L'écoulement étant considéré adiabatique, il est donc très difficile de donner les pertes dues à l'échange de l'écoulement.

 Le rendement donner une approximation de manière raisonnable pour les performances de la turbine .par analogie avec le compresseur, on peut l'exprimer par la relation suivant :

$$
\eta_t = \frac{le\; travail\; réel\;de\; la\; turbine}{le\; travail\; id\acute{e}ale\;de\;la\; turbine}
$$

Soit,

$$
\eta_t = \left(\frac{T_{01} - T_{03}}{T_{01} - T_{03}}\right) \tag{II.17}
$$

#### II.2.3.Pertes dans le stator :

Les coefficients des pertes au stator s'expriment par :

$$
\lambda_N = \frac{T_2 - T r_2}{\frac{c_2^2}{2cp}}
$$
 (II.18)

Ou

$$
Y_N = \frac{P_{03} - P_{02}}{P_{02} - P_2} \tag{II.19}
$$

#### II.2.4.Pertes dans le rotor

Ces pertes se définissent à partir des coefficients expriment par :

$$
\lambda_R = \frac{T_3 - T''_3}{\frac{W_3^2}{2Cp}}
$$
 (II.20)

Ou

$$
Y_R = \frac{P_{02r} - P_{03r}}{P_{02r} - P_3} \tag{II.21}
$$

 De ce fait, le rendement isentropique tient compte des pertes dans tout l'étage, elle est donc implicitement en fonction des coefficients des pertes  $\lambda_N$  et  $\lambda_R$ 

 Cependant pour des hypothèses dont on a tenu compte pour les vitesses, une expression explicite du rendement en fonction des pertes rotor et stator peut être dérivé dont la forme finale est :

$$
\eta_t = \frac{1}{1 + \left(\frac{\lambda_R \left(\frac{W_3^2}{2Cp}\right) + \frac{T_3}{T_2} \lambda_N \left(\frac{C_2^2}{2Cp}\right)}{T_{01} - T_{03}}\right)}
$$
(II.22)

#### II.3.Étude de performance de l'étage

 L'étude aérodynamique des grilles d'aubes permet de classifier les pertes de charge de l'écoulement suivant leur sources d'apparition ; en effet, les pertes sont la somme : des pertes de profil dues aux frottements,  $Yp$ ; des pertes secondaires dues aux écoulements secondaires (décollement et tourbillons),  $Ys$ ; des pertes dues au jeu en bout d'aube,  $Yk$ . Toutes ces formes de pertes sont estimées par une étude expérimentale réalisée par Ainely et Mathieson[1].

#### II.3.1.Pertes liées au profil

Le coefficient  $Yp$  est estimé principalement pour deux types de grilles, l'une ayant un angle d'entré nul  $\beta_2 = 0$  et l'autre pour des angles d'entrées et de sortie égales  $\beta_2 = \beta_3$  les résultats ont été reporté sous forme de courbes par Ainely et Mathieson [1], pour différents angles de sorties( $\beta_3$ ).

 Pour les autres types de profils, une formule d'interpolation, déduits des deux types de grilles de bases, est données par :

$$
Y_p = \left\{ Y_{p(\beta=0)} + \left(\frac{\beta_2}{\beta_3}\right)^2 \left[ Y_{p(\beta_2=\beta_3)} - Y_{p(\beta=0)} \right] \right\} \left(\frac{t/c}{0.2}\right)^{\beta_2} / \beta_3
$$
\n(II.23)

La quantité  $(t/c)$  dans la formule ci-dessus représente le rapport de l'épaisseur sur la corde du profil et qui tient compte de sa variation par rapport à la valeur' 0.2'.

 Au niveau des cols, dès que le nombre de Mach dépasse l'unité une correction sera nécessaire à la valeur de  $Y_n$ :

$$
Y_p = Y_p[1 + 60(M - 1)^2]
$$
 (II.24)

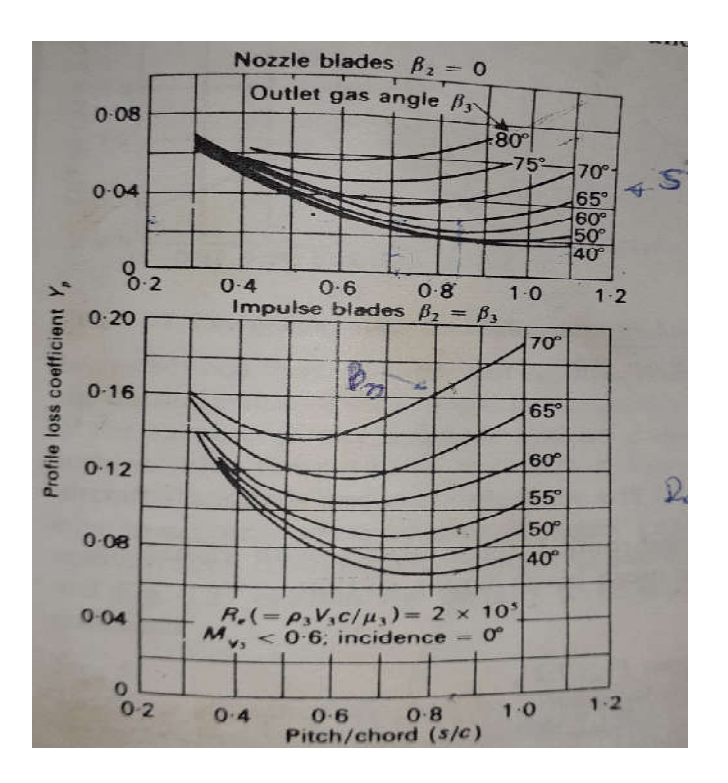

Figure II.3: coefficient de perte de charge pour les aubes classiques avec  $(t/c = 0.2)$  [1]

## II.3.2. Pertes secondaires  $Y_s$  et au bout d'aube  $Y_k$

Ces deux types de pertes sont traités simultanément, la corrélation proposée est :

$$
Y_s + Y_k = \left[\lambda + B\left(\frac{k}{h}\right)\right] \left[\frac{c_L}{s/c}\right]^2 \left[\frac{\left(\cos(\beta_3)\right)^2}{\left(\cos(\beta_m)\right)^2}\right] \tag{II.25}
$$

Où  $k$  est le jeu en bout d'aube,  $h$  est la hauteur de l'aubes et  $B$  le coefficient tenant compte de la forme du jeu.

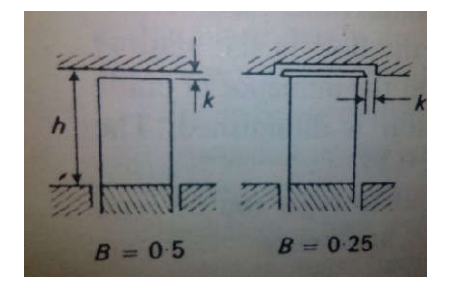

Figure II.4 : les pertes secondaires sur bout d'aube [1]

Le facteur  $\lambda$ , tenant compte des pertes secondaires, dépend de l'allongement de l'aube, de sa déflexion et de la section de la veine de l'entrée et de la sortie.

Pour le stator,

$$
\lambda = f\left\{ \left( \frac{A_2 \cos(\alpha_2)}{A_1 \cos(\alpha_1)} \right)^2 / \left( 1 + \frac{r_r}{r_t} \right) \right\}
$$
(II.26)

Pour le rotor,

$$
\lambda = f\left\{ \left( A_1 \frac{A_3 \cos(\beta_3)}{A_2 \cos(\beta_2)} \right)^2 / \left( 1 + \frac{r_r}{r_t} \right) \right\}
$$
(II.27)

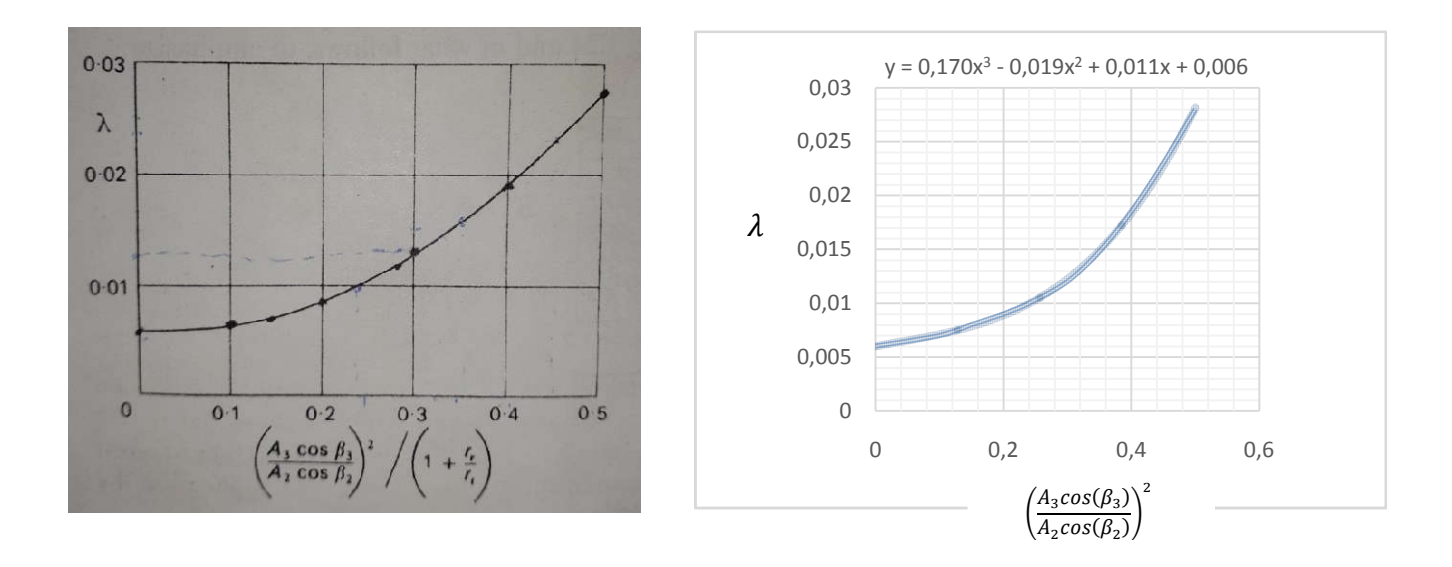

Figure II.5 : coefficient de perte secondaire [1]

La quantité  $\beta_m$ et  $\alpha_m$ représente l'angle moyen de l'aube à partir duquel est évalué le coefficient de portance  $C_L$ .

Pour le stator

$$
\alpha_m = t g^{-1} [(t g(\alpha_2) - t g(\alpha_1))/2]
$$
 (II.28)

$$
\left(\frac{c_L}{s_{c'}}\right)_N = 2\left(tg(\alpha_2) + tg(\alpha_1)\right)\cos\alpha_m\tag{II.29}
$$

Pour rotor

$$
\beta_m = t g^{-1} [(t g(\beta_3) - t g(\beta_2))/2]
$$
 (II.30)

$$
\left(\frac{c_L}{s_C}\right)_R = 2(tg(\beta_3) - tg(\beta_2))\cos(\beta_m) \tag{II.31}
$$

La quantité 's ' et 'c ' désignent respectivement l'espacement et le corde des aubes.

Enfin, le coefficient de perte total de rotor est alors comme suit :

$$
Y_R = \left(Y_p\right)_R + \left[Y_s + Y_k\right]_R \tag{II.32}
$$

Pour le stator, les formules ci-dessus sont applicables, mais avec les angles d'entrée et de sortie stator au lieu de ceux du rotor. Il en est de même pour toutes les autres grandeurs en les remplaçant par celles du stator, d'où :

$$
Y_N = (Y_p)_N + [Y_s + Y_k]_N \tag{II.33}
$$

Enfin, le coefficient des pertes thermodynamiques,  $\lambda_N$  et  $\lambda_R$ , sont reliés à ceux des pertes aérodynamiques,  $Y_N$ , et  $Y_R$  par les formules suivantes[1]:

$$
\lambda_N = \frac{Y_N}{T_{02}/T_{12}}\tag{II.34}
$$

$$
\lambda_R = \frac{Y_R}{T_{03r}/T_{3}^{"}}
$$
\n(II.35)

#### II.4.Etude de conception

#### II.4.1.Les paramètres de conception

Au-delà des paramètres caractérisant l'aérodynamique nous allons passer aux paramètres reliant les deux études aérodynamiques et thermodynamique qui définissent la conception de l'étage turbine, ce sont :

- le coefficient de travail ou de charge
- le degré de réaction
- le coefficient de débit

### II.4.1.1.Le coefficient de travail

Ce coefficient exprime la capacité de travail de l'étage, il s'exprime par :

$$
\psi = \frac{2c_p \Delta T_0}{U^2} = \frac{2ca}{U} (tg(\beta_2) + tg(\beta_3))
$$
 (II.36)

#### II.4.1.2.Le degré de réaction

Cette notion exprime la chute d'enthalpie réalisée dans les aubages mobiles par rapport à la chute totale de l'étage. Il désigne ainsi la forme des aubes mobiles. C'est à partir de ce nombre qu'on parle de turbine à action ( $\sigma = 0$ ) ou à réaction ( $\sigma \neq 0$ )

On l'exprime par :

$$
\sigma = \frac{T_2 - T_3}{T_1 - T_2} \tag{II.37}
$$

Qui pour des hypothèses raisonnables sur les vitesses axiales, d'entrée et de sortie

 $(C_{a2} = C_{a3} = C_a e t C_1 = C_3)$  devient :

$$
\sigma = \frac{ca}{2\,u} \left( tg(\beta_3) - tg(\beta_2) \right) \tag{II.38}
$$

#### IL4.1.3 Le coefficient de débit

Il représente le rapport entre les vitesses axiales et d'entrainement de l'étage.

$$
\varphi = \frac{ca}{U} \tag{II.39}
$$

#### II.4.2.Les problèmes de conception

Les problèmes de conception se posent en général dans le problème indirect (ou inverse) visant à déterminer les dimensions ou la géométrie de l'aubage réalisant des paramètres de performances données, ou de conception. Tandis que pour le problème direct la géométrie est connue et on veut découvrir les paramètres de performances.

En effet, l'utilisation des équations (II.36, 38, 39, ) donnent les expressions des angles de l'aubage rotor en fonction des paramètres de conception , soient donc les expressions :

$$
tg(\beta_3) = \frac{1}{2\varphi} \left(\frac{1}{2}\psi + 2\sigma\right)
$$
 (II.40)

$$
tg(\beta_2) = \frac{1}{2\varphi} \left(\frac{1}{2}\psi - 2\sigma\right)
$$
 (II.41)

$$
tg(\alpha_3) = tg(\beta_3) - \frac{1}{\varphi} \tag{II.42}
$$

$$
tg(\alpha_2) = tg(\beta_2) + \frac{1}{\varphi}
$$
 (II.43)

La connaissance des trois paramètres de conception permet donc le dimensionnement de l'étage.

#### II.4.3.Conception de vortex

- Pour la conception du tourbillon libre
- a) l'enthalpie de stagnation est constante sur l'anneau (c.-à-d. dh  $_0/dr = 0$ ),

b) la vitesse axiale est constante sur l'anneau et c) la vitesse de rotation est inversement proportionnelle à l'autre,

c) la vitesse de rotation est inversement proportionnelle au rayon ,

 Ensuite, la condition d'équilibre radial des éléments fluides est remplie. Un étage conçu conformément à  $(a)$ ,  $(b)$  et  $(c)$  est appelé un étage à vortex libre.

En utilisant le suffixe  $m$  pour désigner les quantités au diamètre moyen, la variation de vortex libre de l'angle de la buse  $\alpha_2$  peut être trouvée comme suit :

$$
C_{U2}r = rC_{a2} \, t g \alpha_2 = \text{constante} \tag{II.44}
$$

$$
C_{a2} = constante \tag{II.45}
$$

D'où  $\alpha_2$ à tout rayon  $r$  est lié à $\alpha_2$  au rayon moyen  $r_m$  par

$$
tg(\alpha_2) = \left(\frac{r_m}{r}\right)_2 tg(\alpha_{2m})\tag{II.46}
$$

De même, quand il y a un tourbillon à la sortie de l'étage,

$$
tg(\alpha_3) = \left(\frac{r_m}{r}\right)_3 tg(\alpha_{3m})\tag{II.47}
$$

Les angles de gaz à l'entrée de l'aube de rotor  $\beta_2$  peuvent ensuite être trouvés à l'aide de l'équation,

$$
tg(\beta_2) = tg(\alpha_2) - \frac{v}{c_{a2}} = \left(\frac{r_m}{r}\right)_2 tg(\alpha_{2m}) - \left(\frac{r_m}{r}\right)_2 \frac{v_m}{c_{a2}}\tag{II.48}
$$

Et pareillement,  $\beta_3$ est donné par

$$
tg(\beta_3) = tg(\alpha_3) - \frac{v}{c_{a3}} = \left(\frac{r_m}{r}\right)_3 \, tg(\alpha_{3m}) - \left(\frac{r_m}{r}\right)_3 \frac{v_m}{c_{a3}} \tag{II.49}
$$

On peut calculer de la densité volumique :

$$
\rho = \frac{P}{RT} \tag{II.50}
$$

Calcule de section :

$$
A = \frac{m}{\rho c_a} \tag{II.51}
$$

On peut calculer de la hauteur et rapport de rayon pour les stations :

$$
h = \frac{AN}{U_m} \tag{II.52}
$$

$$
\frac{r_t}{r_r} = \frac{r_m + (h/2)}{r_m - (h/2)}
$$
(II.53)

On a les hauteurs moyennes du stator et rotor comme suit :

$$
h_N = \frac{1}{2}(h_1 + h_2) \tag{II.54}
$$

$$
h_R = \frac{1}{2}(h_2 + h_3) \tag{II.55}
$$

On peut obtenir les corde des aubes de stator et rotor, ainsi que l'espacement ou pas :

$$
s_N = (s/\mathcal{C})_N \cdot c_N \tag{II.56}
$$

$$
s_R = (s_{\mathcal{C}})_R \cdot c_R \tag{II.57}
$$

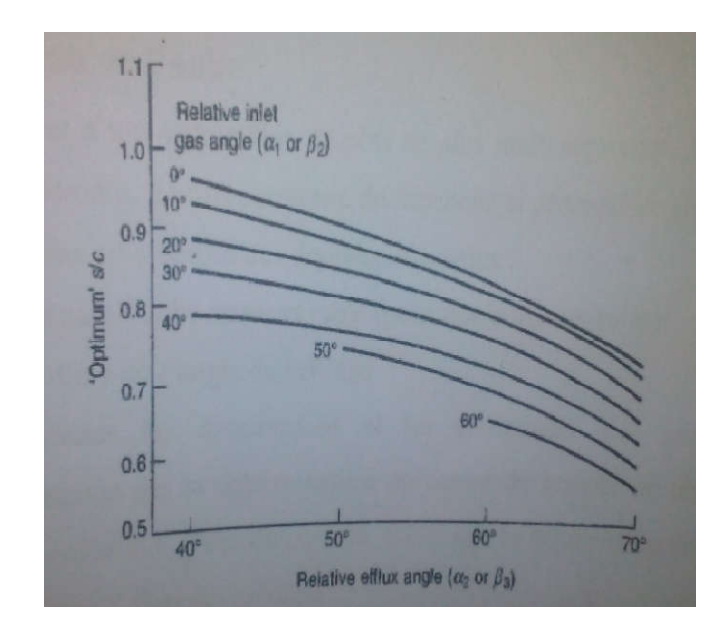

Figure II.6 : Rapport  $({}^{S}/c)$  en fonction de l'angle  $\alpha_2$  ou  $\beta_2$  [1]

Ce qui nous permettra de déterminer le nombre des aubes de stator et rotor de notre turbine axiale, à partir de la relation suivante :

$$
n_N = \frac{2\pi r_m}{s_n} \tag{II.58}
$$

$$
n_R = \frac{2\pi r_m}{s_R} \tag{II.59}
$$

## II.4.4.Organigramme de calcule

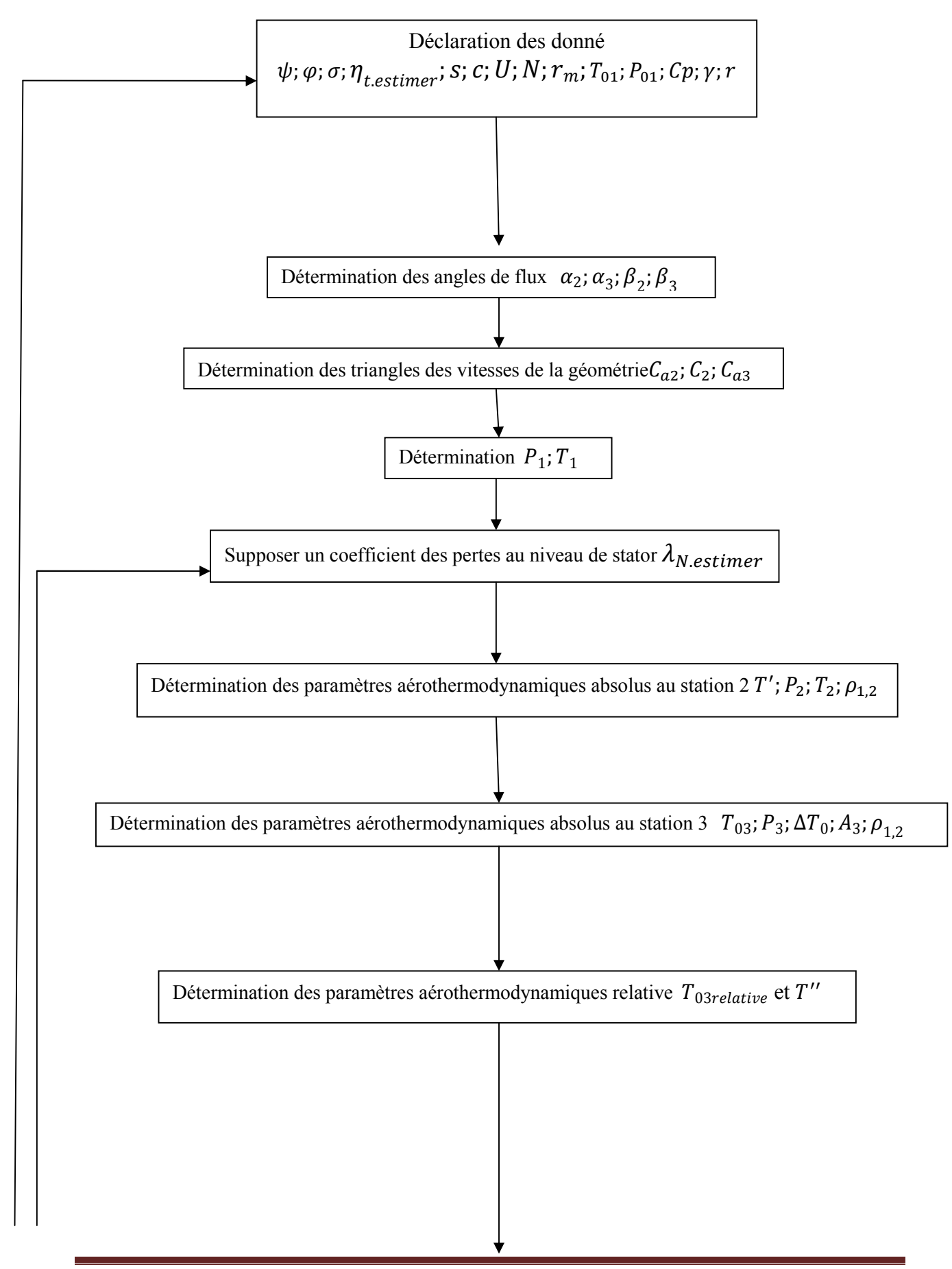

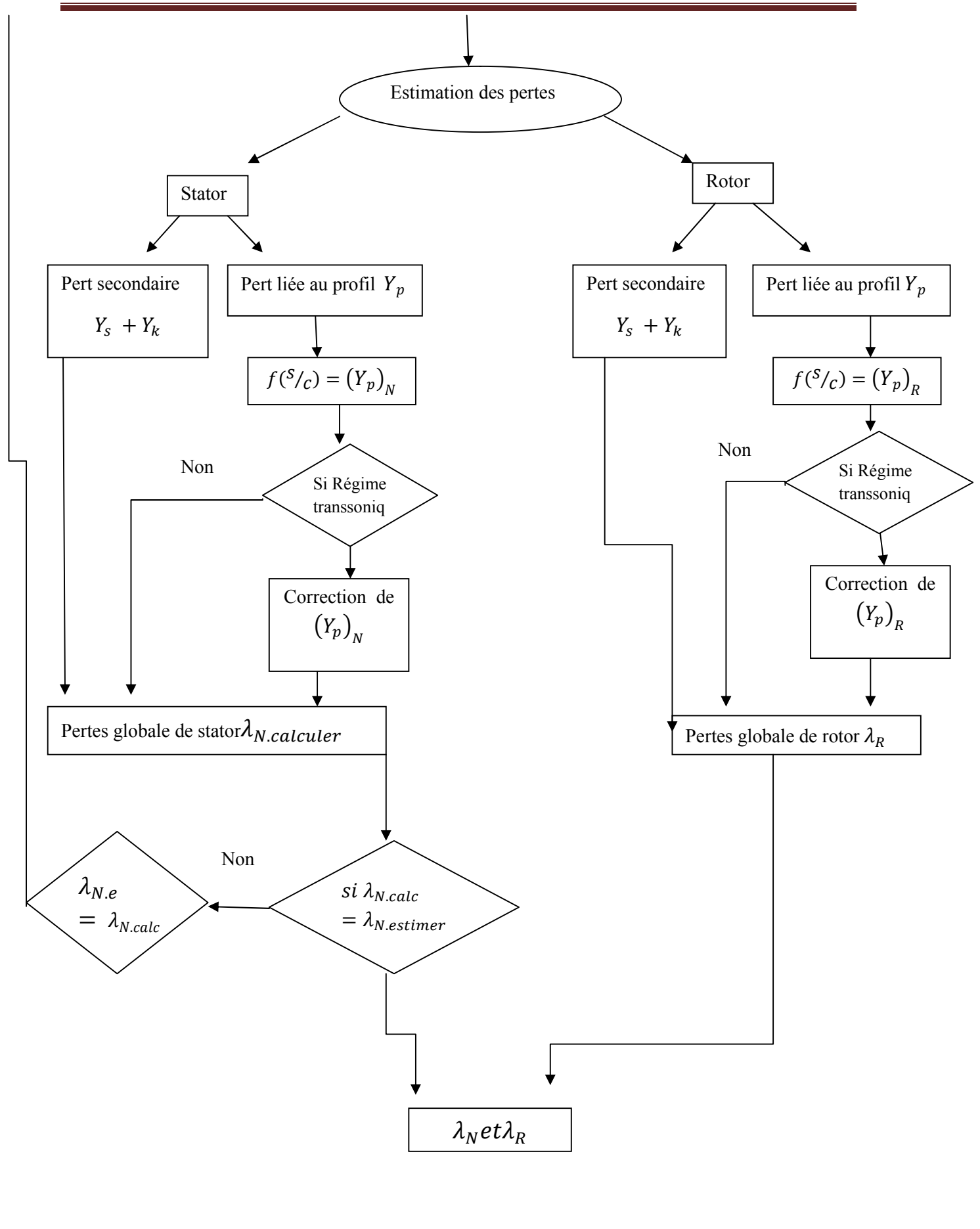

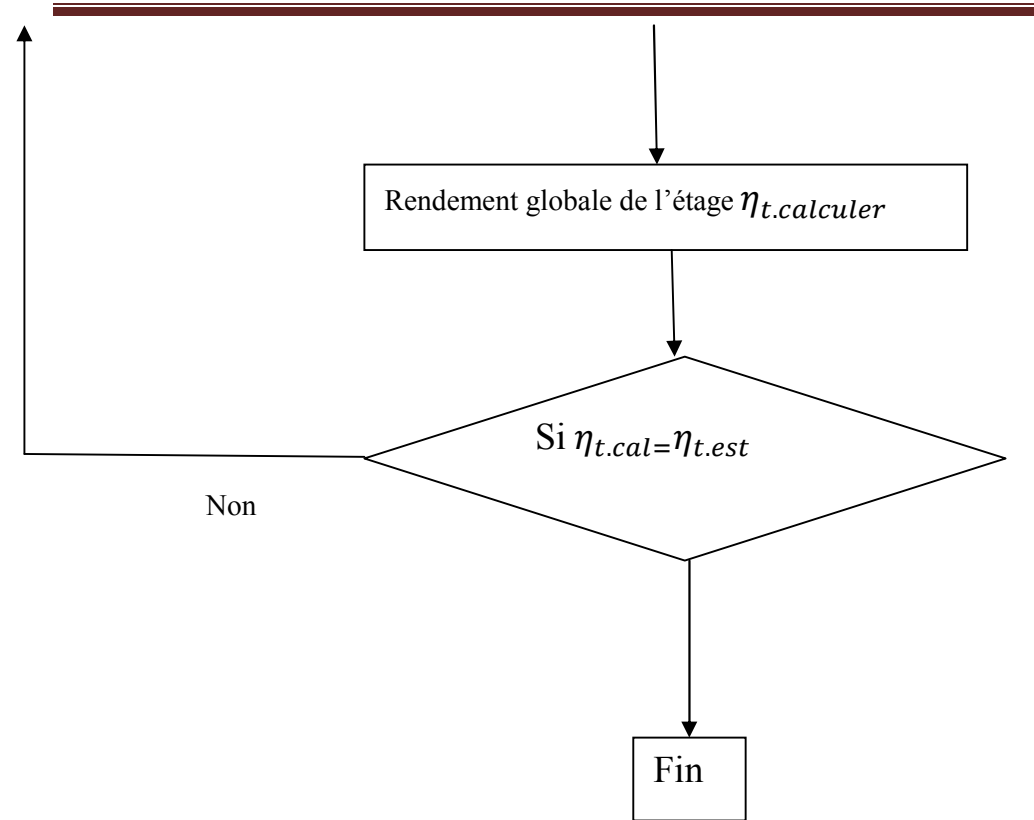

#### III.1.Introduction

 L'écoulement de fluide est décrits par le système d'équations aux dérivées partielles qui an l'équation de continuité, de quantité de mouvement et d'énergie qu'il convient de résoudre pour connaitre les caractéristiques du champ de pression et du champ de vitesse et du champ thermique.

 Dans ce chapitre, on va présenter les équations de transports de turbulence et de quantité de mouvement et d'énergie les modèles de turbulences  $(k - \varepsilon)$  et  $(k - \omega - sst)$ .

 De plus on va exposer la méthode des volumes finis, car elle fiable, son adaptation au problème, sa garantie pour la conservation de masse et de quantité de mouvement et de tout scalaire transportable sur chaque volume de contrôle et dans tout le domaine de calcul.

#### III.2.les équations de transports

 Soit l'équation de continuité, de quantité du mouvement et de l'énergie totale qui traduisent le principe de conservation [16]

#### III.2.1. Equation de continuité (conservation de la masse)

$$
\frac{\partial \rho}{\partial t} + \frac{\partial (\rho U_j)}{\partial x_j} = 0 \tag{III.1}
$$

#### III.2.2. Equation de quantité du mouvement (équation d'Euler)

$$
\frac{\partial(\rho U_i)}{\partial t} + \frac{\partial(\rho U_i U_j)}{\partial x_j} = \frac{\partial P}{\partial x_i} + \frac{\partial}{\partial x_j} \left( \mu \left( \frac{\partial U_i}{\partial x_i} + \frac{\partial U_j}{\partial x_j} \right) - \left( \frac{2}{3} \delta_{ij} \mu \frac{\partial U_k}{\partial x_k} \right) - \overline{\left( \rho u_i u_j \right)} \right) \tag{III.2}
$$

#### III.2.3. Equation de conservation de l'énergie totale

$$
\frac{\partial(\rho E)}{\partial t} + \frac{\partial(\rho U_j E)}{\partial x_j} = \frac{\partial}{\partial x_j} \left( \lambda_c \frac{\partial T}{\partial x_j} + U_i \tau_{ij} - \rho C_{\nu} \overline{U_j T'} \right)
$$
(III.3)

$$
E = h + \frac{p}{\rho} + \frac{U_l^2}{2}
$$
 (III.4)

$$
\frac{P}{\rho} = RT \tag{III.5}
$$

- $\bullet$   $\rho$ : étant la masse volumique
- $\bullet$   $xi$  : les coordonnés du système
- $\bullet$   $\mu$ : la viscosité dynamique
- Ui etui sont respectivement les composantes de la vitesse moyenne et la vitesse fluctuante dans la direction j
- $\bullet$   $P$ : la pression statique (stagnation)
- $\bullet$  T : la température statique
- $\bullet$   $\lambda c$ : étant le coefficient de conductivité thermique relié a la viscosité dynamique par le nombre de Prandtl :  $\lambda_c = \frac{\mu c_p}{P_r}$
- $\bullet$   $\delta$ ij : l'opérateur de Kronecker

 $-\overline{(\rho u_i u_i)}$ : Dites les contraintes de Reynolds encore le tenseur des contraintes visqueuses de Reynolds

#### III.2.4. Hypothèse de Boussinesq : concept de viscosité turbulente

 Par simulation avec la loi de comportement d'un fluide visqueux reliant le tenseur des contraintes visqueuses au champ de vitesse, Boussinesq (1897) a proposé de relier le tenseur de Reynolds au champ moyen de vitesse par[16] :

$$
\tau_{ij} = \mu_t \left( \frac{\partial u_i}{\partial x_j} + \frac{\partial u_j}{\partial x_i} \right) - \frac{2}{3} \rho k \delta_{ij}
$$
 (III.6)

 $\mu_t(x,t)$  Représente une viscosité turbulente

#### III.3. Les modèles de la turbulence utilisée dans la simulation

#### III.3.1. Modèle

 Le principe d'un modèle est de remplacer un système complexe en un objet ou opérateur simple reproduisant les aspects ou comportement principaux de l'original (exemples : modèle réduit, maquette, modèle mathématique, modèle de pensé ou raisonnement).

#### III.3.2. Modélisation

 Dans la nature, les systèmes et phénomènes physiques les plus intéressants sont aussi les plus complexes à étudier. Ils sont souvent régis par un grand nombre de paramètres nonlinéaires interagissant entre eux (la météorologie, la turbulence des fluides).

#### III.3.3. Les différentes étapes de la modélisation

a)Recherche d'un modèle mathématique représentant la physique (Mise en équation).

b) Elaboration d'un maillage, discrétisation des équations de la physique.

c)Résolution des équations discrètes (souvent systèmes linéaires à résoudre).

d) Transcription informatique et programmation des relations discrètes.

e) Simulation numérique et exploitation des résultats

#### III.3.4. Le modèle k-

 Ce modèle est largement utilisé dans les applications pratiques, il mène souvent à des résultats quantitativement corrects :il relit la viscosité turbulente avec l'énergie cinétique et sa dissipation [16]:

$$
-\rho u_i u_j = 2\mu_t S_{ij} - \frac{2}{3}\rho k \delta_{ij} - \frac{2}{3}\mu_t \delta_{ij} \frac{\partial u_k}{\partial x_k}
$$
 (III.7)

$$
S_{ij} = \frac{1}{2} \left( \frac{\partial u_i}{\partial x_j} + \frac{\partial u_j}{\partial x_i} \right) \tag{III.8}
$$

$$
\mu_t = \rho C_u \frac{k^2}{\varepsilon} \tag{III.9}
$$

Avec : $k = \frac{1}{2} \overrightarrow{u'u'} \Rightarrow l' \text{energiecin'etiqueturbulent}$  (III.10)

$$
\varepsilon = \vartheta \left( \frac{\partial u_i}{\partial x_j} \frac{\partial u_i}{\partial x_j} \right) \Rightarrow ladissipation \tag{III.11}
$$

$$
\frac{\partial(\rho k)}{\partial t} + \frac{\partial(\rho U_i k)}{\partial x_i} = \frac{\partial \left| \left( \mu + \frac{\mu_t}{\sigma_k} \right) \frac{\partial k}{\partial x_j} \right|}{\partial x_i} + 2\mu_t S_{ij} S_{ij} - \rho \varepsilon - Y_m \tag{III.12}
$$

$$
\frac{\partial(\rho \varepsilon)}{\partial t} + \frac{\partial(\rho U_i \varepsilon)}{\partial x_i} = \frac{\partial \left| \left( \mu + \frac{\mu t}{\sigma \varepsilon} \right) \frac{\partial \varepsilon}{\partial x_j} \right|}{\partial x_i} + 2C_{\varepsilon 1} \frac{\varepsilon}{k} \mu_t S_{ij} S_{ij} - C_{\varepsilon 2} \rho \frac{\varepsilon}{k}
$$
(III.13)

Les coefficients du modèle sont comme suit :

 $C_u$ =0.09 ; $C_{\epsilon 1}$ = 1.44 ; $C_{\epsilon 2}$ =1.92 ; $\sigma_k$ =1.0 ; $\sigma_{\epsilon}$ =1.3

#### III.3.5. Le modèle k-

L'équation d'énergie cinétique et le taux de dissipation:

$$
\frac{\partial(\rho k)}{\partial t} + \frac{\partial(\rho U_i k)}{\partial x_i} = \frac{\partial \left| \left( \mu + \frac{\mu_t}{\sigma_k} \right) \frac{\partial k}{\partial x_j} \right|}{\partial x_i} + G_k - Y_k \tag{III.14}
$$

$$
\frac{\partial(\rho\omega)}{\partial t} + \frac{\partial(\rho U_i\omega)}{\partial x_i} = \frac{\partial \left| \left( \mu + \frac{\mu_t}{\sigma_\omega} \right) \frac{\partial k}{\partial x_j} \right|}{\partial x_i} + G_\omega - Y_\omega \tag{III.15}
$$

 $G_k$ : représente la génération de l'énergie cinétique turbulente due aux gradients de vitesse moyenne :représente la génération de  $\omega$ ;  $Y\omega, Yk$ : représente la dissipation de k et  $\omega$  due a la turbulence[16].; $\mu_t = a * \frac{\rho k}{\omega}$ ;  $\omega = \varepsilon / k$ ;  $G_k = \mu_t S^2$ ;  $G_\omega = a \frac{\omega}{k} G_k$ 

$$
a^* = a^*_{\infty} \left( \frac{a_{0+}^* R_{et}}{1 + R_{et}} \right); R_{\omega} = 2.95; a = \frac{a_{\infty}}{a^*} \left( \frac{a_{0+}^* R_{et}}{1 + R_{et}} \right); R_{et} = \frac{\rho k}{\omega \mu}
$$
(III.16)  

$$
R_k = 6a_0^* = \frac{\beta_i}{3}; \beta_i = 0.072
$$

Pour les nombre de Reynolds élevés  $a* = a \infty$  \*=1

$$
a_{\infty} = 0.52 \; ; a_0 = 1/9 \; ; \sigma_k = 2.0 \; ; \sigma_{\omega} = 2.0
$$

#### III.3.6. Le modèle du transport Shear-Stress Transport (SST)

 Sous un gradient de pression défavorable, le décollement joue un rôle important près de la paroi(intensification du transfert de chaleur).le modèle Shear Stress Transporta démontré ces possibilités de prédictions précises de la séparation dans de nombreux cas(Bardina et autres,1997).l'idée derrière le SST et de combiner le modèle  $k - e$ t le modèle  $k - \omega$  a l'aide d'un coefficient d'amortissent  $f1,f1$ égalea1 près de la paroi et zéro loin de cette dernière.il active le modèle de Wilcox( $k -\omega$ ) pour le reste de l'écoulement, par cette approche, l'exécution du modèle Wilcox peut être utilisé sans erreurs potentielles.

Les équations pour ce modèle peuvent être écrites comme :

$$
\frac{d(\rho k)}{dt} = \tau_{ij} \frac{\partial (U_i)}{\partial x_j} - \beta^* \rho \omega k + \frac{\partial}{\partial x_j} [\mu + \sigma_k \mu_t] \frac{\partial k}{\partial x_j}
$$
(III.17)

$$
\frac{d(\rho\omega)}{dt} = \frac{\gamma}{v_t} \tau_{ij} \frac{\partial (U_i)}{\partial x_j} - \beta^* \rho \omega^2 k + \frac{\partial}{\partial x_j} [\mu + \sigma_\omega \mu_t] \frac{\partial \omega}{\partial x_j} + 2\rho (1 - f_1) \sigma_{\omega 2} \frac{1}{\omega} \frac{\partial k}{\partial x_j} \frac{\partial \omega}{\partial x_j} \text{ (III.18)}
$$

#### III.4.Rappel sur la méthode de volume finis

 La méthode des volumes finis est utilisée par la majorité des codes de calcul, elle se base sur la subdivision du domaine d'étude en un nombre finis de volumes de contrôle (maillage) sur lesquels les équations de conservation sont intégrées. En plus de ça la méthode des volumes finis consiste à :

- L'intégration des équations gouvernantes sur les volumes de contrôle individuels, afin de construire des équations algébriques pour les variables dépendantes discrètes (les inconnues),telles que les vitesses, pression, températures et les autres scalaires conservés.

- La linéarisation des équations discrétisées.
- La résolution du système d'équations linéaires résultantes.

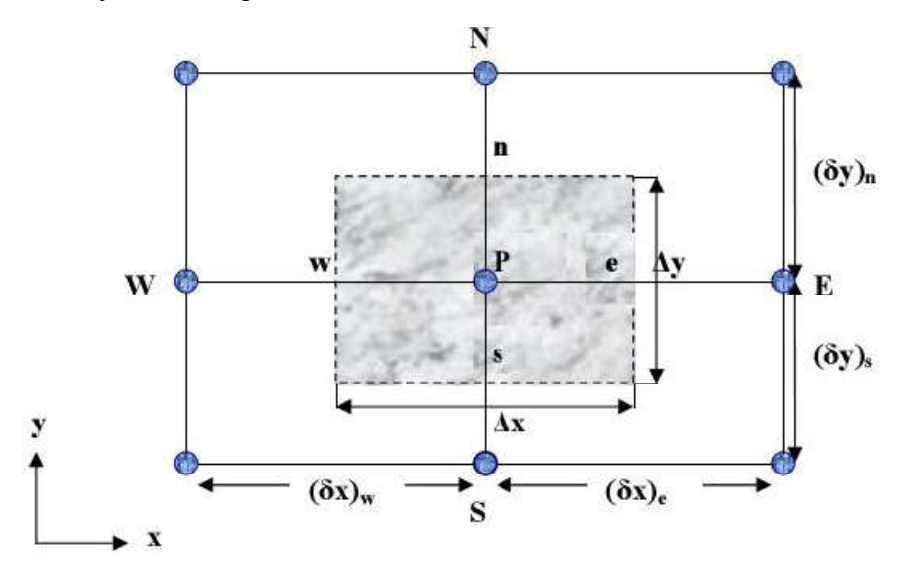

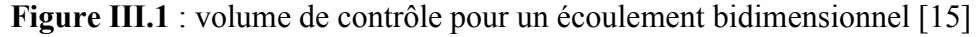

Pour un nœud principal P les points E et W (E=Est, W= Ouest) sont des voisins dans la direction x, tandis que N et S (N=Nord, S=Sud) sont des voisins dans la direction y.

#### III.4.1.Maillage

 C'est la subdivision du domaine d'étude en grilles longitudinales et transversales dont l'intersection représente un nœud, ou on trouve les composantes u et v du vecteur vitesse qui se trouve au milieu des segments relient deux nœuds adjacents.

La discrétisation du domaine est obtenue par un maillage constitué d'un réseau de points.

 L'équation générale du transport est intégrée sur le volume de contrôle associe aux variables scalaires est les équations de quantités de mouvement sont intégrée sur le volume de contrôle associe aux composants de vitesses.

 Le volume de contrôle de la composante longitudinale u est décalé suivant la direction x par rapport au volume de contrôle principale, celui de la composante transversale v est décalé suivant la direction de y.

 Ce type de maillage est dit maillage décalé permet une bonne approximation des flux Convectifs est une meilleur évaluation de des gradients de pression ainsi une stabilisation numérique de la solution.

#### III.4.2.La discrétisation

 La discrétisation consiste à transformer l'équation différentielle de transport en un système d'équations algébriques.

 Les équations de conservation présentées au chapitre précédent peuvent être écrites sous une forme commune, cette formulation permet de ne pas réitérer le travail de discrétisation pour chaque équation.

 Si on note la variable étudiée, chacun des équations peut être réduite à une seule équation générale selon la forme :

$$
\frac{\partial(\rho,\emptyset)}{\partial t} + \ div(\rho \overrightarrow{U\emptyset)} = div(\Gamma \text{ grad}\emptyset) + S_{\emptyset}
$$
 (III.19)

Avec :

•  $\frac{\partial(\rho,\emptyset)}{\partial t}$ : terme transitoire.

- $\bullet$  div( $\rho \overrightarrow{U\phi}$ ): terme de convection.
- $\bullet$  div( $\Gamma$  grad $\emptyset$ ): terme de diffusion.
- $S_{\emptyset}$ : terme source.

On peut écrit l'équation sous forme suivant :

$$
\frac{\partial}{\partial x_j} \left( \rho U_j \phi \right) = \frac{\partial}{\partial x_j} \left( \Gamma \frac{\partial \phi}{\partial x_j} \right) + S_{\emptyset}
$$
 (III.20)

 Nous venons de voire que, pour chaque variable ф, l'équation de transport s'écrit dans le cas instationnaire, bidimensionnel :

$$
\frac{\partial}{\partial t}(\rho \emptyset) + \frac{\partial}{\partial x}(\rho u \emptyset) + \frac{\partial}{\partial y}(\rho v \emptyset) = \frac{\partial}{\partial x}(\Gamma \frac{\partial \emptyset}{\partial x}) + \frac{\partial}{\partial y}(\Gamma \frac{\partial \emptyset}{\partial y}) + S_{\emptyset}
$$
 (III.21)

Où

- ∅ est la propriété transportée,
- Γ indique le coefficient de diffusion
- $S_{\emptyset}$ le terme source.

Considérons le volume de contrôle sur la figure (III.1)

 Seul cette équation est discrétisée et le système d'équations aux dérivées partielles est résolu pour chaque valeur successive de ∅.

L'intégration de l'équation (III.21) sur le volume de contrôle de la figure (III.1) donne :

$$
J_e + J_w - J_n + J_s = \iint S_\emptyset d\mathbf{v}
$$
 (III.22)

Où les indices  $(e, w, n, s)$ indiquent que les quantités correspondantes sont évaluées aux faces est, ouest, nord et sud du volume de contrôle, respectivement, et les quantités  $J_e$ ,  $J_w$ ,  $J_n$ ,  $J_s$ sont les flux totaux intégrés sur les faces du volume de contrôle, où leurs expressions sont donnés par :

$$
\begin{cases}\nJ_e = \int_s^n \left(\rho U \phi - \Gamma \frac{\partial \phi}{\partial x}\right)_e dy = \left[ (\rho U)_e \phi_e \frac{\Gamma_e}{\Delta x_{EP}} (\phi_E - \phi_P) \right] \Delta y_{ns} \\
J_w = \int_s^n \left(\rho U \phi - \Gamma \frac{\partial \phi}{\partial x}\right)_w dy = \left[ (\rho U)_w \phi_w \frac{\Gamma_w}{\Delta x_{WP}} (\phi_P - \phi_W) \right] \Delta y_{ns} \\
J_e = \int_w^e \left(\rho V \phi - \Gamma \frac{\partial \phi}{\partial y}\right)_e dx = \left[ (\rho U)_n \phi_n \frac{\Gamma_e}{\Delta x_{NP}} (\phi_N - \phi_P) \right] \Delta y_{ew} \\
J_e = \int_w^e \left(\rho V \phi - \Gamma \frac{\partial \phi}{\partial y}\right)_s dx = \left[ (\rho U)_s \phi_s \frac{\Gamma_n}{\Delta x_{EP}} (\phi_P - \phi_s) \right] \Delta y_{ew}\n\end{cases} \tag{III.23}
$$

La tâche la plus difficile dans l'évaluation de  $J_e$ ,  $J_w$ ,  $J_n$ ,  $J_s$  est celle de l'approximation des quantités. $\varphi_e$ ,  $\varphi_w$ ,  $\varphi_n$  *et*  $\varphi_s$ .

 De la même façon, l'intégration de l'équation de continuité sur le volume de contrôle de la figure (III.11) conduit à :

$$
F_e - F_w + F_n - F_s = 0 \tag{III.24}
$$

Où  $F_e$ ,  $F_w$ ,  $F_n$ ,  $F_s$ sont les flux de masse de I 'écoulement à travers les faces du volume de contrôle définis par :

$$
\begin{cases}\nF_e = (\rho U)_e \Delta y_{ns} \\
F_w = (\rho U)_w \Delta y_{ns} \\
F_n = (\rho U)_n \Delta y_{ew} \\
F_s = (\rho U)_s \Delta y_{ew}\n\end{cases}
$$
\n(III.25)

L'intégration du terme source est obtenue en supposant que $S_{\emptyset}$ , est uniforme sur le volume de contrôle.

$$
\iint S_{\emptyset} dv = S_U + S_P \Phi_P \tag{III.26}
$$

Effectuons l'opération (III.22)-(III.24)\* $\phi$ <sub>P</sub>, -et remplaçons le terme source par son expression(III.26) dans l'équation (III.22), après quelques manipulations, on obtient,

$$
(J_e - \Phi_P F_e) - (J_w - \Phi_P F_w) - (J_n - \Phi_P F_n) + (J_s - \Phi_P F_s) = S_U + S_P \Phi_P \qquad (III.27)
$$

On utilise de nouvelles notations D (D représente la diffusion) définies par :

$$
\begin{cases}\nD_e = \frac{F_e}{\delta x_e} \Delta y_{ns} \\
D_w = \frac{F_w}{\delta x_w} \Delta y_{ns} \\
D_n = \frac{F_n}{\delta y_n} \Delta x_{ew} \\
D_s = \frac{F_s}{\delta y_s} \Delta y_{ew}\n\end{cases}
$$
\n(III.28)

L'équation discrétisée complète peut alors s'écrire sous la forme :

$$
a_P \phi_P = a_E \phi_E + a_W \phi_W + a_N \phi_N + a_S \phi_S + b \tag{III.29}
$$

Cette équation peut être réarrangée comme suit

$$
a_P \phi_P = \sum_{i=N,S,E,W} a_i \phi_i + b \tag{III.30}
$$

Où,

$$
\begin{cases}\na_E = D_e A(|P_e|) + max[-F_e, 0] \\
a_W = D_w A(|P_w|) + max[F_w, 0] \\
a_N = D_n A(|P_n|) + max[-F_n, 0] \\
a_S = D_s A(|P_s|) + max[F_s, 0] \\
b = S_U\n\end{cases}
$$
\n(III.31)

P est le nombre de Peclet défini pour les différentes faces par

$$
\begin{cases}\nP_e = \frac{F_e}{D_e} \\
P_w = \frac{F_w}{D_w} \\
P_n = \frac{F_n}{D_n} \\
P_s = \frac{F_s}{D_s}\n\end{cases}
$$
\n(III.32)

La fonction A(P) est choisie en fonction du schéma de discrétisation désiré.

#### III.5. Résolution numérique

 Dans ce qui suit, seront décrits la construction de la géométrie de notre cas étudié, la génération de son maillage ainsi que l'incorporation des conditions aux limites telles qu'elles ont été élaborées dans le préprocesseur GAMBIT.

#### III.5.1 Gambit

 C'est un pré processeur intégré pour l'analyse en CFD (ComputationnelFluidDynamics). Il est utilisé pour construire une géométrie et générer son maillage.

 Les options de génération de maillage de GAMBIT offrent une flexibilité de choix. La géométrie peut être décomposée en plusieurs parties pour générer un maillage structuré, sinon GAMBIT génère automatiquement un maillage non structuré adapté au type de géométrie construite. Les défauts sont détectés à l'aide de son interface comportant plusieurs fenêtres d'outils de création, génération, vérification du maillage du modèle étudié et l'incorporation des conditions aux limites.

#### III.5.1.1Génération du domaine de calcul par Gambit

 Dans le présent travail, GAMBIT offre cette possibilité de définir un profil d'aube de stator et rotor pour in étage de turbine axial étudier , créer un volume représentant le domaine d'étude et générer son maillage.

 La définition du domaine de calcul est très importante et délicate, car on a un compromis entre un domaine de calcul élargi qui demande une puissance de calcul importante et engendre des erreurs de troncature, et un domaine de calcul réduit, qui ne permet pas une convergence physique des calculs et ne s'accommode pas avec les conditions aux limites envisagées.

### CHAPITRE III MODILISTION AERODYNAMIQUE ET SIMULATION NUMERIQUE

En envisageant une réduction des coûts en termes de puissance de calcul : la considération d'éléments symétriques et/ou l'application des conditions de périodicité constituent une alternative importante.

Le choix de l'étendu du domaine de calcul dans notre cas n'a pas constituée un sujet de recherche en elle-même, il s'agit seulement d'un choix effectué à partir d'une analyse de différents travaux.

Pour obtenir le domaine fluide en trace l'esquisse autour l'aube en désignions l'entrée et la sortie avec les ainsi que les paries inferieur et supérieur de chaque aube stator et rotor.

Comme monter les figures ci-dessous.

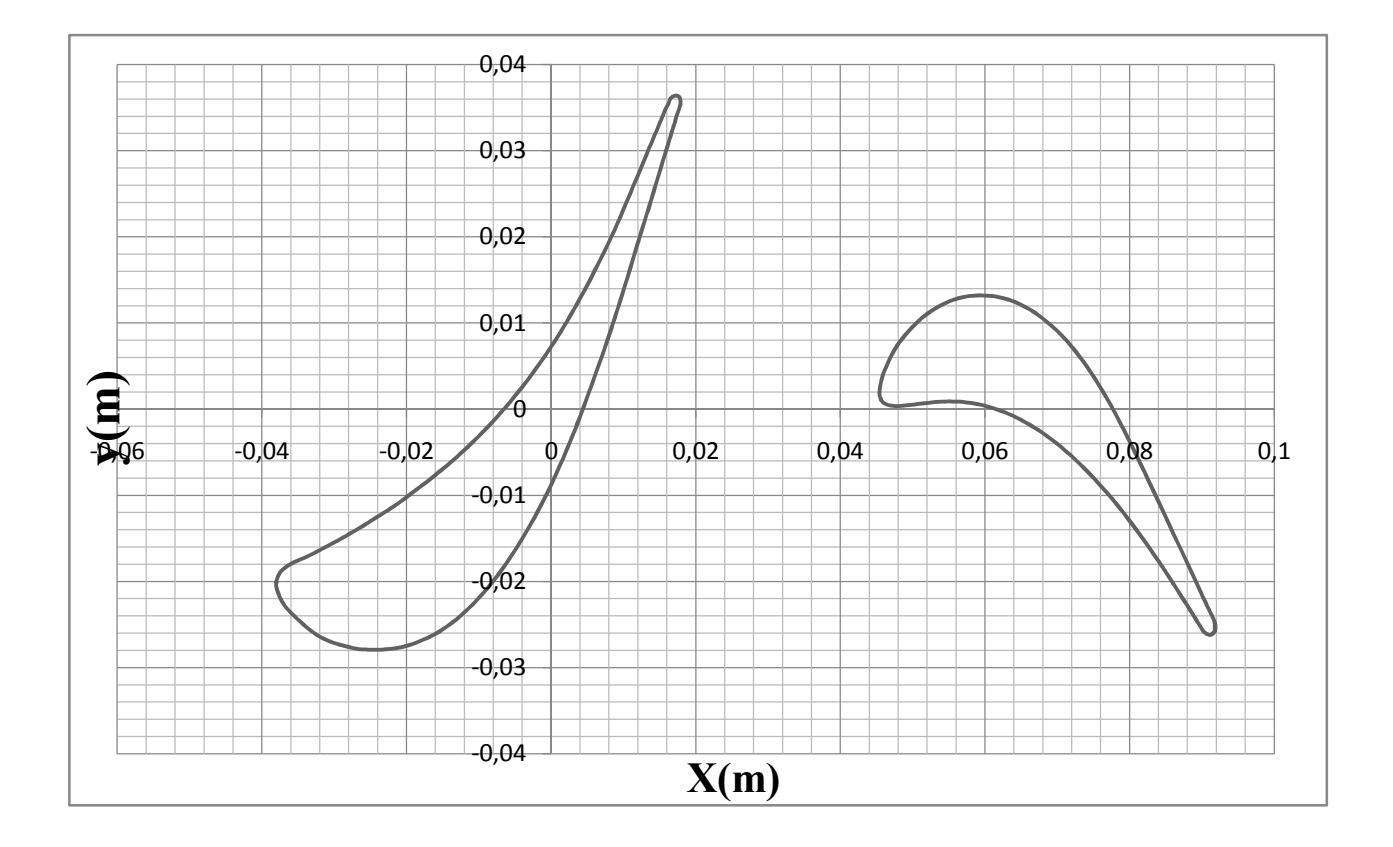

Figure III.2 : diagramme des cordonnés de stator et rotor obtenus par J.Erhard

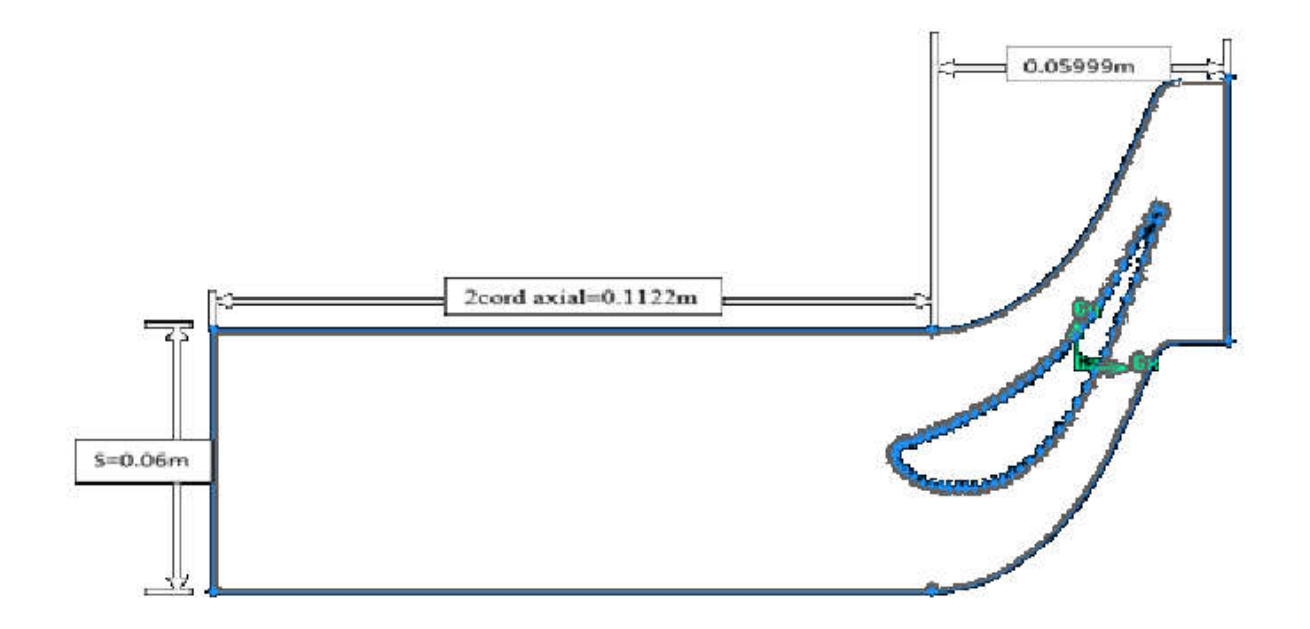

Figure III.3: schéma des dimensions de domaine de calcul pour le stator

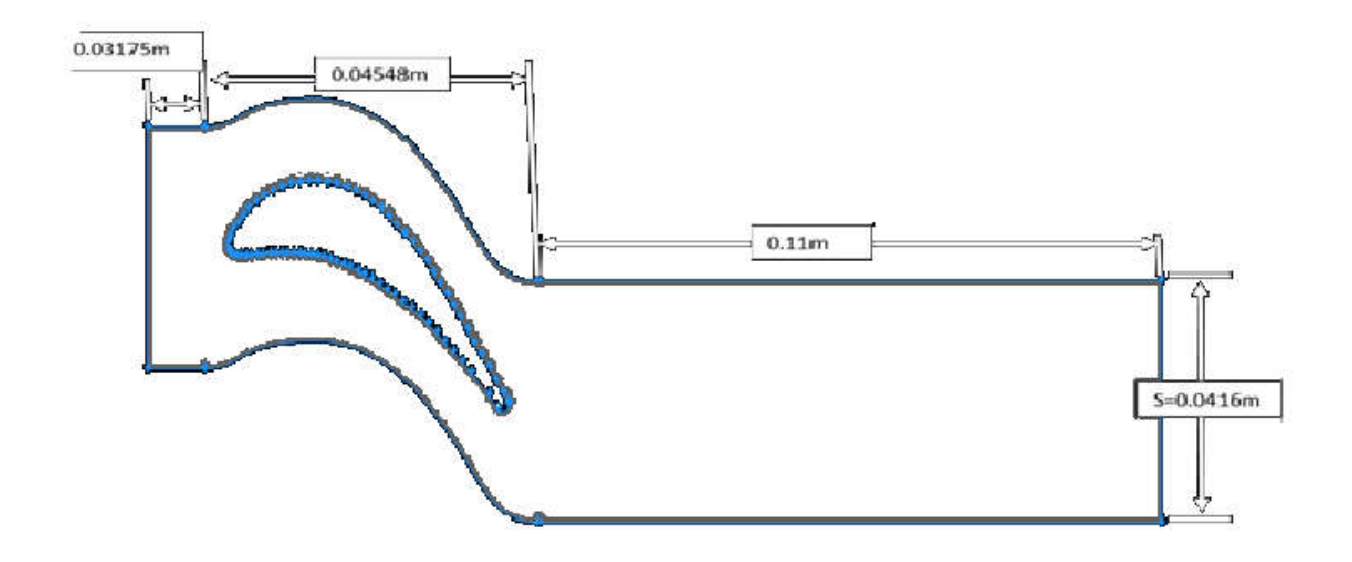

Figure III.4 : schéma des dimensions de domaine de calcul pour le rotor

# CHAPITRE III MODILISTION AERODYNAMIQUE ET SIMULATION NUMERIQUE

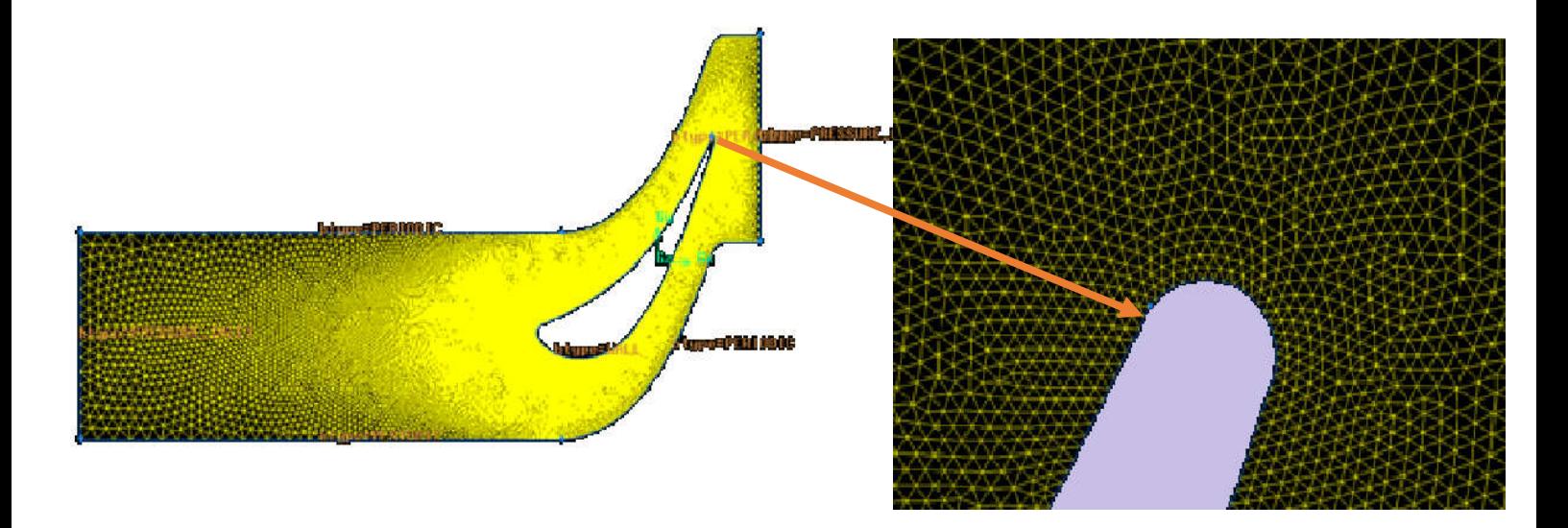

Figure III.5 : Maillage de stator bien raffiné sans couche limite

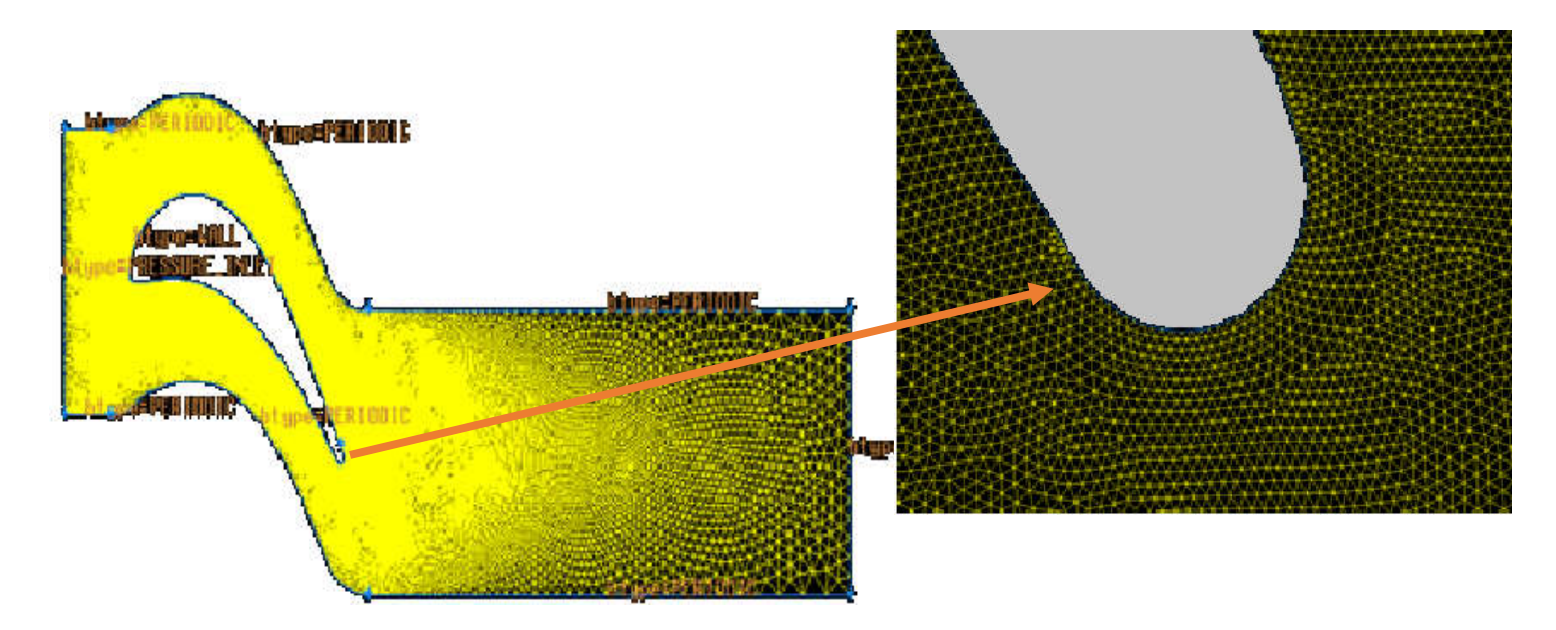

Figure III.6: Maillage de rotor bien raffiné sans couche limite

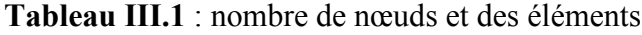

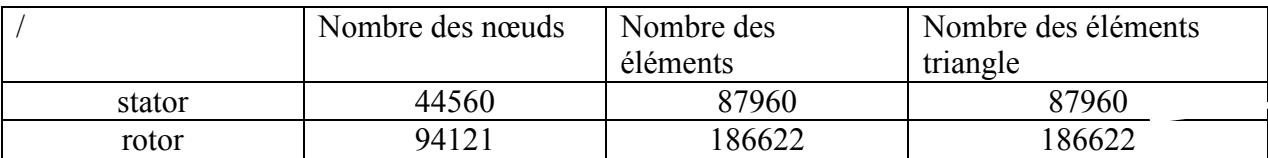

#### III.5.2. Fluent

Fluent est un programme de simulation numérique des écoulements de fluide compressibles, incompressibles, stationnaires ou in stationnaires impliquant divers phénomènes physiques tels que le transfert de chaleur, la turbulence, les réactions chimiques, les écoulements dans les machines tournantes, moteurs thermiques, et ce pour des géométries industrielles très complexes.

FLUENT permet aussi l'adaptation du maillage en fonction des conditions aux limites, des dimensions et même des résultats déjà obtenus. Cette capacité est particulièrement utile surtout dans les régions à gradients importants comme les couches limites ou zone de mélange. Enfin toutes les fonctions exigées pour calculer une solution et pour manifester les résultats sont accessibles par une interface pilotée par le menu.

#### III.5.2.1.Les étapes suivies sur Fluent

1-L'assemblages des deux maillages (stator+rotor) :

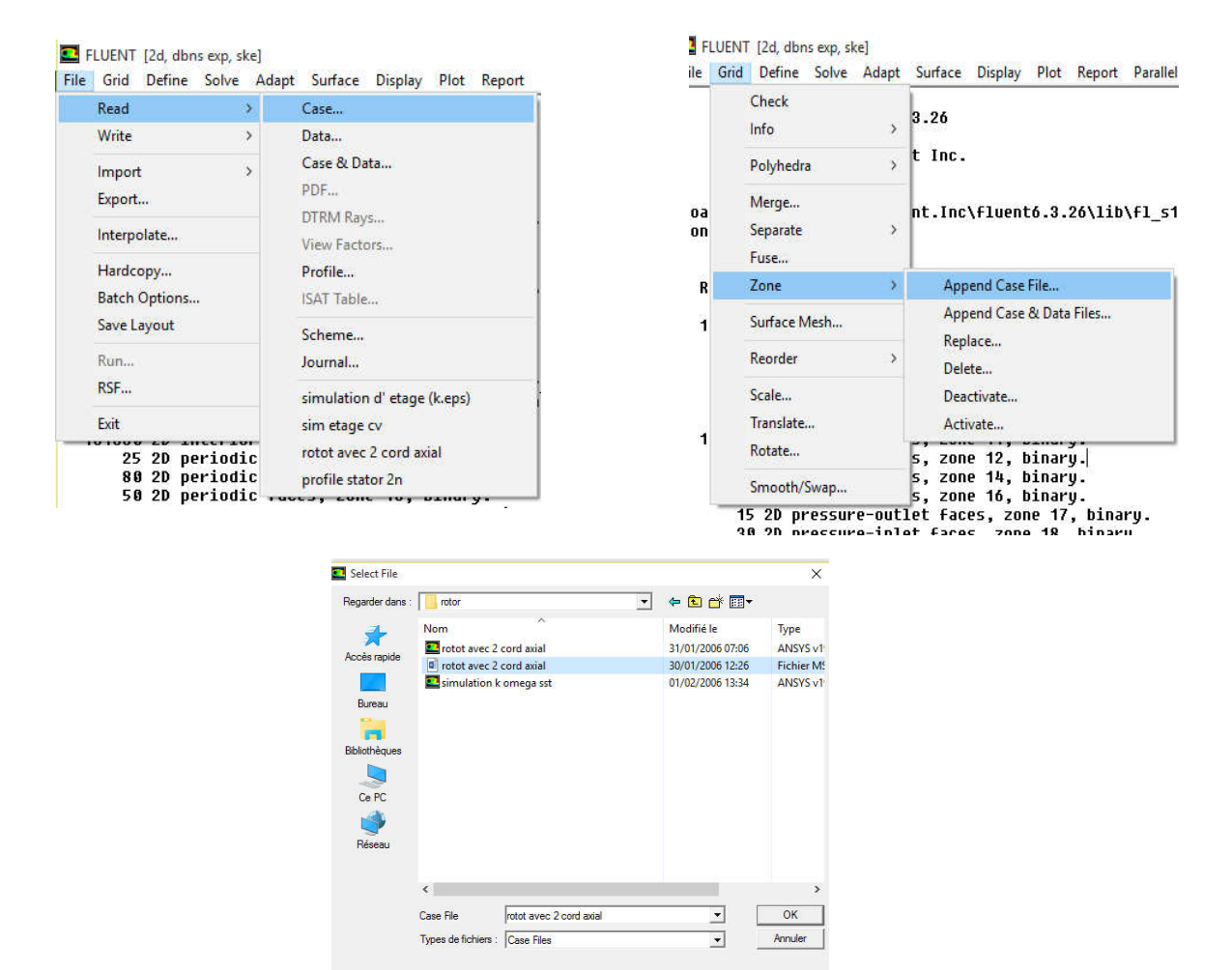

Figure III.7 :les étapes d'assemplage de deux maillages

# CHAPITRE III MODILISTION AERODYNAMIQUE ET SIMULATION NUMERIQUE

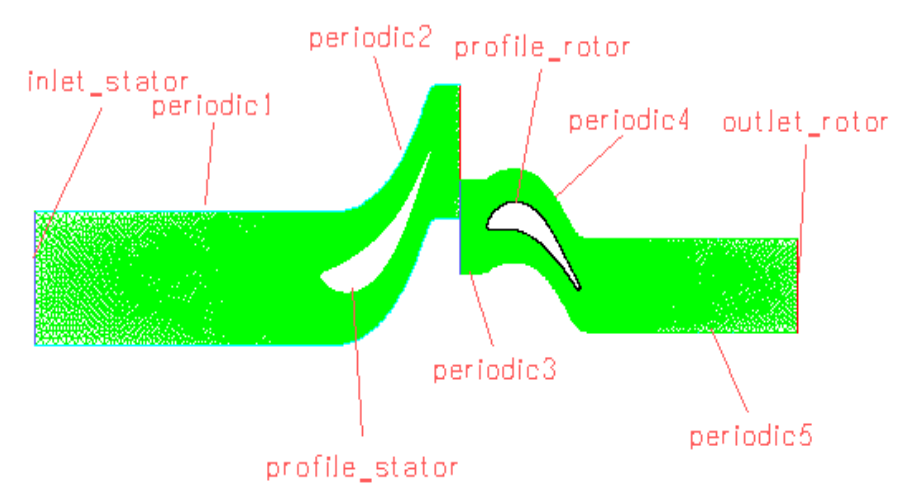

Figure III.8: l'assemplage de stator et rotor

2-l'activation de mixing plane :

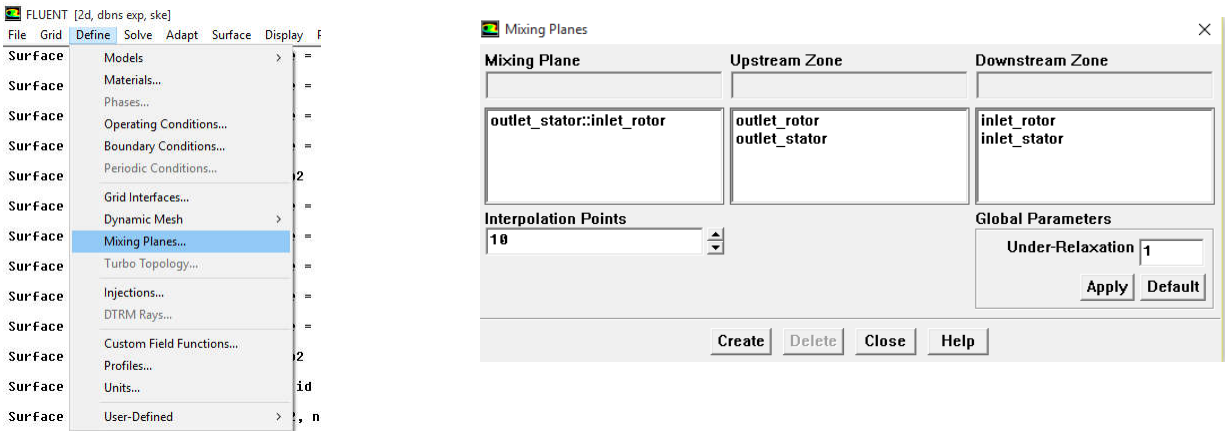

## Fugure III.9:application de mixing plane

on definie les étapes suivantes sur les figures suivantes :

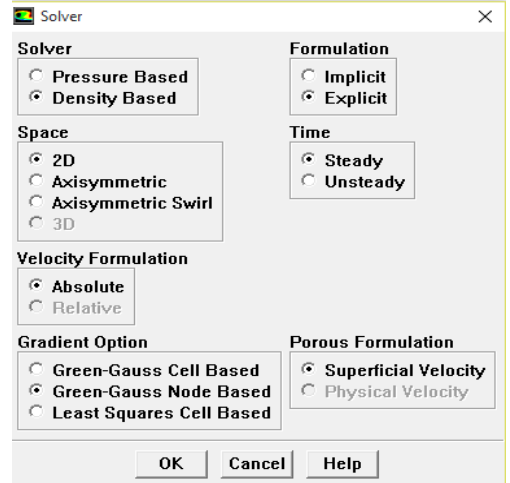

Figure III.10 :les étapes au moyen de la solveur

# CHAPITRE III MODILISTION AERODYNAMIQUE ET SIMULATION NUMERIQUE

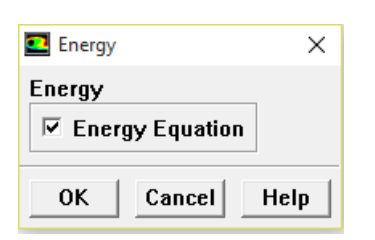

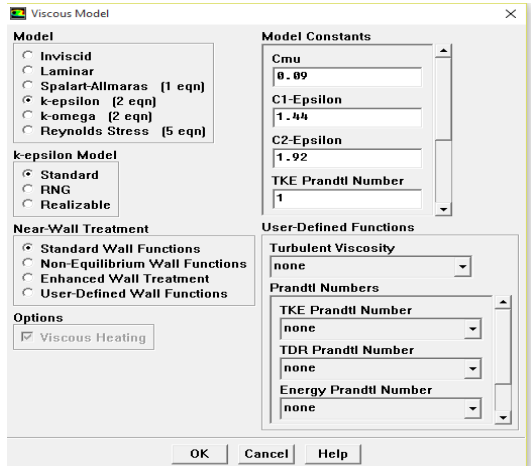

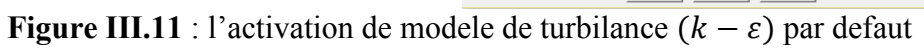

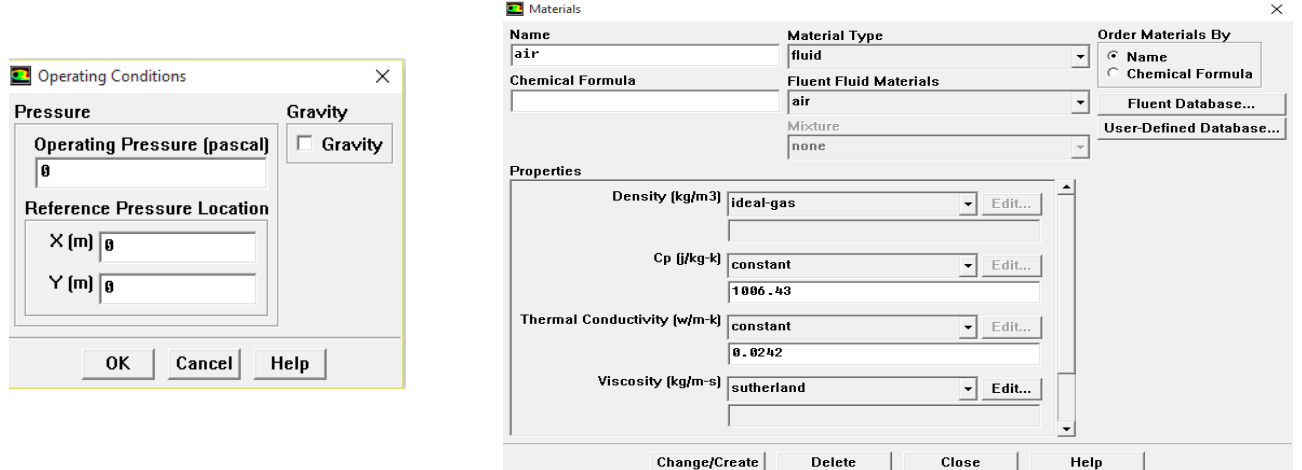

Figure III.12:l'activation de la préssion de base ainsi que le fluide de travaile

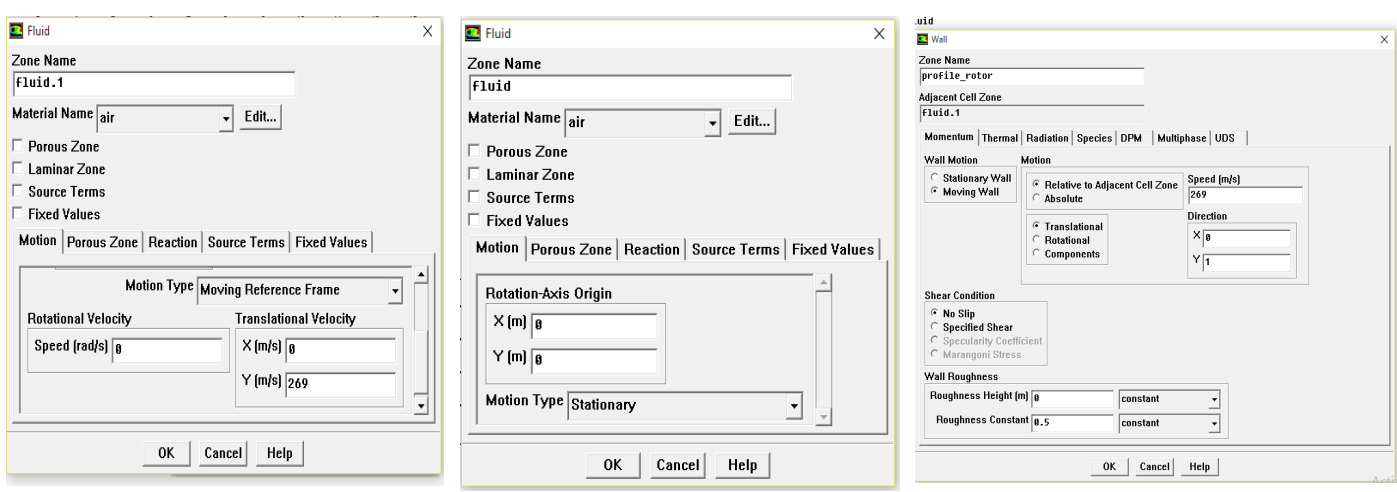

Figure III.13 : l'activation de mode de translation de rotor
# CHAPITRE III MODILISTION AERODYNAMIQUE ET SIMULATION NUMERIQUE

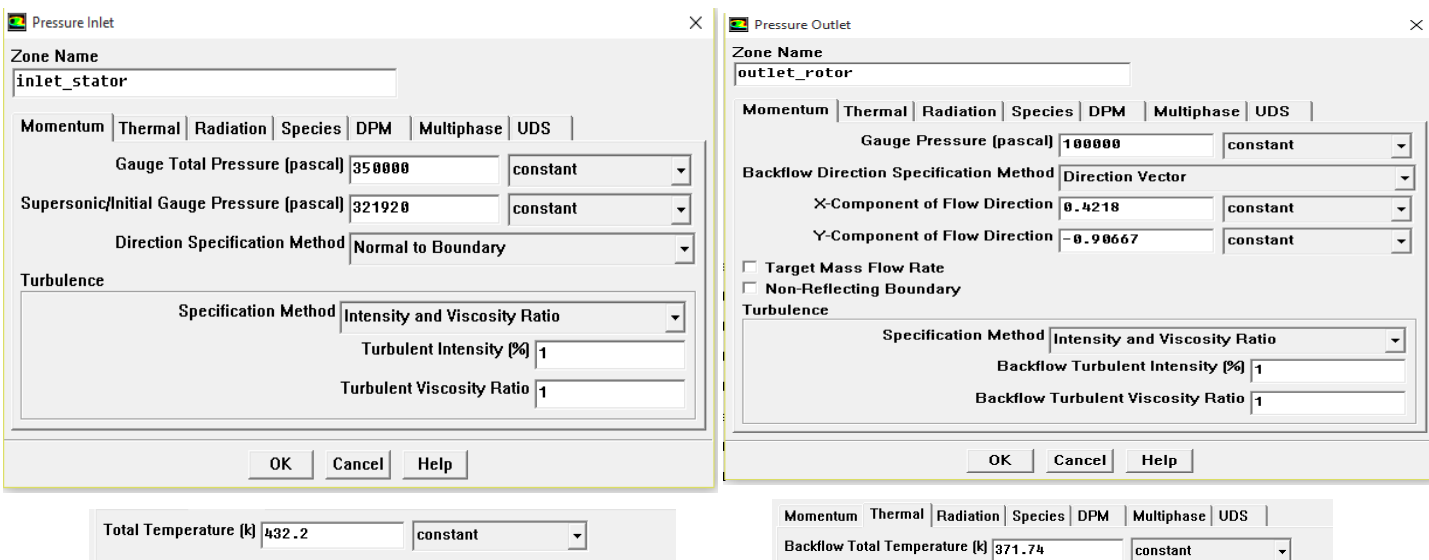

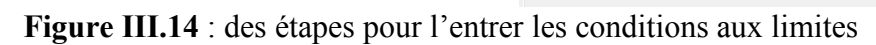

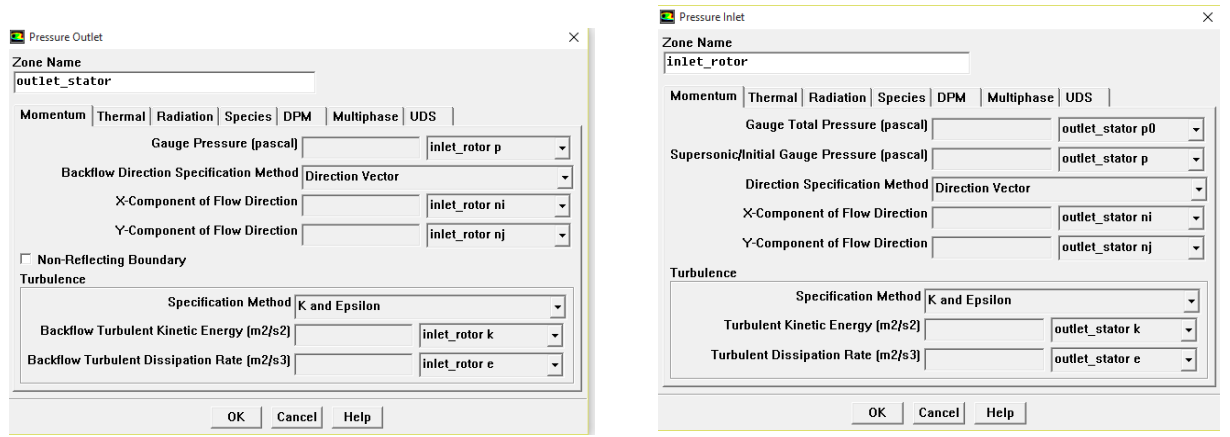

Figure III.15 : les conditions aux limites au niveau de mixing plane

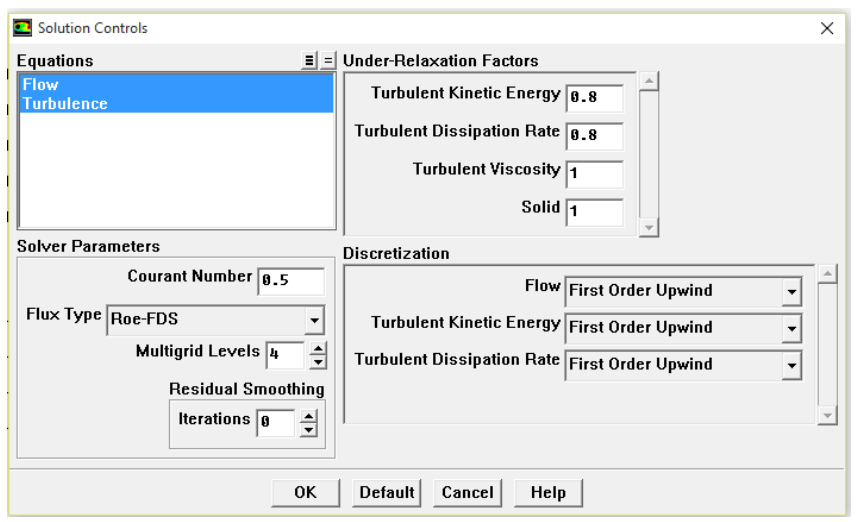

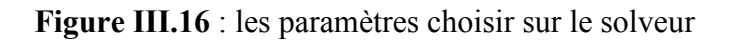

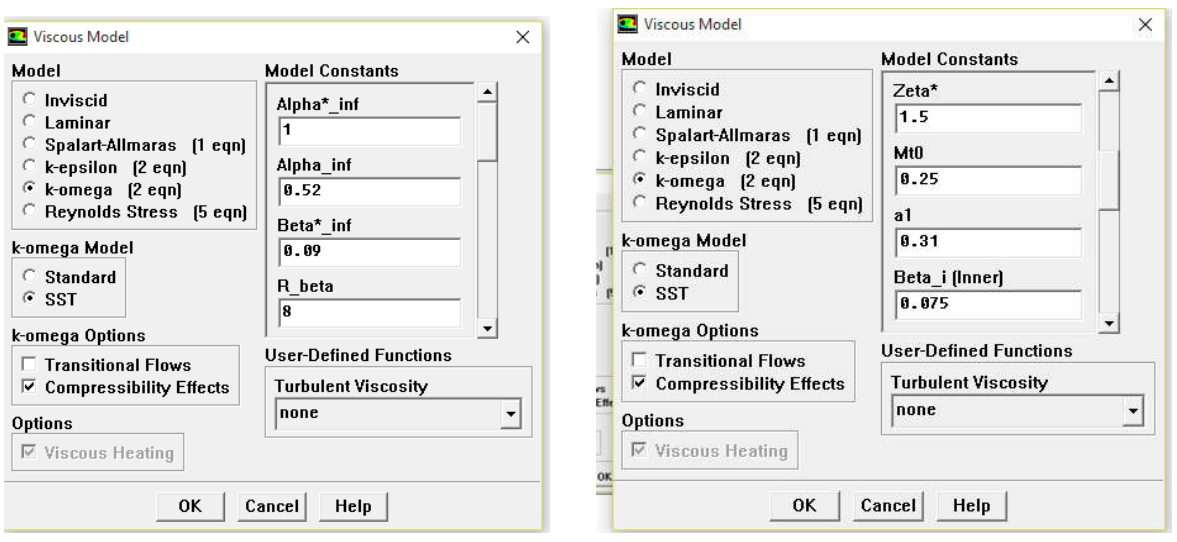

Pour la simulation avec le modèle de turbulence de ( $k-\omega$  SST) on a :

Figure III.17 :l'activation de modèle de turbulence de (k- $\omega - SST$ ) avec son paramètres par défaut

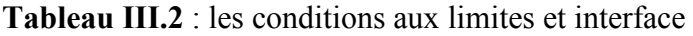

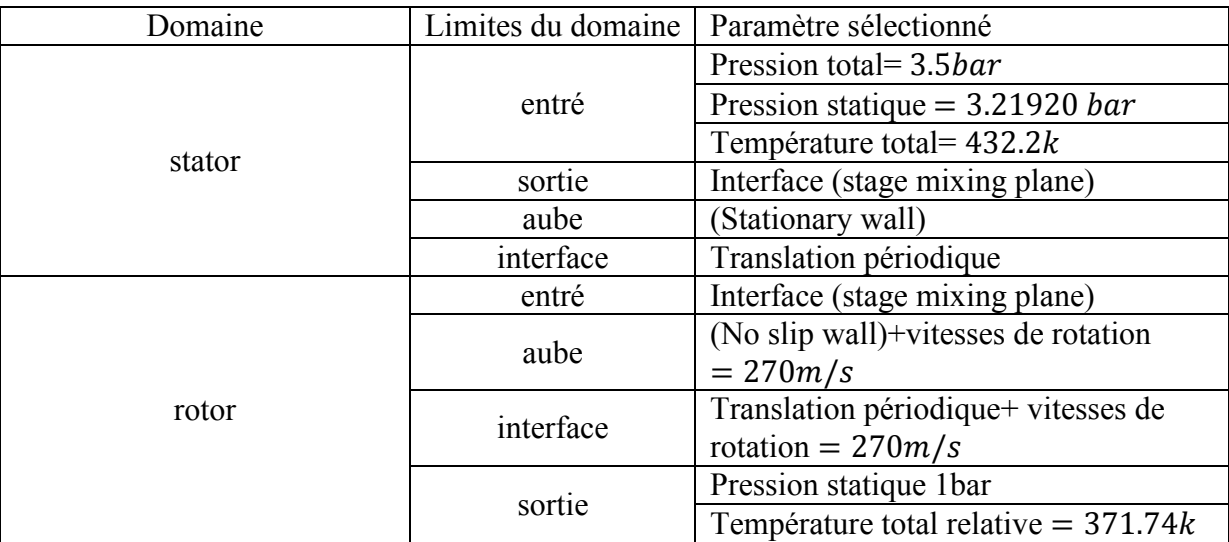

### IV.4.Turbine de TTM

#### IV .4. 1. Résultats de simulation

#### IV.4.1.1. Critère de convergence

 Pour vérifier la convergence, nous avons supposé que le résidu maximal soit de l'ordre de 10<sup>-4</sup>. Ensuite, nous avons tracé les résidus du calcul numérique. On dit que le calcul a convergé vers la solution la plus exacte lorsque tous les résidus se diminuent à une valeur inférieure du  $10^{-4}$ . Pour confirmer la convergence, on regarde aussi l'évolution d'une grandeur physique représentative (qui est une inconnue du problème) en fonction des itérations.

 On a lancé deux simulations pour deux cas de turbulence et les résultats est comme indiqué ci-dessous:

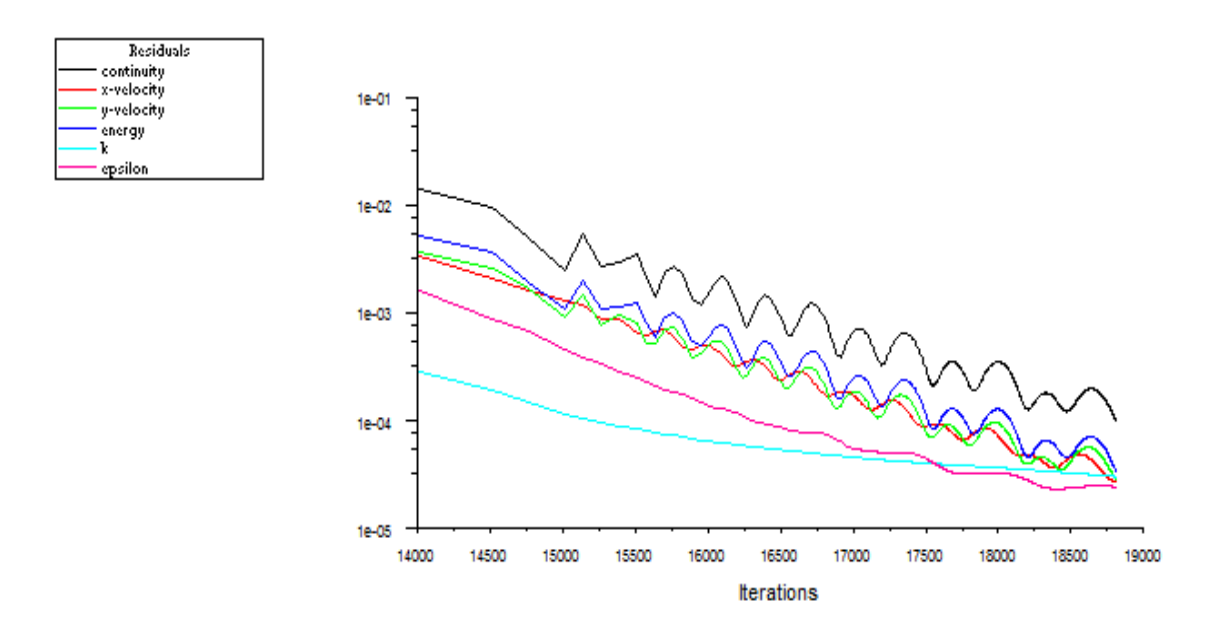

Figure IV.1 : L'évolution des résidus en fonction de nombre d'itérations pour le cas de modèle de turbulence  $k - \varepsilon$ .

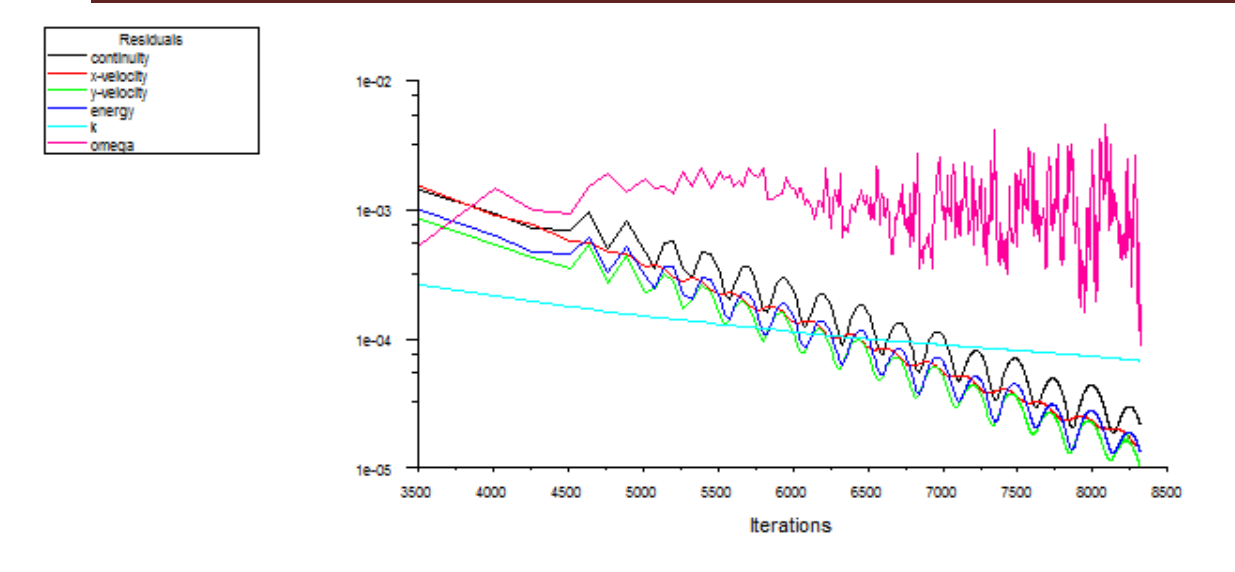

Figure IV.2 : L'évolution des résidus en fonction de nombre d'itérations pour le cas de modèle de turbulence  $k - \omega SST$ .

#### IV.4.1.2Analyse des champs d'écoulement

Les paramètres de l'écoulement représentés dans les sections suivantes, sont : le nombre de Mach, et la vitesse absolue, la vitesse relative, la pression statique et la pression totale pour une vitesse de translation  $270 \, m/s$  de rotor au niveau de la position moyenne de l'étage.

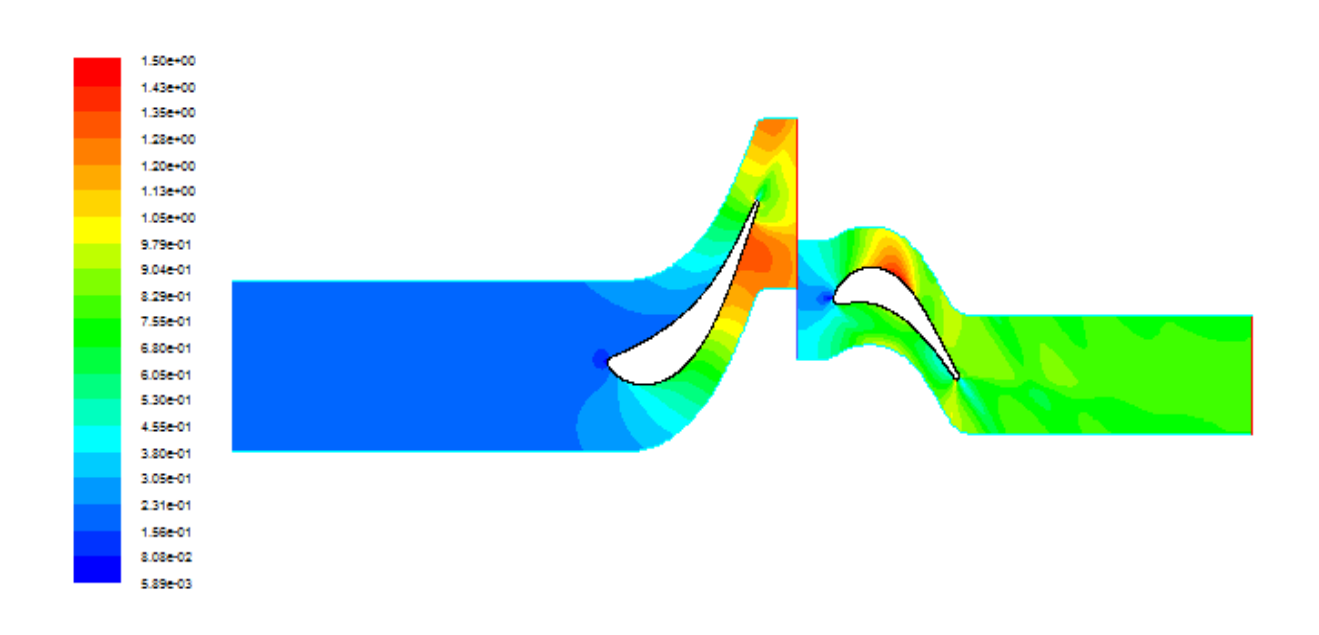

## a. Champ de nombre de Mach

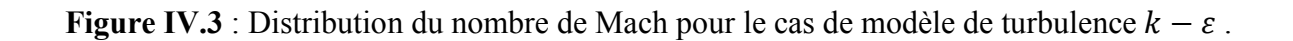

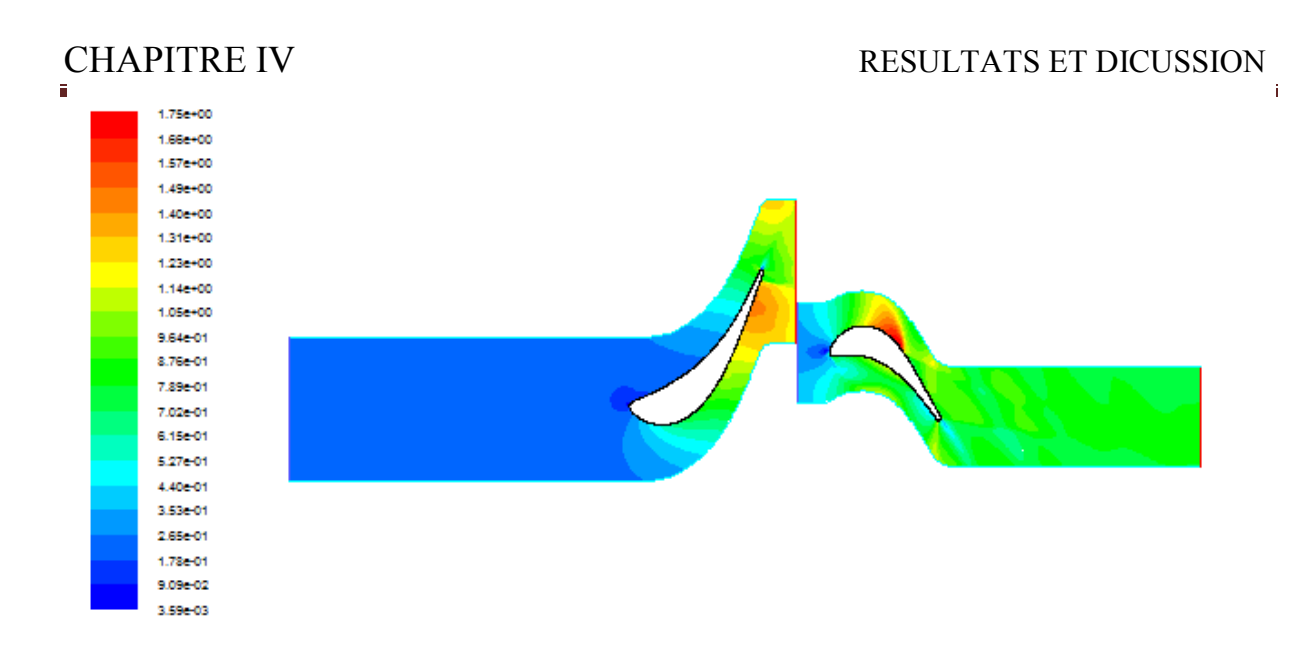

Figure IV.4 : Distribution du nombre de Mach pour le cas de modèle de turbulence  $k - \omega$  – SST.

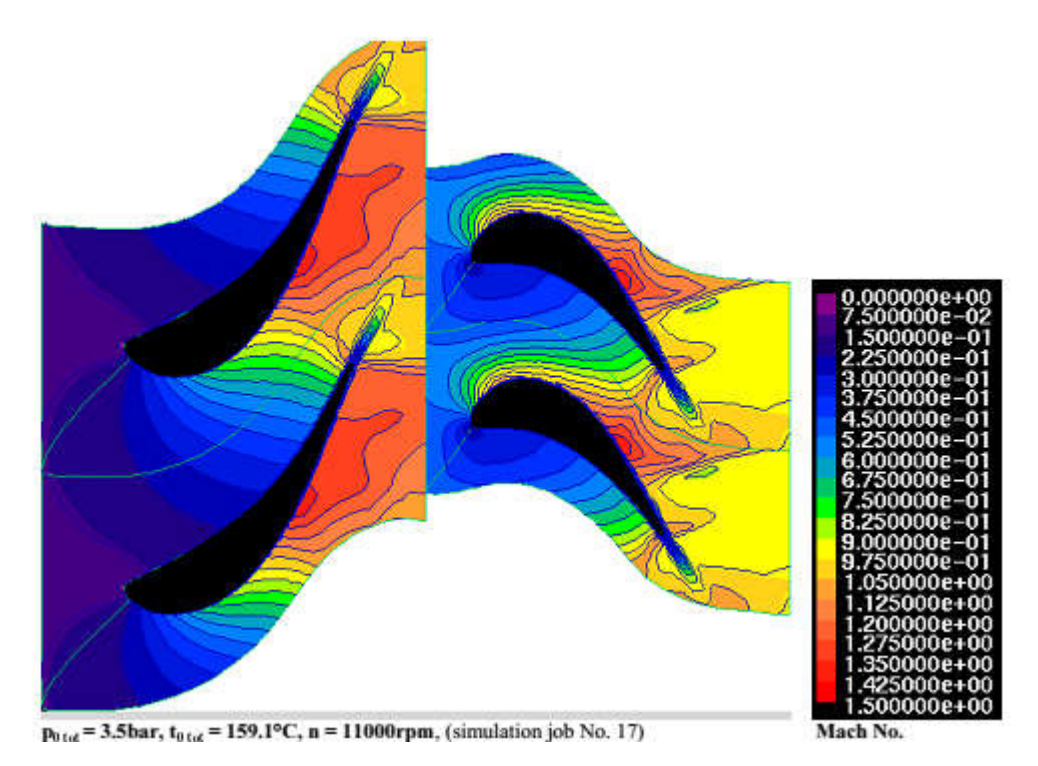

Figure IV.5 : Distribution du nombre de Mach pour l'étage de TTM [7]

 La distribution de nombre de Mach de notre simulation n'est pas très loine par rapport à celle de la thèse de J.Erhad talque on observe la différance dans la position de l'onde de choc ainsi que la le nombre de Mach maximale qui dépend de la zone de l'onde de choc.

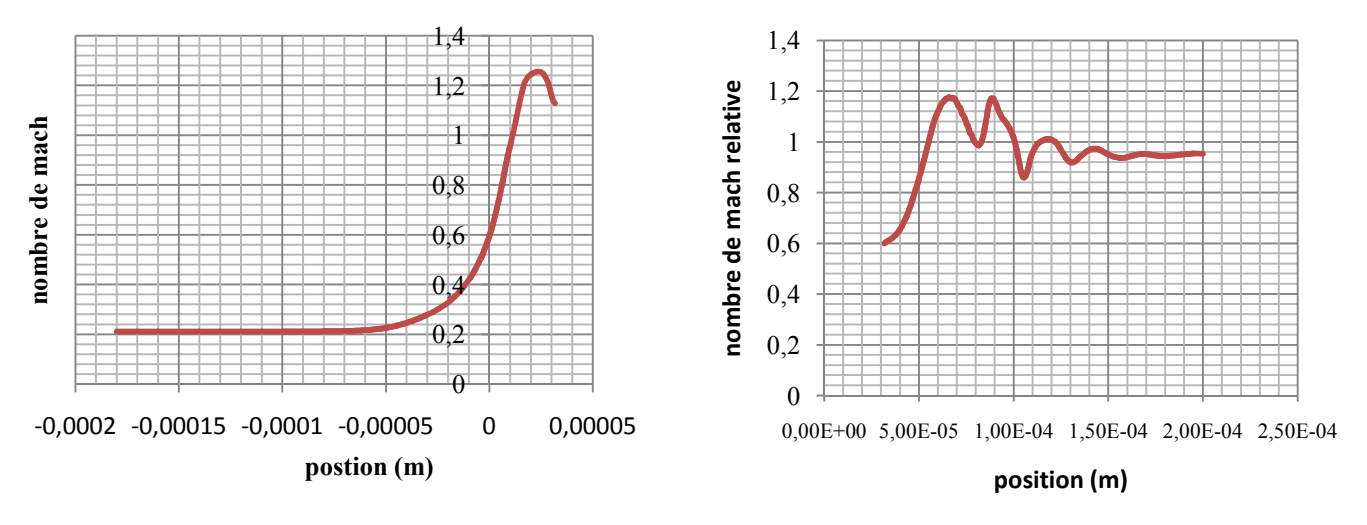

Figure IV.6 : Nombre de Mach absolus au niveau de stator et relative au niveau de en fonction de la position pour le cas de modèle de turbulence  $k - \varepsilon$ .

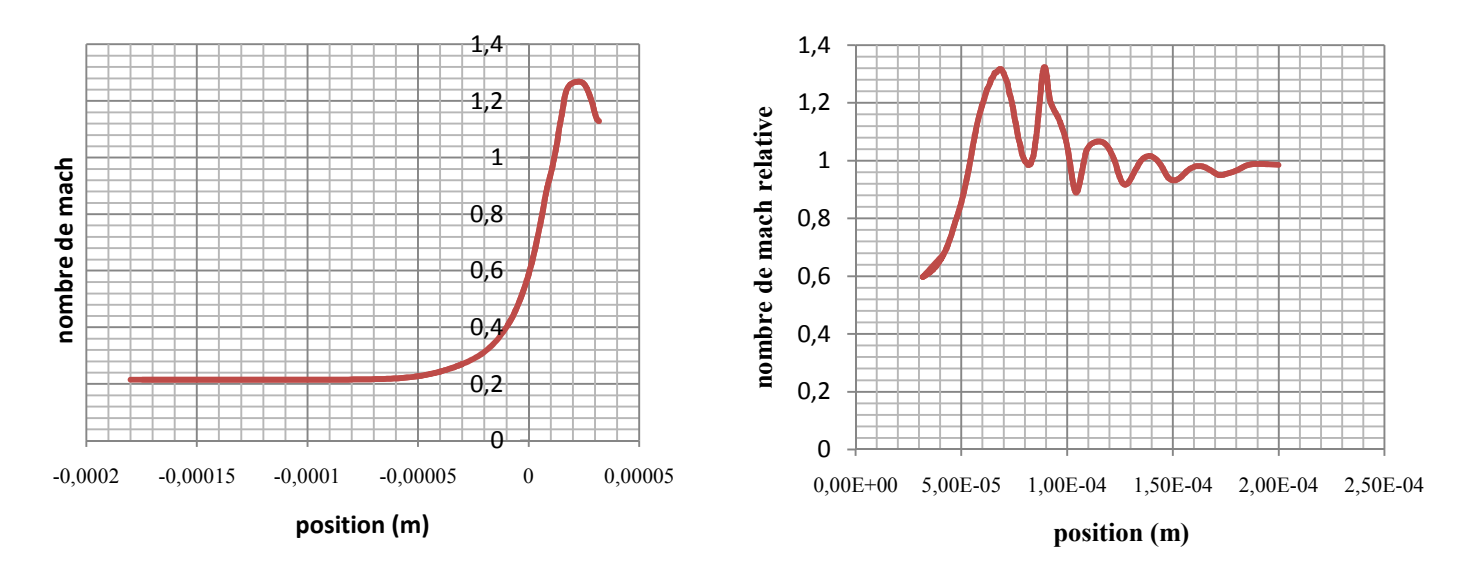

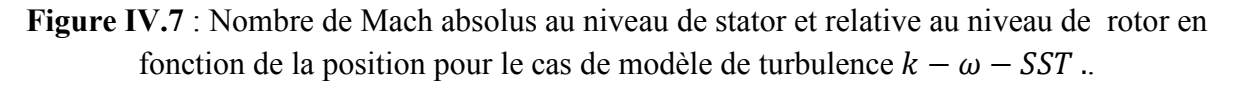

On peut voir une variation presque identique de nombre de Mach au niveau de stator pour les deux modèles de turbulence.

On observe que la variation de nombre Mach relative au niveau de rotor pour le modèle de turbulence  $k - \omega - SST$  prende des valeurs plus grand par rapport que la variation de nombre de Mach relative pour le modèle de turbulence de  $k - \varepsilon$ .

#### b. Champ de la vitesse

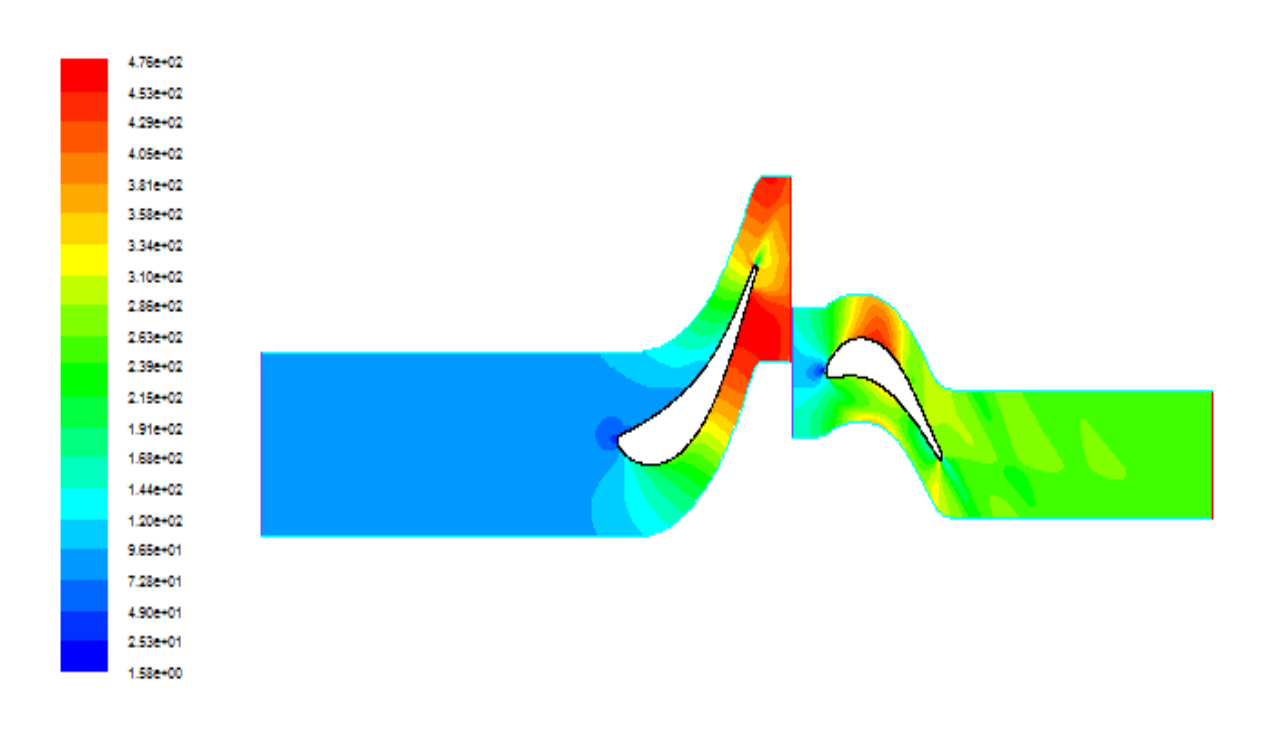

Figure IV.8 : Distribution de la vitesse pour le cas de modèle de turbulence  $k - \varepsilon$ .

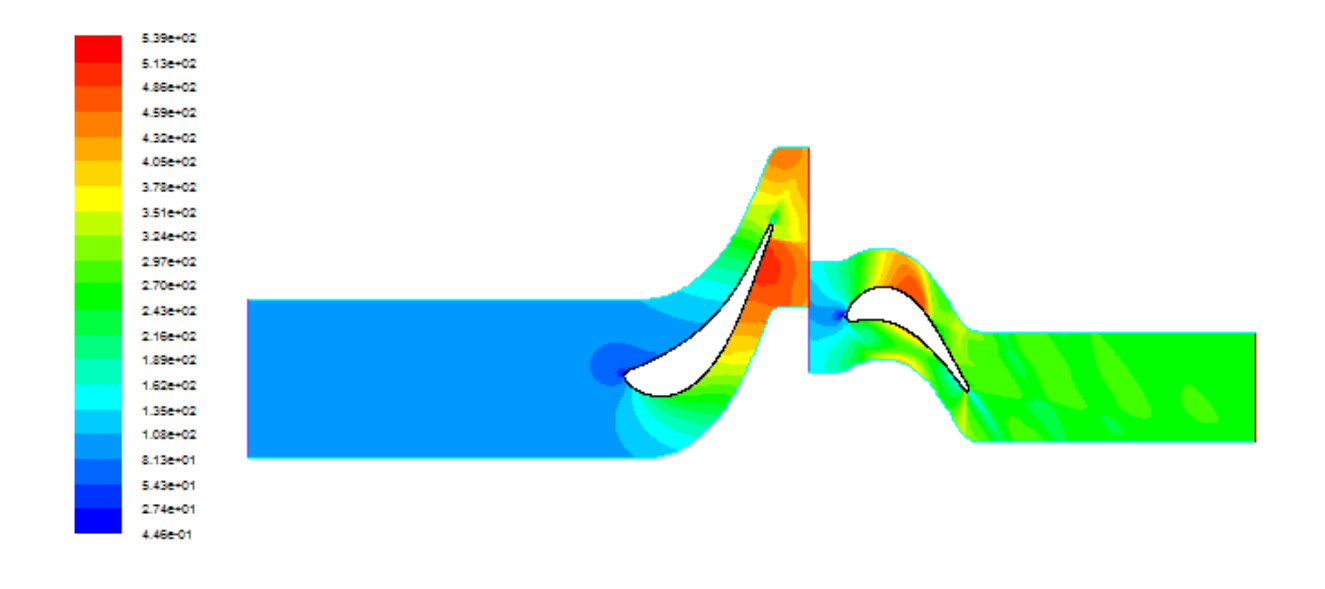

Figure IV.9 : Distribution de la vitesse pour le cas de modèle de turbulence  $k - \omega$  – SST.

Il est très important que Cette configuration de choc est caractéristique des turbines transsoniques. En effet, et comme l'illustre les figures (IV.8) et (IV.9) l'intervalle

transsonique occupe tout le passage entre-stator et rotor allant du voisinage du bord de fuite sur l'extrados, jusqu'à 70% de la corde sur l'intrados de l'aube voisine.

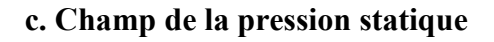

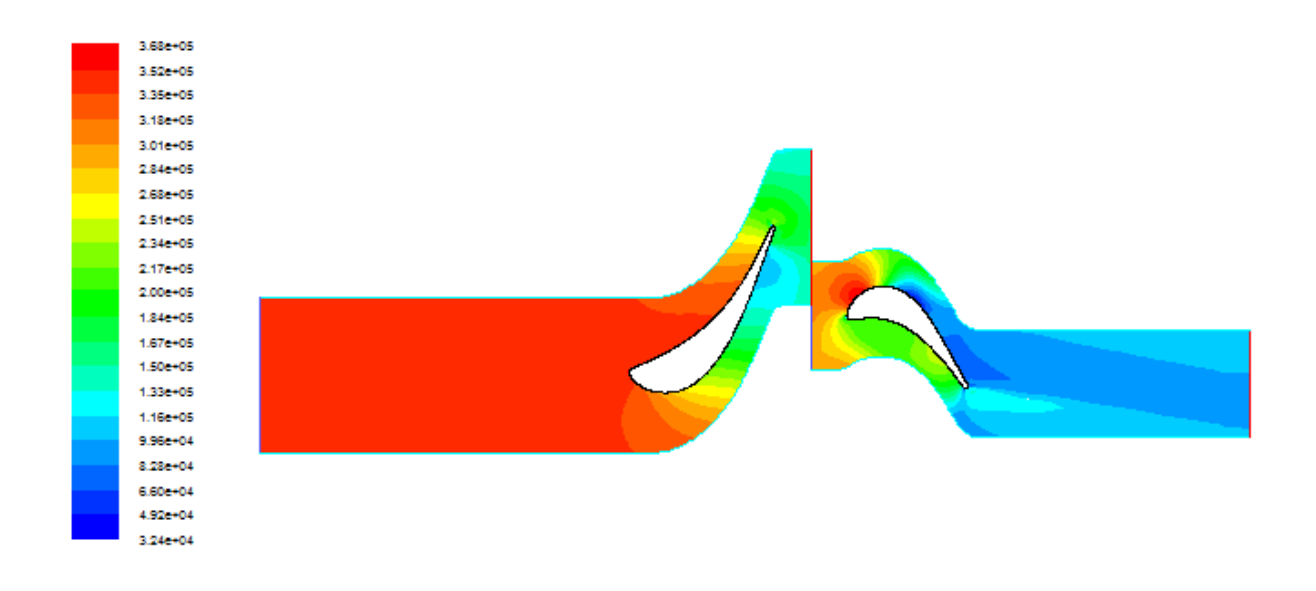

Figure IV.10 : Distribution de la pression statique pour le cas de modèle de turbulence  $k - \varepsilon$ .

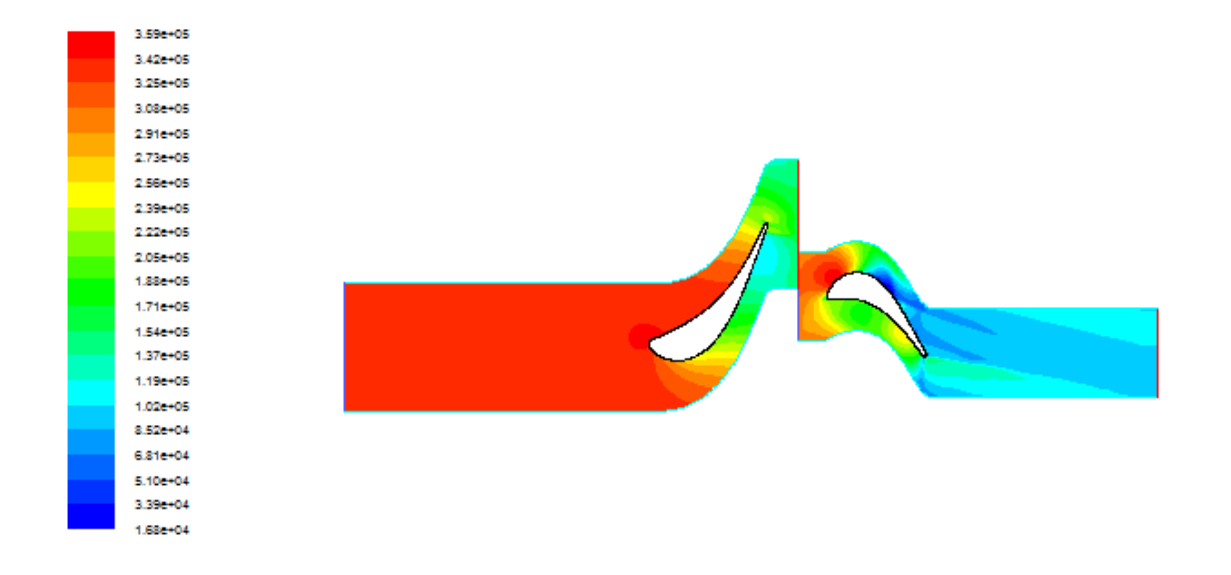

Figure IV.11 : Distribution la pression statique pour le cas de modèle de turbulence  $k \omega$  – SST.

Les figures (IV.10) et (IV.11) présentent la distribution de la pression statique à différentes positions pour deux cas de modèle de turbulence  $k - \varepsilon$  et  $k - \omega - SST$  respectivement talque on observe a l'entrée du stator une forte pression Près du moyeu puis une chute de la pression statique, en raison de l'accélération de l'écoulement. On, remarque au niveau de rayon moyen et à proximité de l'aube, une surpression apparaît sur l'intrados et une dépression sur l'extrados, cette différence de pression donne naissance à une force de portance qui est à l'origine de la rotation du rotor.

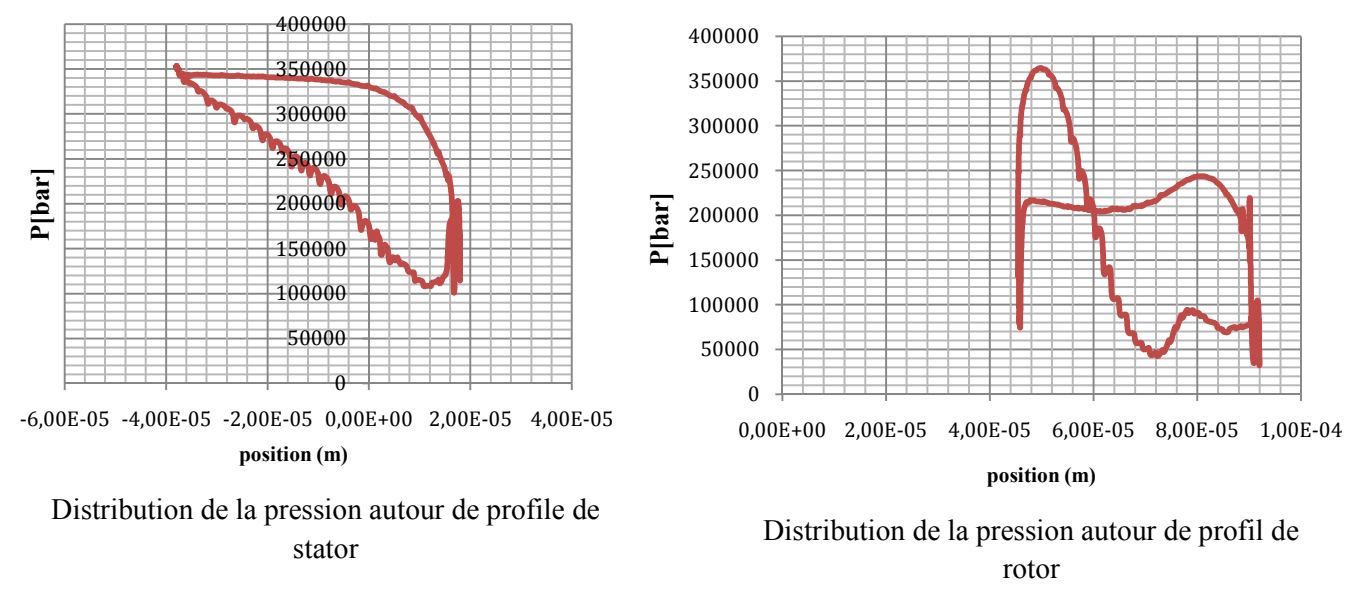

Figure IV.12 : Distribution de la pression statique autour de profile de stator et rotor pour le cas de modèle de turbulence  $k - \varepsilon$  et  $k - \omega - SST$ .

La variation de la pression statique autour de profile de stator et rotor pour les deux modèles de turbulence est identique.

### d. Champ de température

La visualisation de la température nous présentera les zones les plus chaudes sur tout l'étage.

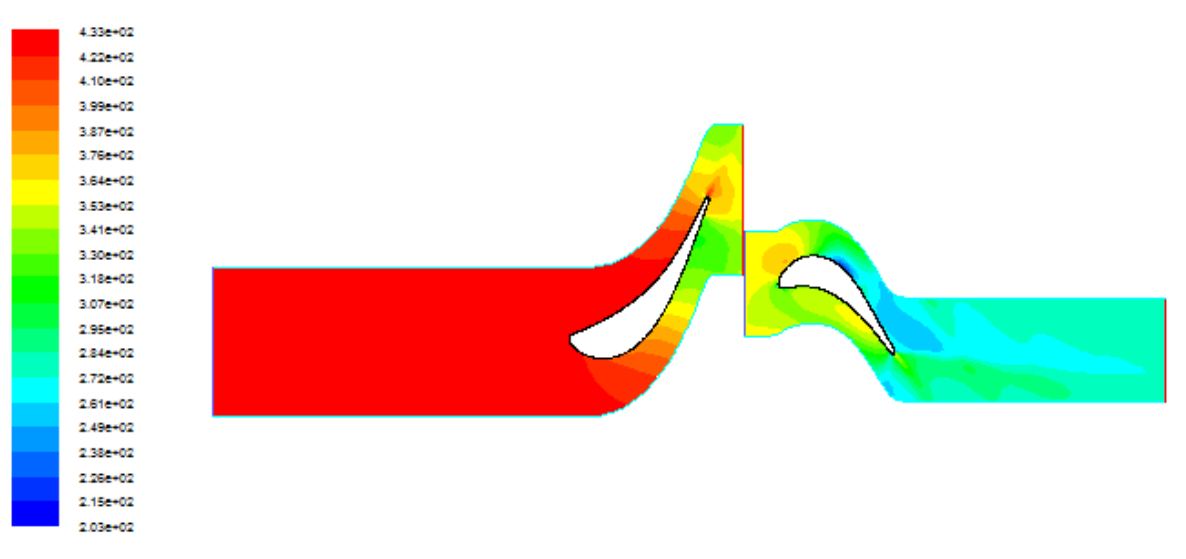

Figure IV.13 : Distribution de la température statique pour le cas de modèle de turbulence  $k - \varepsilon$ .

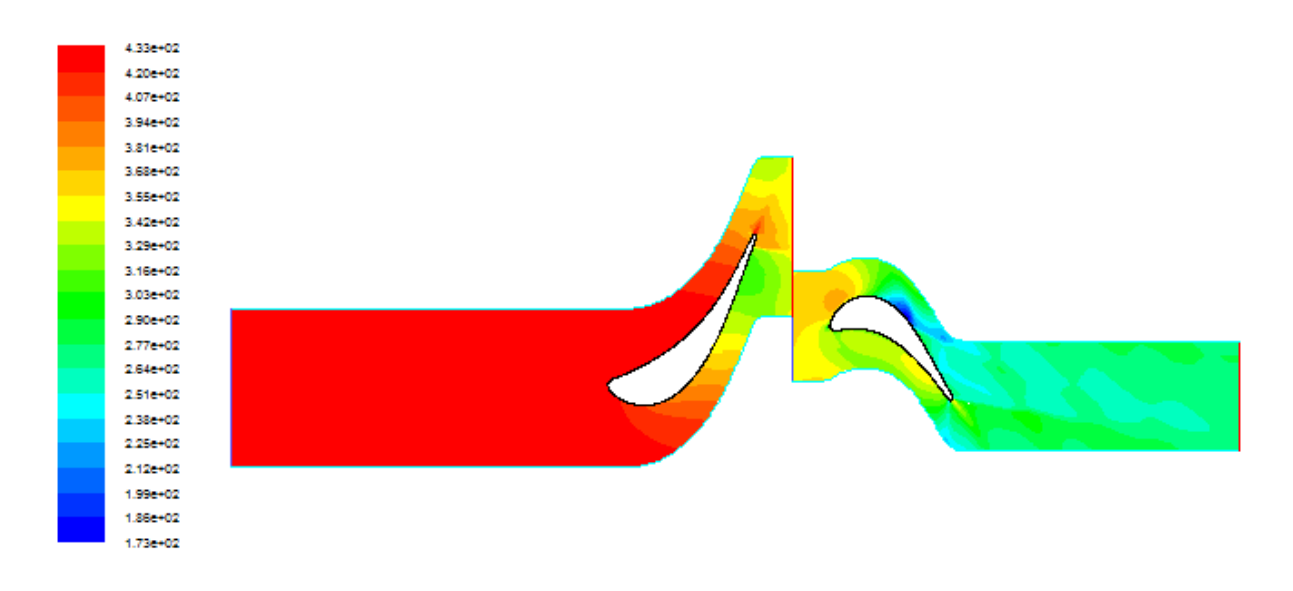

Figure IV.14 : Distribution de la température statique pour le cas de modèle de turbulence  $k - \omega - SST$ .

L'analyse émanant des résultats nous a permis de prévoir les différentes transformations subies par le fluide tout le long de l'étage de notre turbine. Il ressort que des zones font face à une température beaucoup plus élevée que les autres en suivant la même évolution de la distribution de la pression statique.

# IV.4.2.Eude comparative

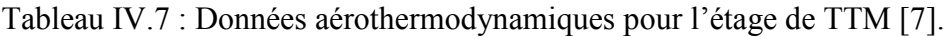

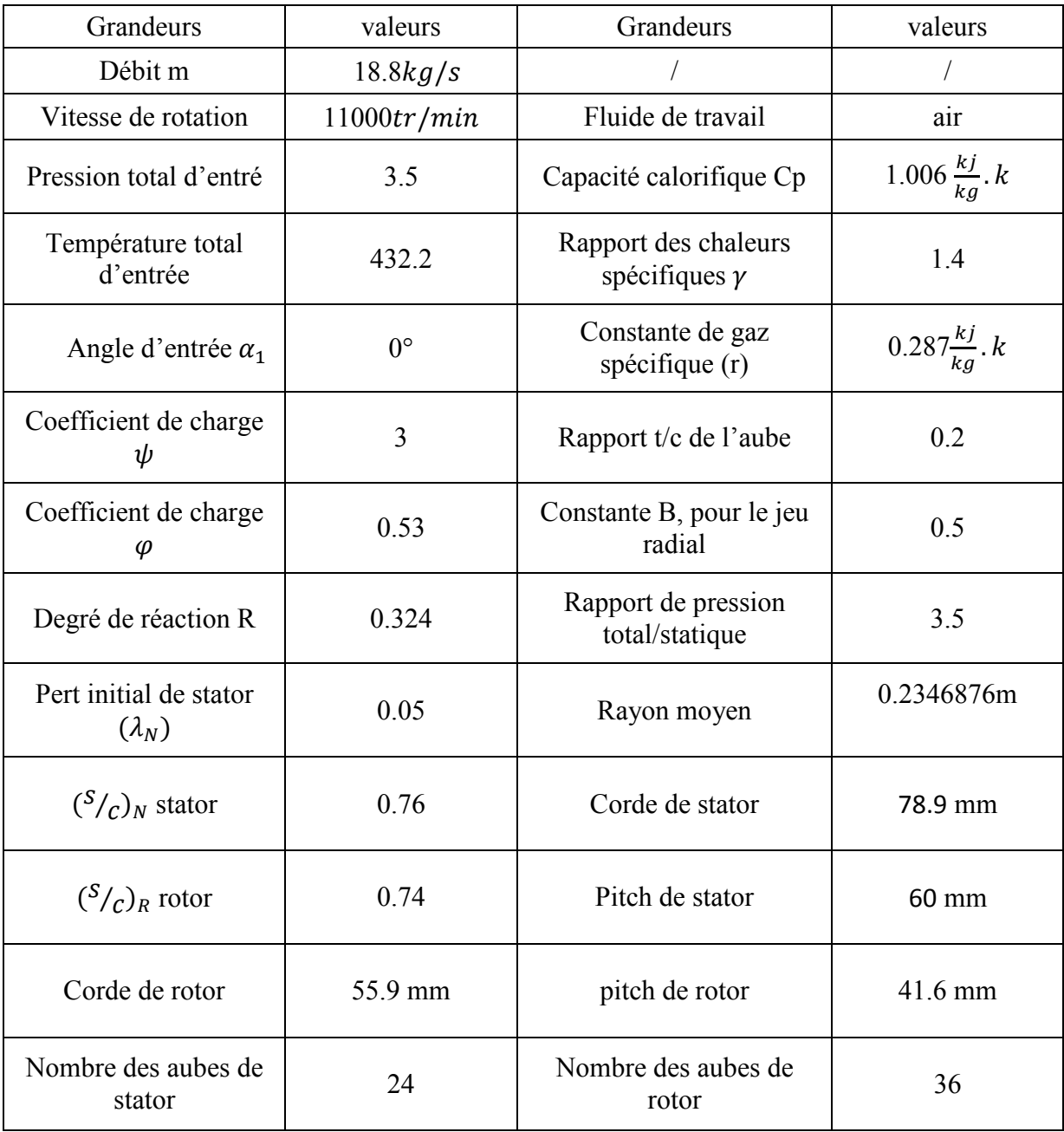

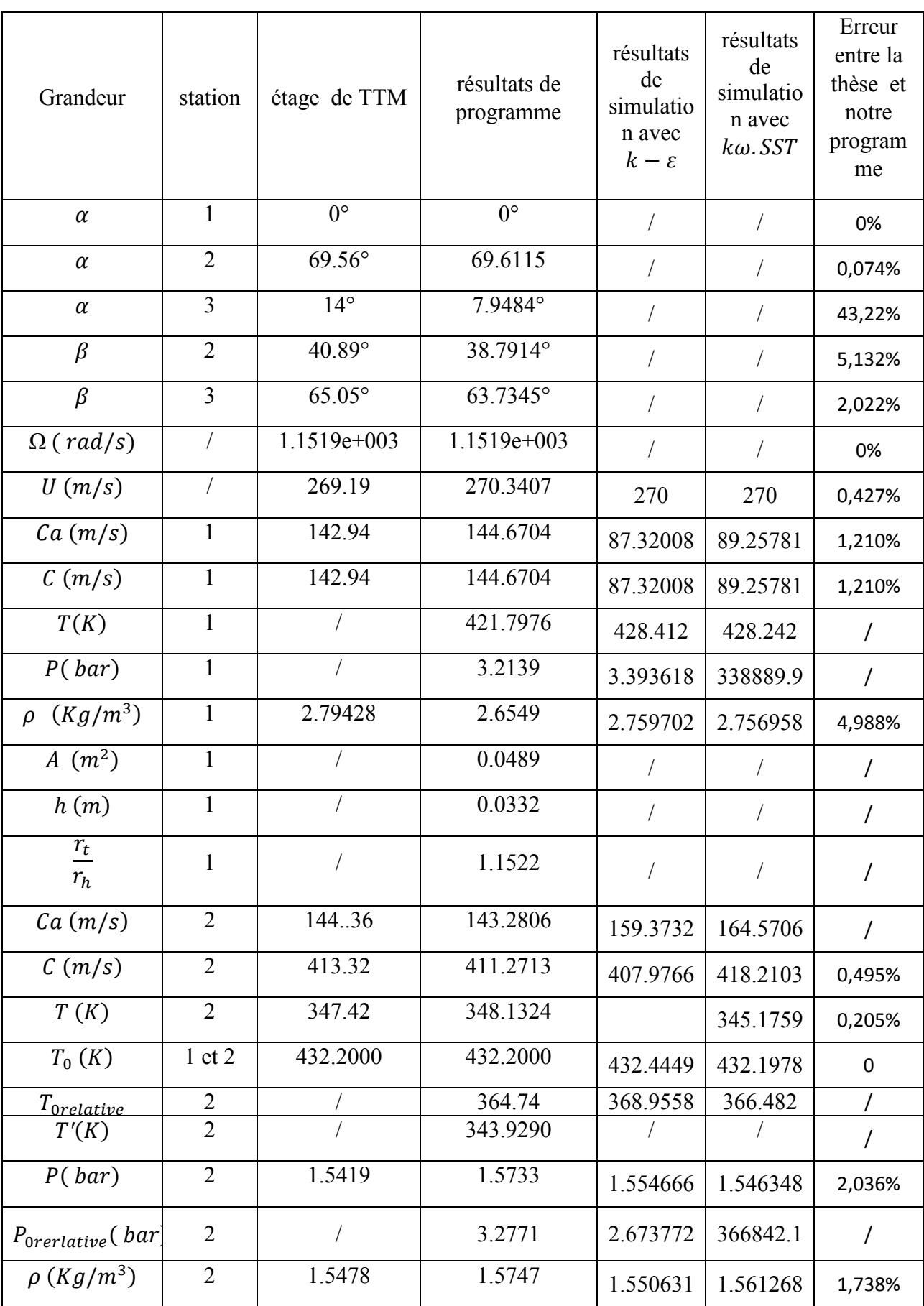

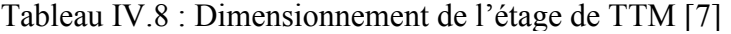

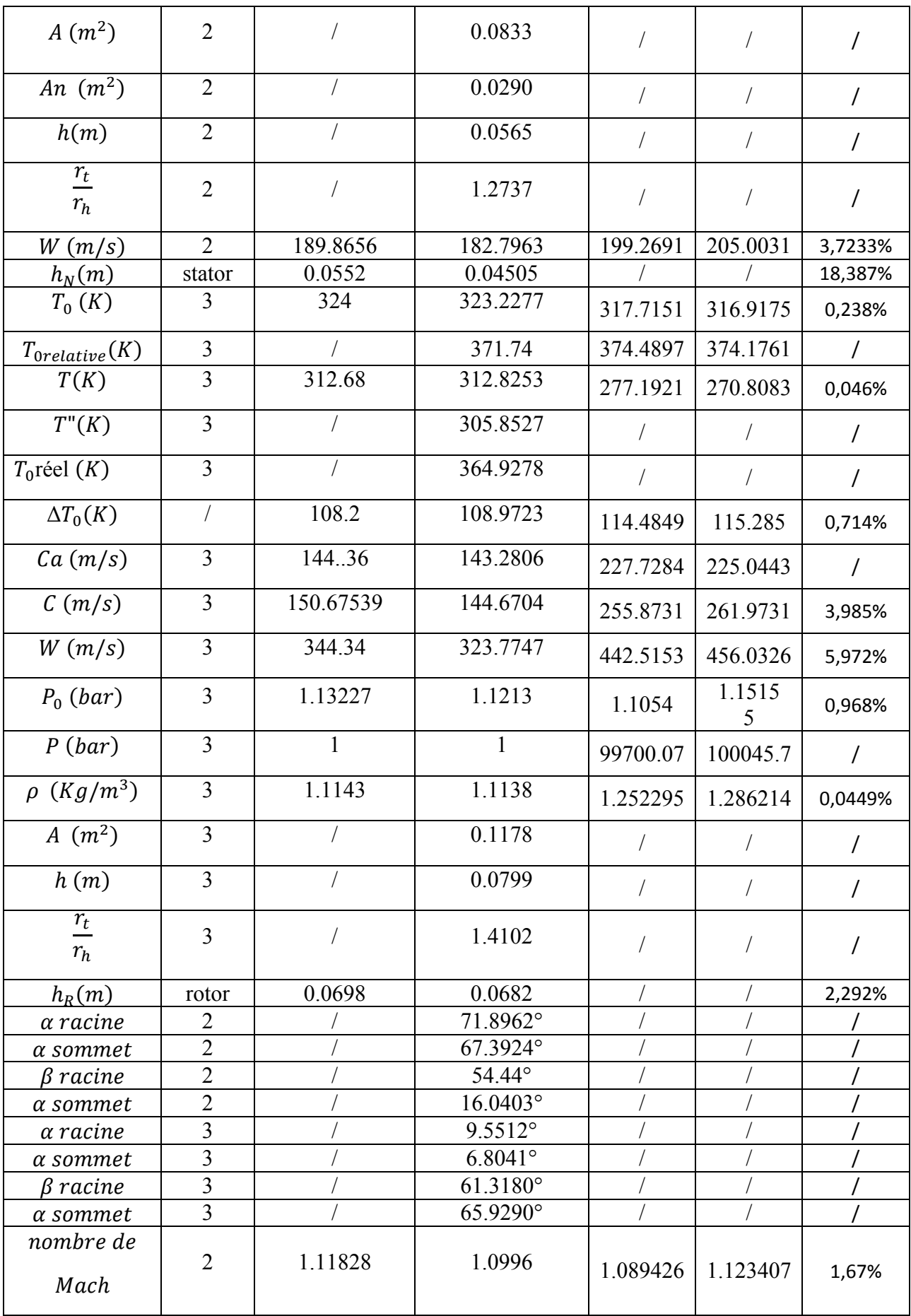

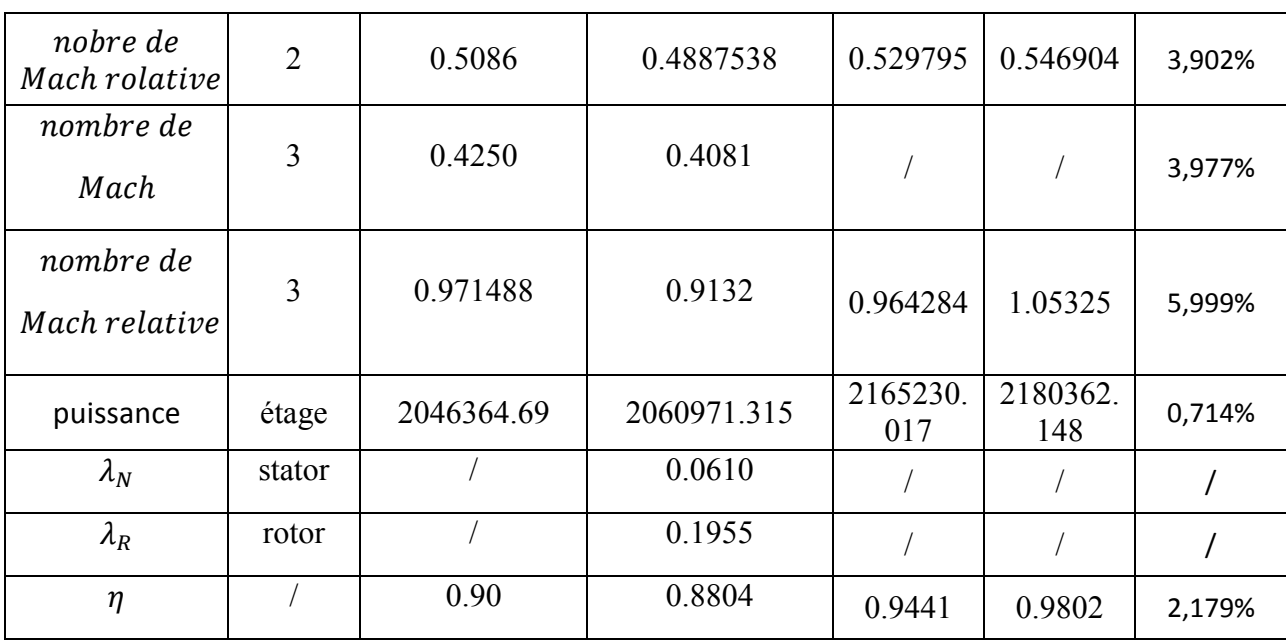

D'après les résultats obtenus, on peut dire que le programme nous donne des résultats avec une bonne précision comparé avec le modèle de turbine de TTM.

Pour le stator, on remarque que le régime obtenus de l'écoulement est transsonique, ceci est bien marque par le nombre de mach absolus à la sortie supérieur légèrement.

Pour le rotor, nous remarque que le régime réalisé de l'écoulement est presque transsonique, cette situation est claire par la plage du nombre de mach relative à la sortie proche de 1

Cette manière de conception de l'étage a l'avantage d'avoir un gain remarquable de puissance sans pour autant perdre le rendement.

De ce fait les turbines transsoniques sont classée actuellement les plus performants ce qui explique leurs utilisation exclusive dans le demain de l'industrie aéronautique.

### IV.1 .Introduction

 Dans le cadre de ce chapitre nous allons traiter trois cas de conception, en effet, pour la turbine mono-étage proposée par Cohen, comme modèle, l'écoulement est entièrement subsonique dont les paramètres aérothermodynamique et les dimensions géométriques sont totalement obtenus par l'approche quasi-monodimensionnelle.

 Le deuxième cas traité est la turbine de Johnston et Dianne, c'est une turbine de laboratoire à deux étages subsonique et dont elle était un sujet d'étude d'amélioration des rendements en utilisant la théorie quasi-monodimensionnelle.

 Le dernière cas traité est la turbine de laboratoire TTM ( The Institute for Thermal Turbomachinery and Machine Dynamics Gras University Of Tecnology ; Austria) choisie par Erhard comme sujet d'analyses des performances avec l'outil de CFD tridimensionnelle. En vus de parvenir à une étude comparative, les résultats de notre programme de calcule accompagnés d'interprétations sont présentes pour tous les cas de turbines.

 En fin une étude de simulation sur (Gambit-Fluent) bidimensionnelle est présentée comme essaie pour le dernier cas traité.

#### IV.2.Turbine de Cohen :

 Pour notre premier cas, on a les données d'entrées comme le montre le tableau Ci dessous. Ces données vont nous permettre de déterminer les angles de conception, cela par la méthode suivie à partir de l'exemple suivi par Cohen [1]

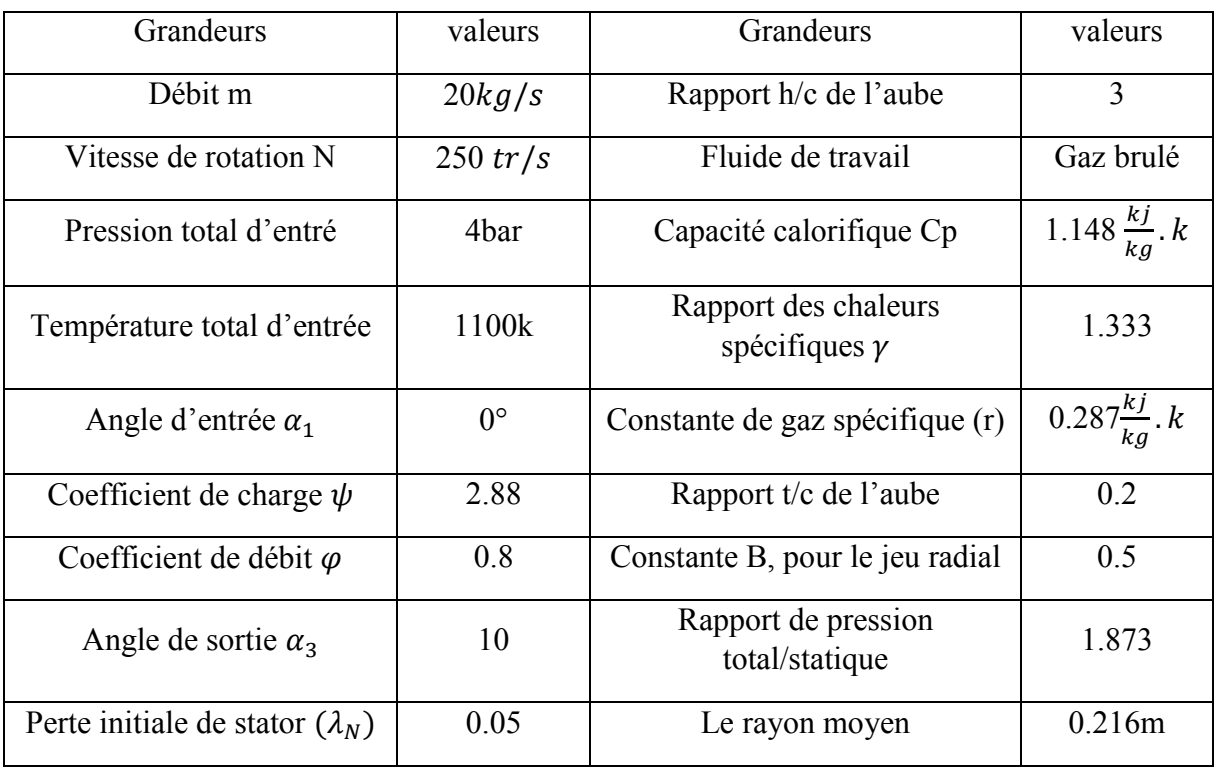

Tableau IV.1 : Données aérothermodynamiques pour l'étage de Cohen [1].

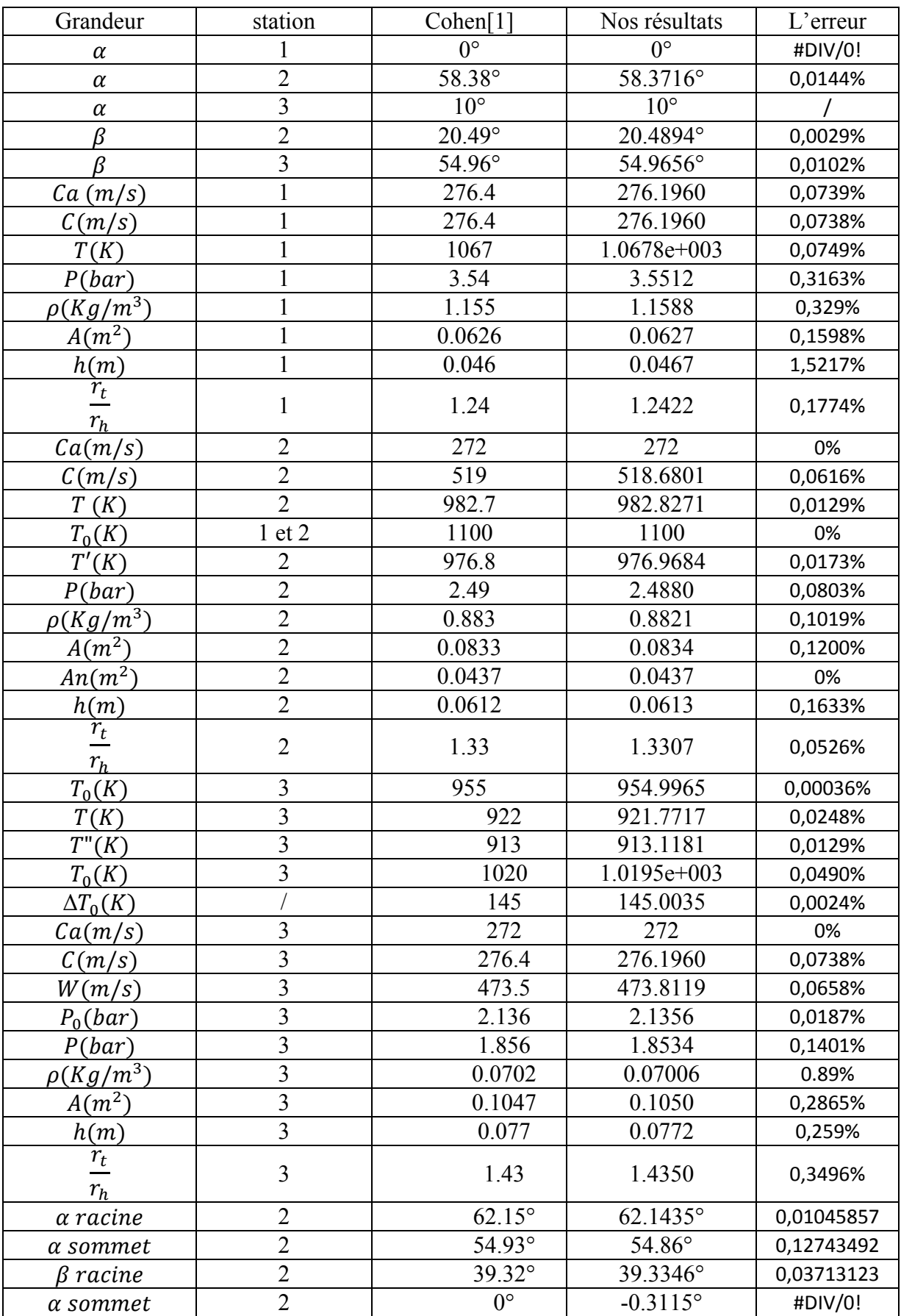

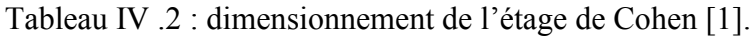

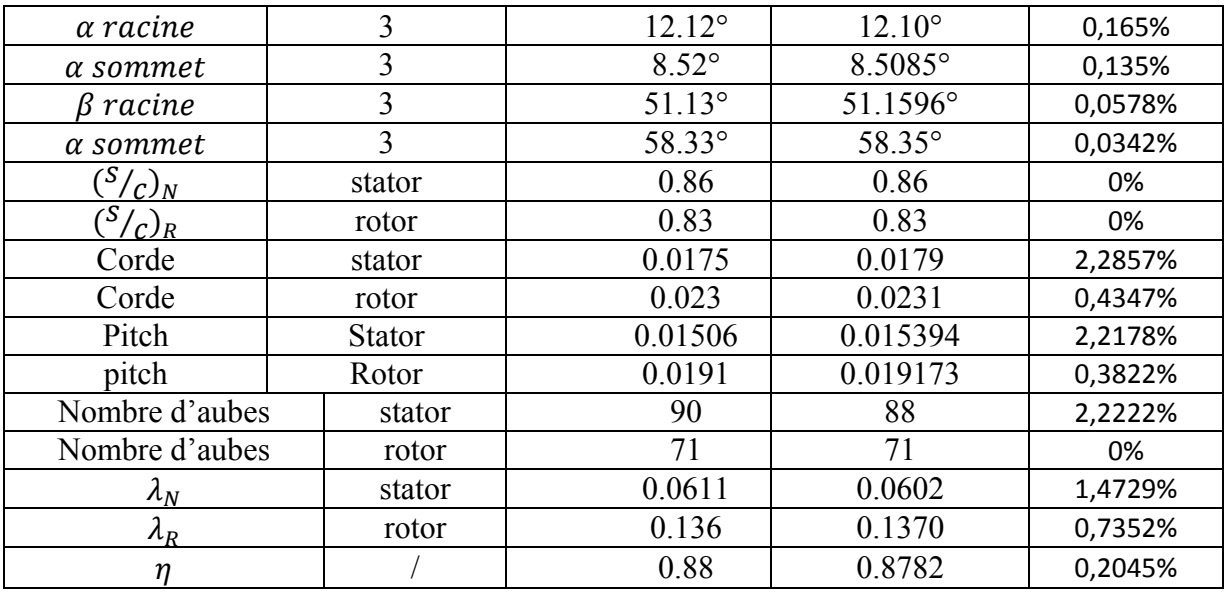

 Le long de la résolution des problèmes il est indispensable de prendre/supposer des pertes au niveau du stator  $\lambda_N$  qui était de l'ordre de 0.05 comme valeur initiale

 A partir de l'exemple, nous avons déterminé les différentes grandeurs, à toutes les stations de l'entrée jusqu'à la sortie de l'étage,. Tout en considérant les variations des profils d'aube de la racine au sommet.

 Nos résultats de conception sont obtenus avec une très bonne précision comme présentés avec comparaison dans le tableau (IV .2).

# IV .3.Turbine de I.H.Johnston et Dianne smart :

Tableau IV.3 : Données aérothermodynamiques pour le premier étage [5].

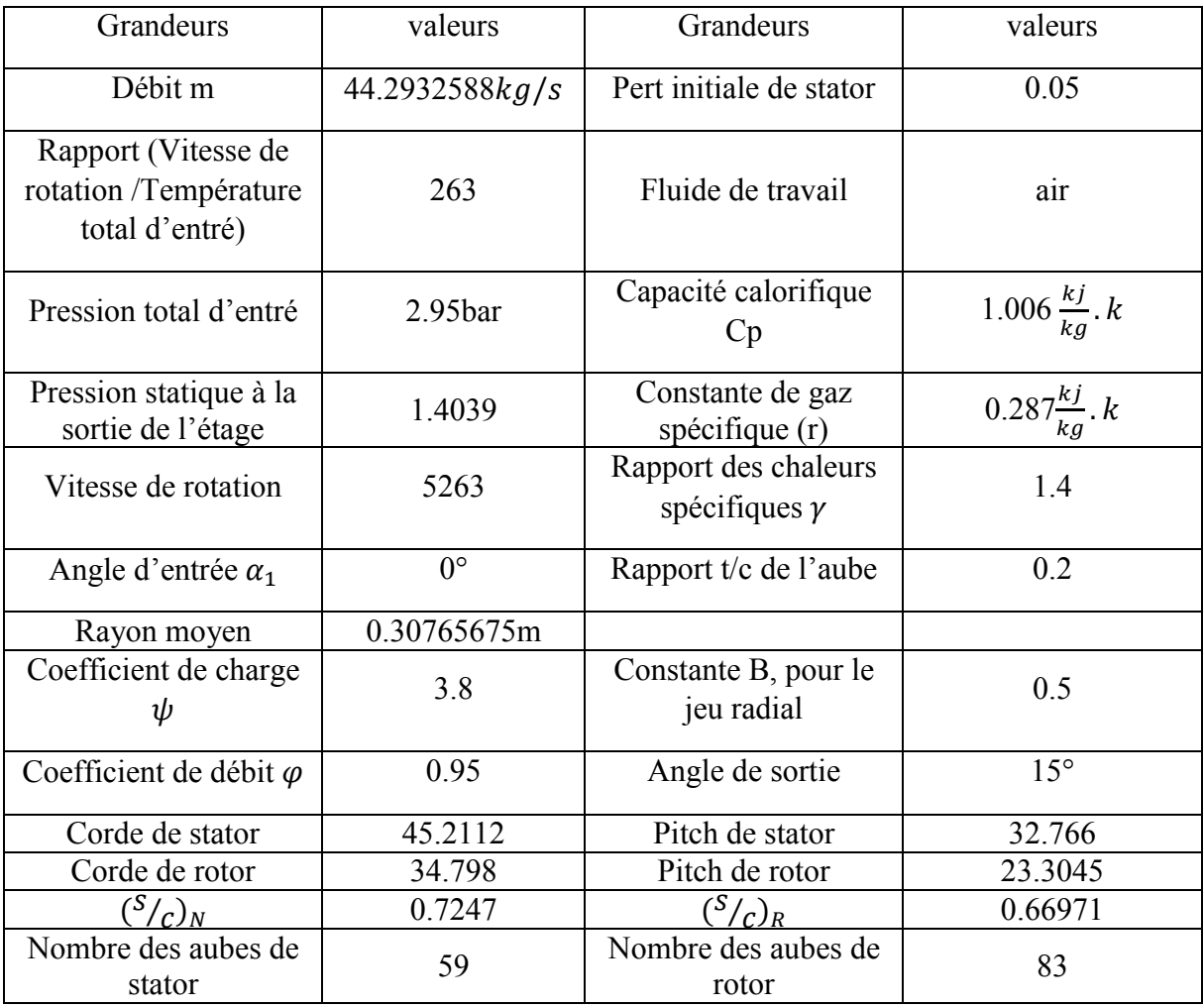

Tableau IV.4 : dimensionnement de premier étage de I.H.Johnston et D.Smart[5].

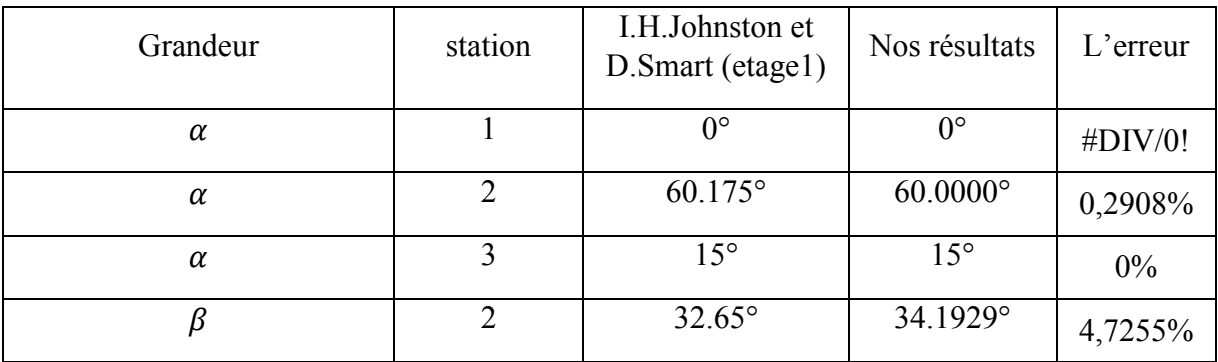

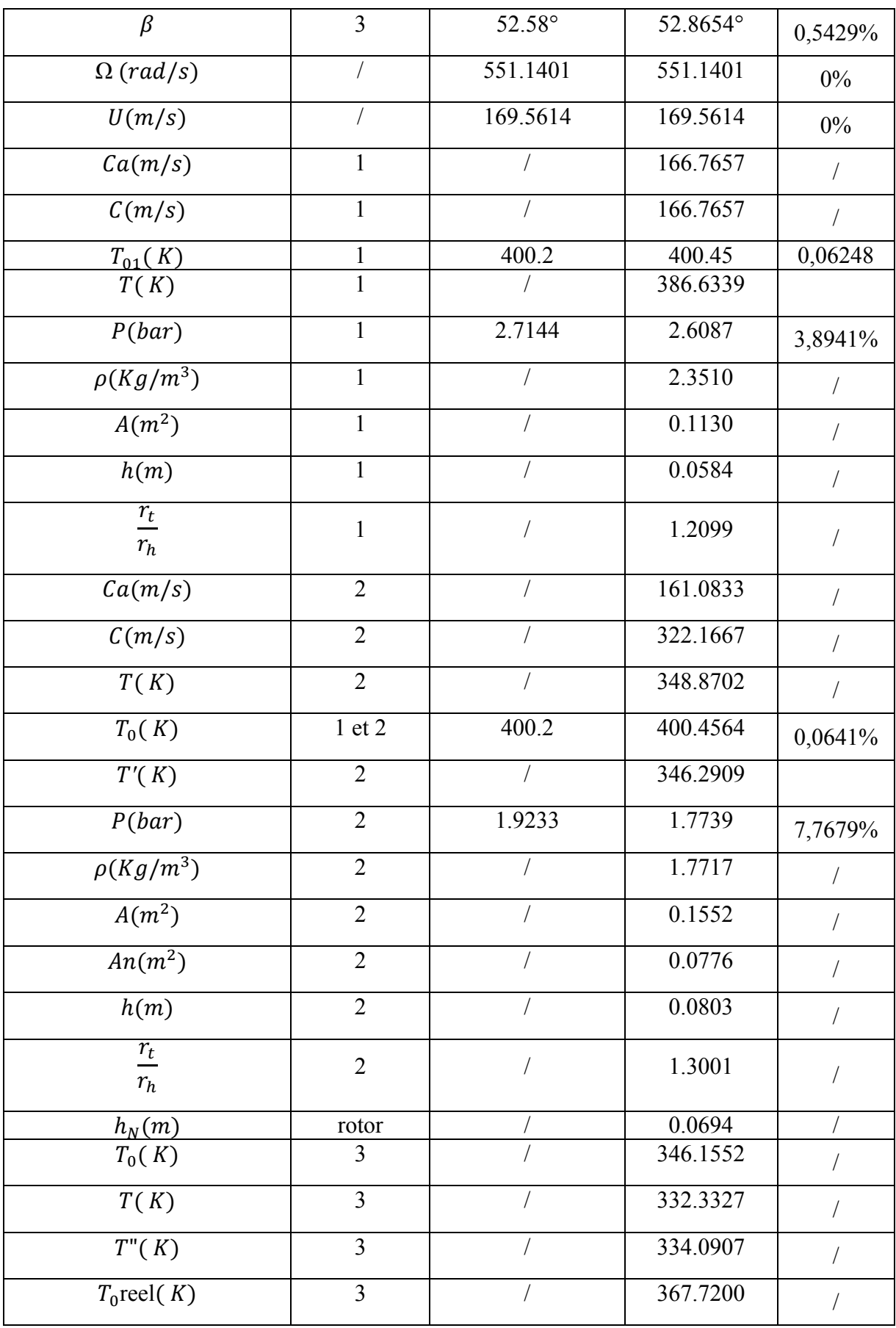

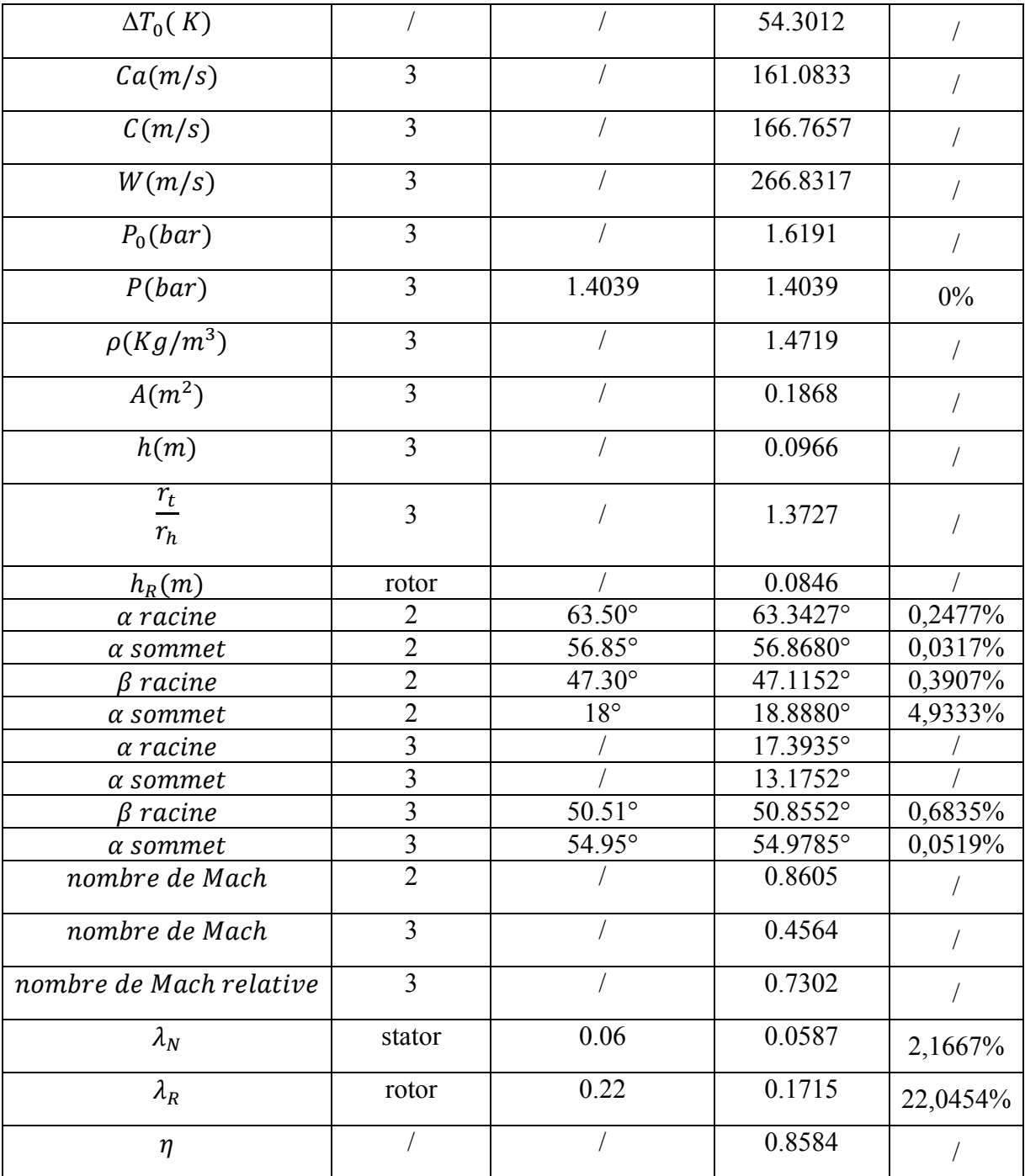

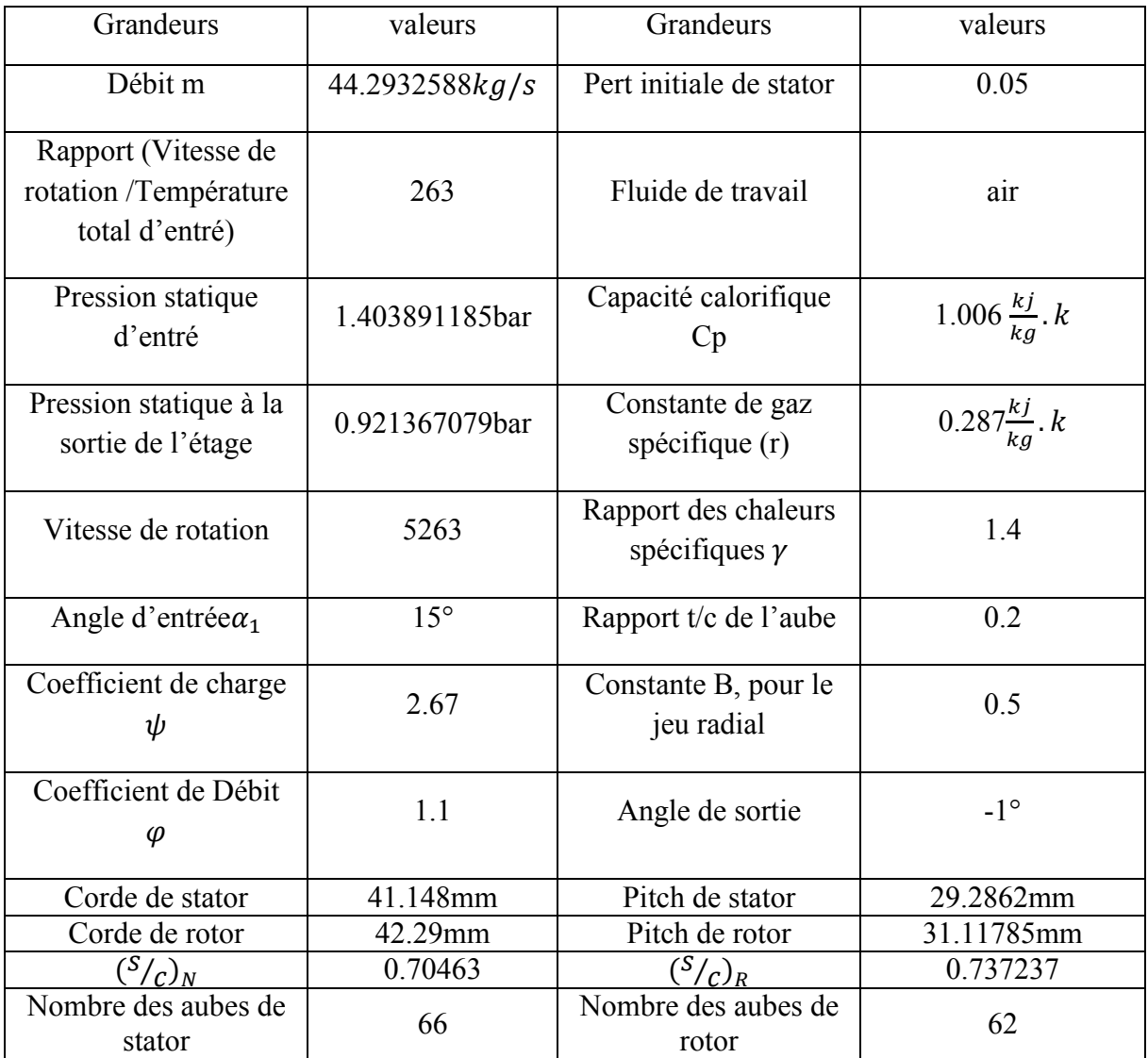

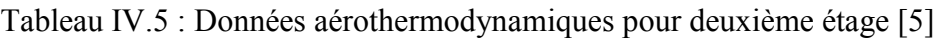

Tableau IV.6 : dimensions de douzième étage [5].

| Grandeur | station | I.H.Johnston et<br>D.mart (etage2) | Nos résultats | L'erreur |
|----------|---------|------------------------------------|---------------|----------|
| α        |         | $15^{\circ}$                       | $15^{\circ}$  | 0%       |
| α        |         | $51.615^{\circ}$                   | 50.9135°      | 1,3591%  |
| α        |         | $-1^{\circ}$                       | $-1^{\circ}$  | 0%       |

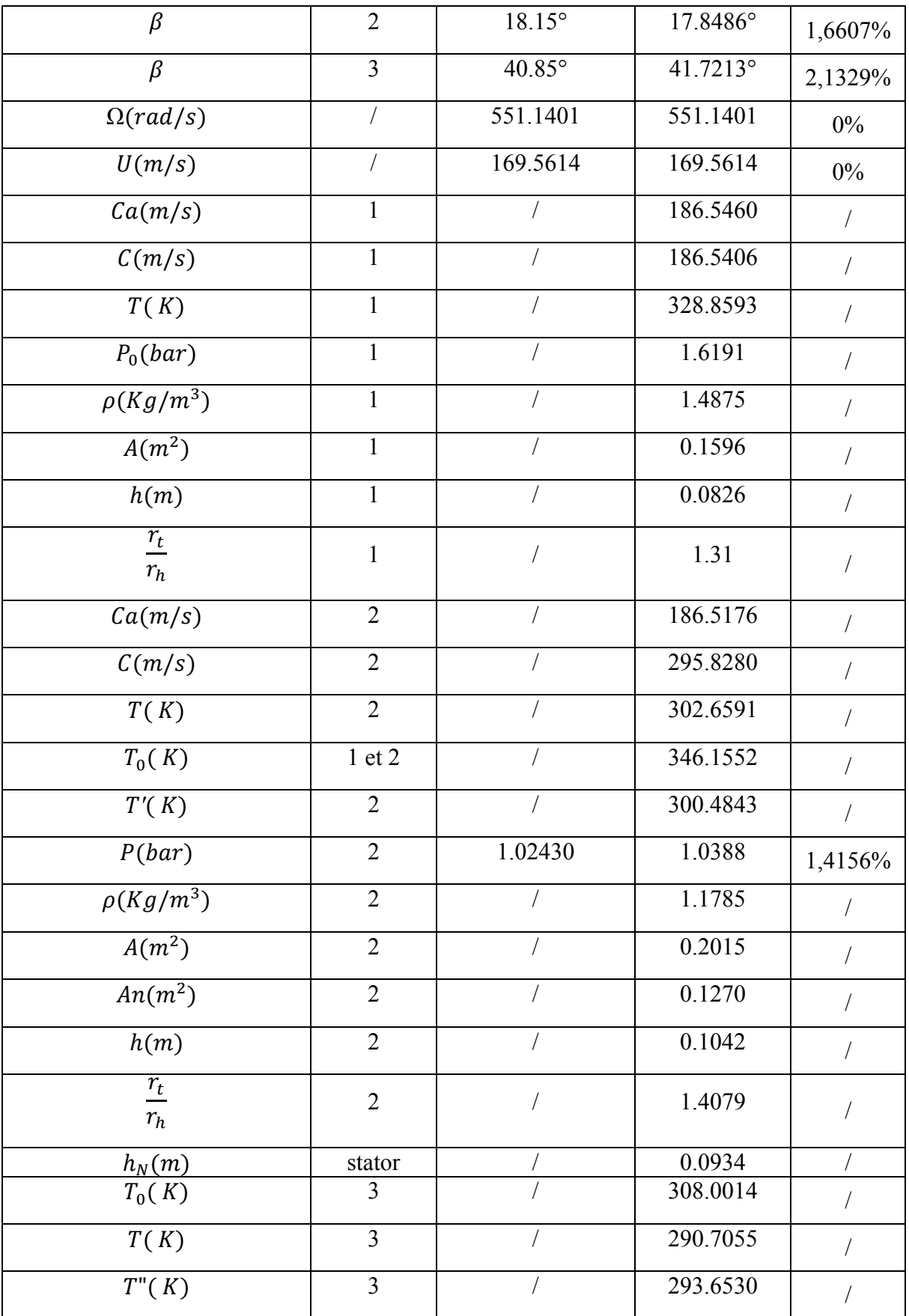

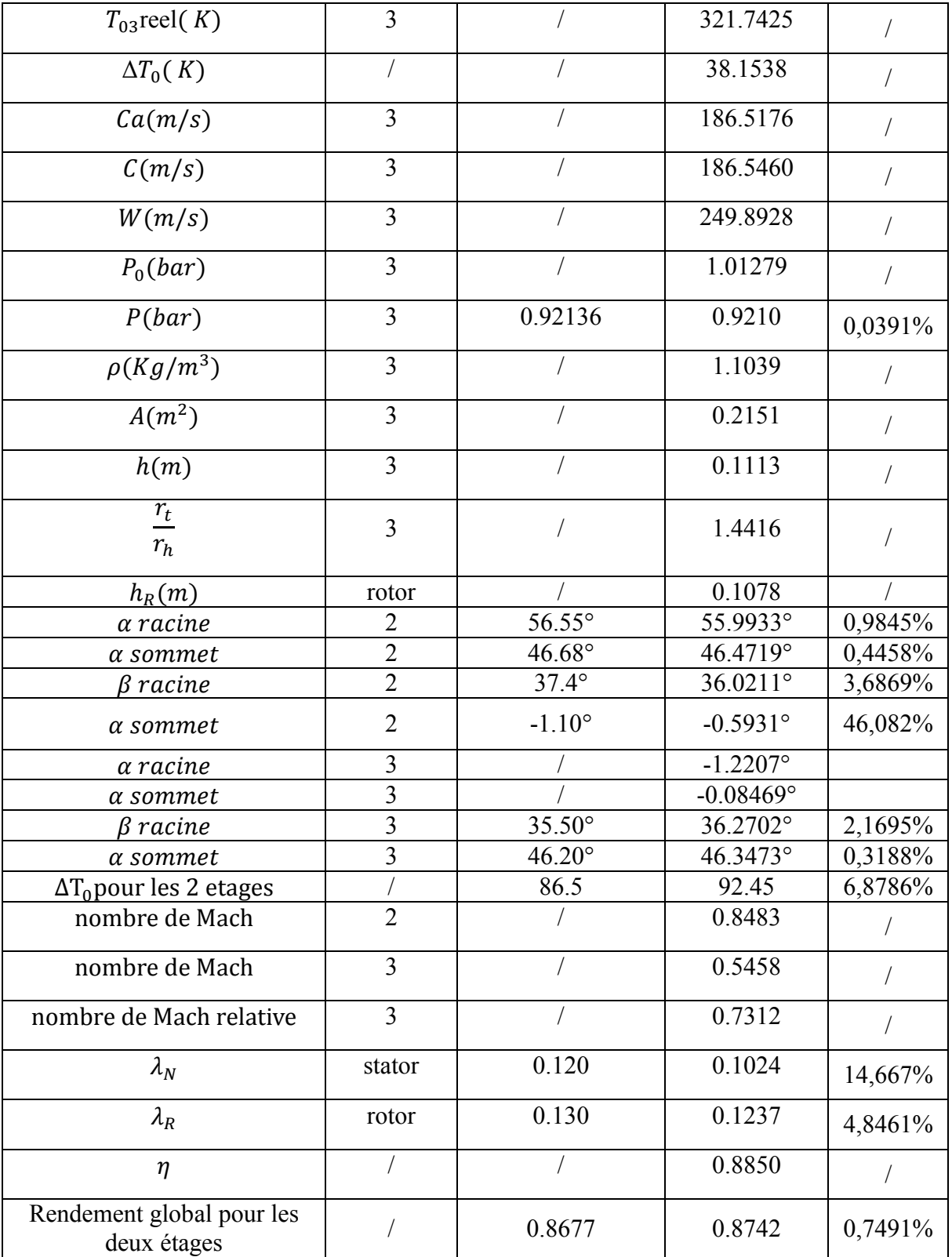

 Le but de cette étude est de se familiariser à la conception au moyen des logiciels dans le sens d'avoir des connaissances pour débuter des recherches avec les turbomachines. La définition de la conception d'un étage de turbine axiale s'est faite à l'aide d'un programme basé sur le langage « Matlab » qui nous calcule les différents paramètres aérothermodynamique et géométriques.

 D'après les résultats obtenus, on peut conclure que le programme nous donne des résultats avec une bonne précision comparé avec le modèle de turbine de Cohen. Cependant, pour les cas des turbines de I.H.Johnston et de J.Erhard , nous pouvons apprécier que les résultats sont satisfaisants .

 Malgré que la définition du domaine de calcul pour les écoulements externes attribue au problème une difficulté sérieuse, que ce soit en dimension ou bien en forme, une prédiction réaliste des résultats de simulation a été observée et cette étude révèle :

- Une accélération du fluide dans la région à gradient de pression favorable, et vu l'importance des vitesses sur l'extrados par rapport à l'intrados, une circulation importante et positive est créée, d'où la mise en évidence d'une force de portance.
- Un point d'arrêt au niveau du bord d'attaque où la pression est maximale et un autre au bord de fuite où la pression totale est légèrement affaiblie par le frottement dans les couches limites le long de l'intrados et l'extrados du profil.
- Le frottement est très important sur l'extrados mais pas sur l'intrados vu que le gradient de vitesse sur l'extrados est maximal et par suit il ya une influence sur le nombre de Mach et la position de l'onde de choc.

 La bonne compréhension du comportement du fluide autour des aubes peut permettre une meilleure conception et donc un rendement amélioré des turbomachines.

 Dans 'objectif de poursuivre les travaux de recherches sur les turbines à gaz, il serait intéressant de se focaliser sur les principaux aspects:

- la généralisation du code générateur de conception optimale pour tout type de turbines, pour avoir un outil puissant permettant la réalisation de la géométrie 3D dans le but de capter éventuellement les écoulements secondaires.
- la continuité pour un modèle aérothermique intégrant le domaine de transfert de chaleur en vue de prendre en considération le refroidissement des turbines.

 En fin on souhaite que notre modeste travail trouve la satisfaction de tout lecteur et sert comme document pour les chercheurs dans le domaine aérothermodynamique des turbines.

[1] Saravanamutto H.I.H, Cohen H, Rogers G.F. C, P.V Strznichy, A.C Nix « Gas turbine theory » 4 th édition ; 1996

[2] Saravanamutto H.I.H, Cohen H, Rogers G.F. C, P.V Strznichy, A.C Nix « Gas turbine theory » 5 th édition ; 2000

[3] Jonas Persson « 1D Turbine Design Tool Validation and Loss Model Comparison: Performance Prediction of a 1-stage Turbine at Different Pressure Ratios » Master of Science Thesis KTH School of Industrial Engineering and Management Energy Technology EGI-2015-091MSC EKV1117 Division of Heat and Power Technology SE-100 44 STOCKHOLM

[4] S. L. Dixon, B. Eng., Ph.D. C. A. Hall, Ph.D. « Fluid Mechanics and Thermodynamics of Turbomachinery » 6 th édition ;2010

[5] I. H. Johnston and Diane Smart « An experiment in turbine blade proflle design » Ministry of Technology Aeronautical Research Council Current Papers London: Her Majesty's Stationery Office 1967 Price 12s. 6d. Net 1967

[6] Ning WEI « Significance of Loss Models in Aerothermodynamic Simulation for Axial Turbines » Doctoral Thesis Department of Energy Technology Division of Heat and Power Technology Royal Institute of Technology 2000

[7] J.Erhard « Design, Construction and Commissioning of a Transonic Test-Turbine » Doctoral Thesis At The Institute for Thermal Turbomachinery and Machine Dynamics Gras University Of Tecnology ; Austria mai 2000

[8] Narges Sadeghzade Tabatabaee ,Masoud Boroomand,AbolqasemMesgar Pour tousi, Article: « Conception préliminaire d'un étage de turbine axiale pour un moteur à micro-jet » 2012 424 Hafez Ave, Tehran, Iran, 15875-4413.

[9] Manuele Achille, Simone Cardarelli, Fabio Pantano, Massimiliano Zito 2016 « Design and CFD Analysis of a Curtis Turbine Stage » Proceedings Of Ecos 2016 - The 29th International Conferenceon Efficiency, Cost, Optimization, Simulation And Environmental Impact Of Energy Systems June 19-23, 2016, Portorož, Slovenia

[10] Putra Adnan et Firman Hartono 2018 « Design of Single Stage Axial Turbine with Constant Nozzle Angle Blading for Small Turbojet » Aeronautics and Astronautics Study Program Faculty of Mechanical and Aerospace Engineering Institut Teknologi Bandung 5th International Seminar of Aerospace Science and Technology IOP Publishing IOP Conf. Series: Journal of Physics: Conf. Series 1005 (2018) 012026

[11] Megherbi Moussa « Conception optimal et analyse des performances des étages turbine axiale » Pour l'obtention du diplôme De Master en Aéronautique 2017

[12] Jean-Claude Thevenin « le turboréacteur moteur des avions à réaction » AAAF- Juin 2004 3ème Edition

[13] MAIL Achour et BOURIAH Nabil « Etude Aérothermique sur le bord de fuite des aubes turbine » Pour l'obtention du diplôme De Master en Aéronautique 2013

[14] Belaidi Hichem et Allali Abderrazak « maintenance préventive d'une turbine d'un turbo réacteur ' pratt & whitney " et simulation numérique d'ailette fissurées. » Mémoire de Fin d'Etude Pour l'obtention du diplôme 2015

[15] Farida Ourit « Etude de comportement dynamique et thermique de deux échangeurs de chaleur comparaison entre cas simple et cas avec ailette » Pour l'obtention du diplôme De Master en mécanique université de Tlemcen 2013

[16] TOUIL Amel et BENLAZAR Fatima « Simulation numérique d'un écoulement autour d'une aube de la turbine à gaz » Présenté pour l'obtention du diplôme de MASTER En mécanique Spécialité : énergétique Université Aboubakr Belkaïd– Tlemcen –2018